#### **Basaveshwar Engineering College, Bagalkote B.E I - Semester Scheme of Teaching and Examinations** (Academic year 2022-23)

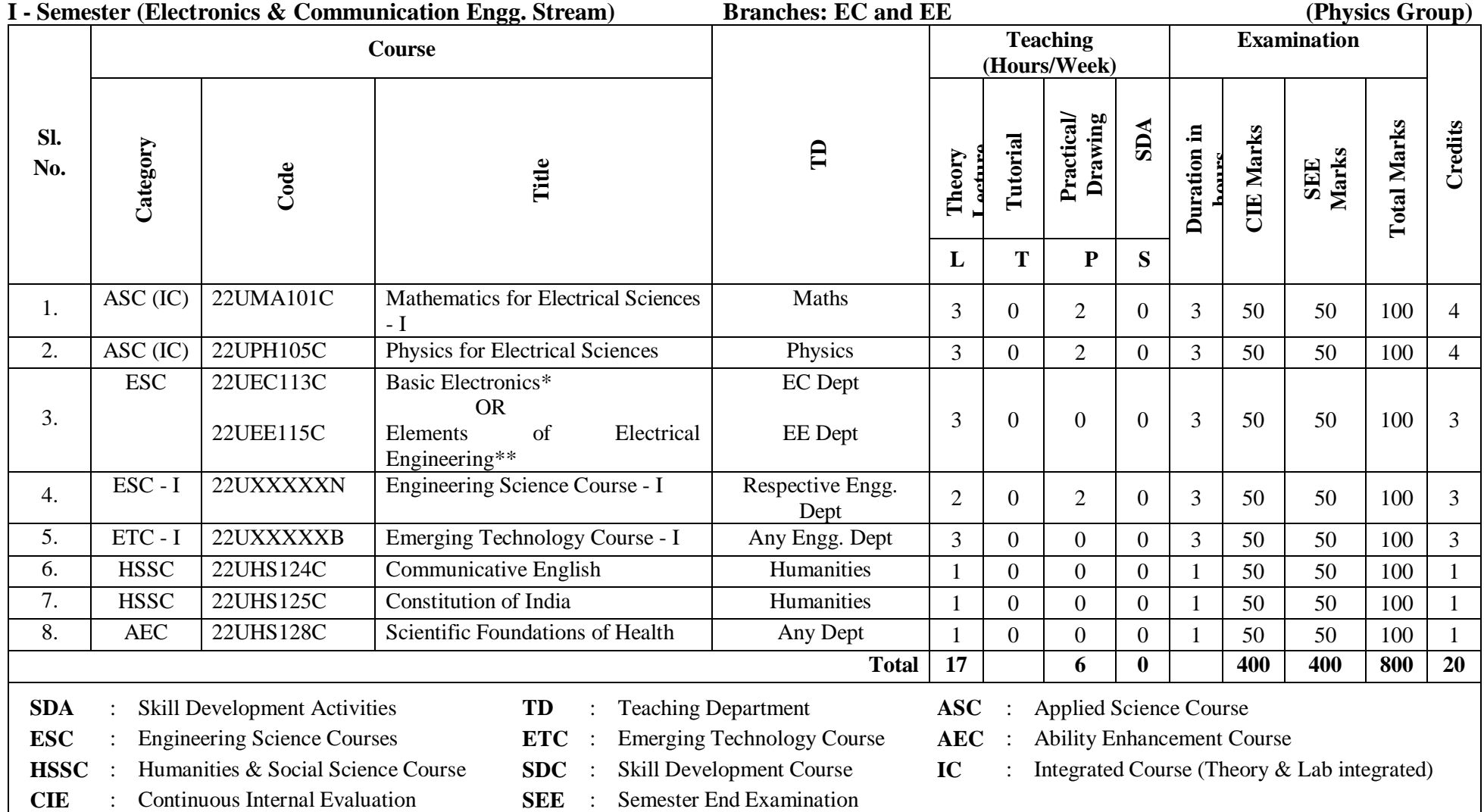

\*Electronics and communication Engineering students have to study compulsorily

\*\*Electrical and Electronic Engineering students have to study compulsorily

#### **Student's Induction Program (SIP):**

The objective is to provide newly admitted students i) a broad understanding of society, relationships and values, ii) Knowledge  $\&$  skill of his/her study, iii) to nurture character as an essential quality by which he/she shall understand and fulfill the responsibility as an engineer.

**Activities :** Creative Arts, Universal Human Values, Literary, Proficiency Modules, Physical Activity, Lectures by Eminent People, Visits to Local areas, Familiarization with Department/Branch and Innovation, etc.

#### **AICTE Activity Points (AAP):** (For details refer to Chapter 6, AICTE Activity Point Program, Model Internship Guidelines)

To be earned by all students admitted to BE program over and above the academic grades. A regular student admitted to 4 years Degree program and also through lateral entry shall earn 100 and 75 Activity Points respectively for the award of degree. Students transferred from other Universities to the V semester are required to earn 50 Activity Points from the year of entry. The Activity Points earned shall be reflected in the student's VIII semester Grade Card. The activities can be spread over the course duration, any time during the semester weekends and holidays, as per the convenience of a student from the year of entry to the program. However, the minimum duration (number of hours) should be fulfilled. Activity Points (non-credit) do not affect SGPA/CGPA and shall not be considered for vertical progression. In case students fail to earn the prescribed AAP, the VIII Semester Grade Card shall be issued only after earning the required points. A Student shall be eligible for the award of the degree only after the release of the VIII semester Grade Card.

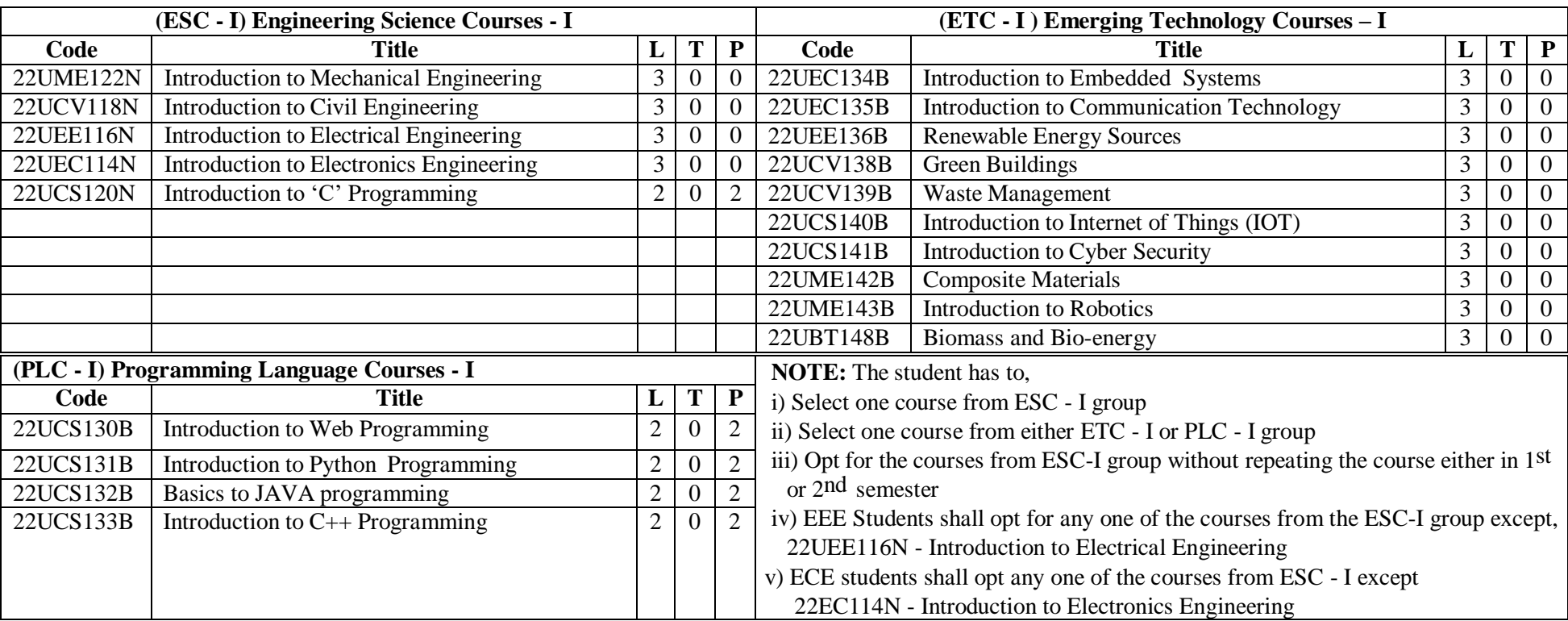

The course 22UCS120E/220E. Introduction to C Programming and all courses under PLC and ETC groups can be taught by faculty of ANY

# **Basaveshwar Engineering College, Bagalkote**

**B.E II - Semester Scheme of Teaching and Examinations**

(Academic year 2022-23)

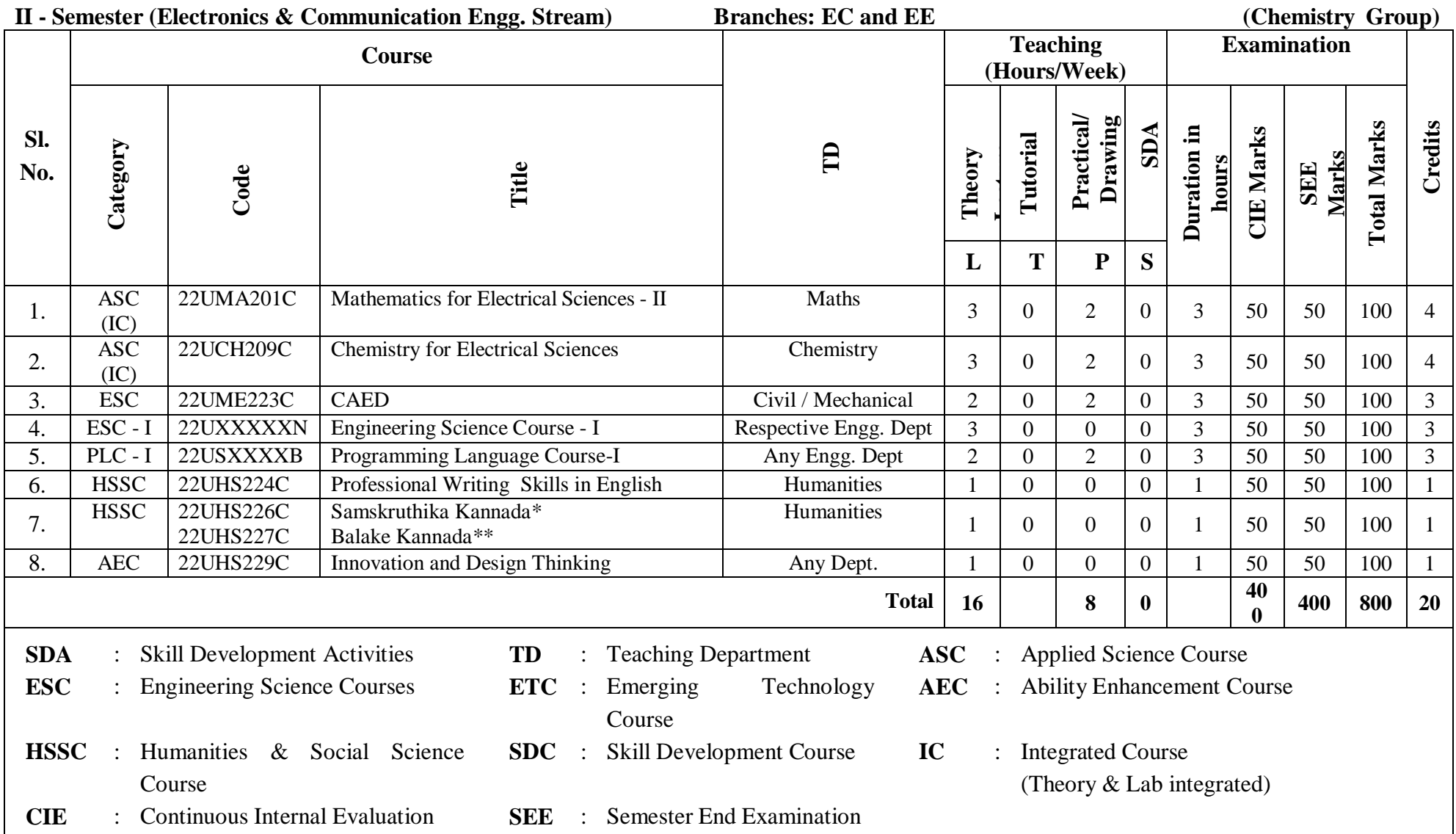

\*The student who has studied Kannada language as one of the subjects either in  $10^{th}$ ,  $12^{th}$  std. or PUC - II has to register

\*\* The student who has not studied Kannada language as one of the subjects either in  $10^{th}$ ,  $12^{th}$  std. or PUC - II has to register

#### **Student's Induction Program (SIP):**

The objective is to provide newly admitted students i) a broad understanding of society, relationships and values, ii) Knowledge  $\&$  skill of his/her study, iii) to nurture character as an essential quality by which he/she shall understand and fulfill the responsibility as an engineer.

**Activities :** Creative Arts, Universal Human Values, Literary, Proficiency Modules, Physical Activity, Lectures by Eminent People, Visits to Local areas, Familiarization with Department/Branch and Innovation, etc.

#### **AICTE Activity Points (AAP):** (For details refer to Chapter 6, AICTE Activity Point Program, Model Internship Guidelines)

To be earned by all students admitted to BE program over and above the academic grades. A regular student admitted to 4 years Degree program and also through lateral entry shall earn 100 and 75 Activity Points respectively for the award of degree. Students transferred from other Universities to the V semester are required to earn 50 Activity Points from the year of entry. The Activity Points earned shall be reflected in the student's VIII semester Grade Card. The activities can be spread over the course duration, any time during the semester weekends and holidays, as per the convenience of a student from the year of entry to the program. However, the minimum duration (number of hours) should be fulfilled. Activity Points (non-credit) do not affect SGPA/CGPA and shall not be considered for vertical progression. In case students fail to earn the prescribed AAP, the VIII Semester Grade Card shall be issued only after earning the required points. A Student shall be eligible for the award of the degree only after the release of the VIII semester Grade Card.

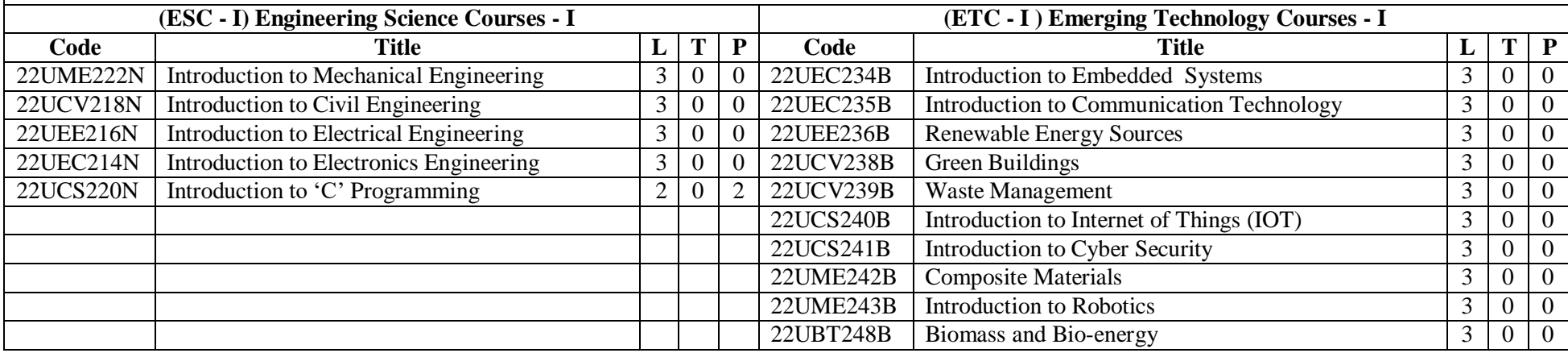

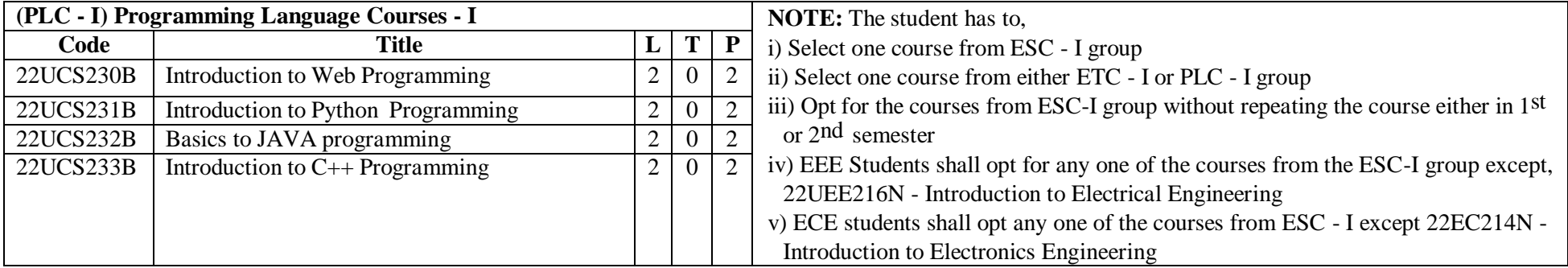

If the student studies a subject from ETC - I in 1st semester, then he/she has to select the course from PLC - I in the 2nd semester and vice-versa

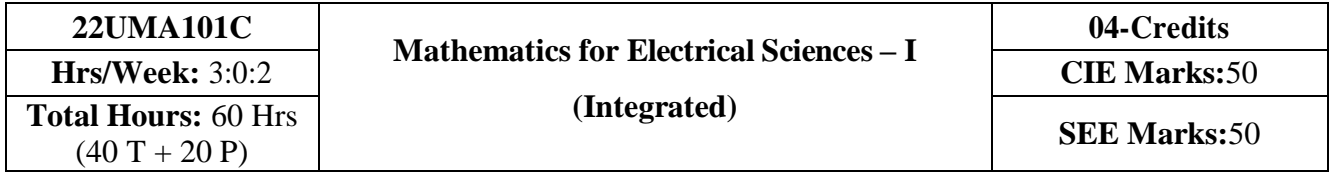

- 1. **Familiarize** the importance of calculus associated with one variable and multivariable for Electrical science and engineering.
- 2. **Analyze** Electrical science and engineering problems by applying Ordinary Differential Equations.
- 3. **Apply** the knowledge of Multiple Integrals and beta Gamma functions to Solve Electrical science Problems.
- 4. **Develop** the knowledge of Linear Algebra to solve the system of equations.

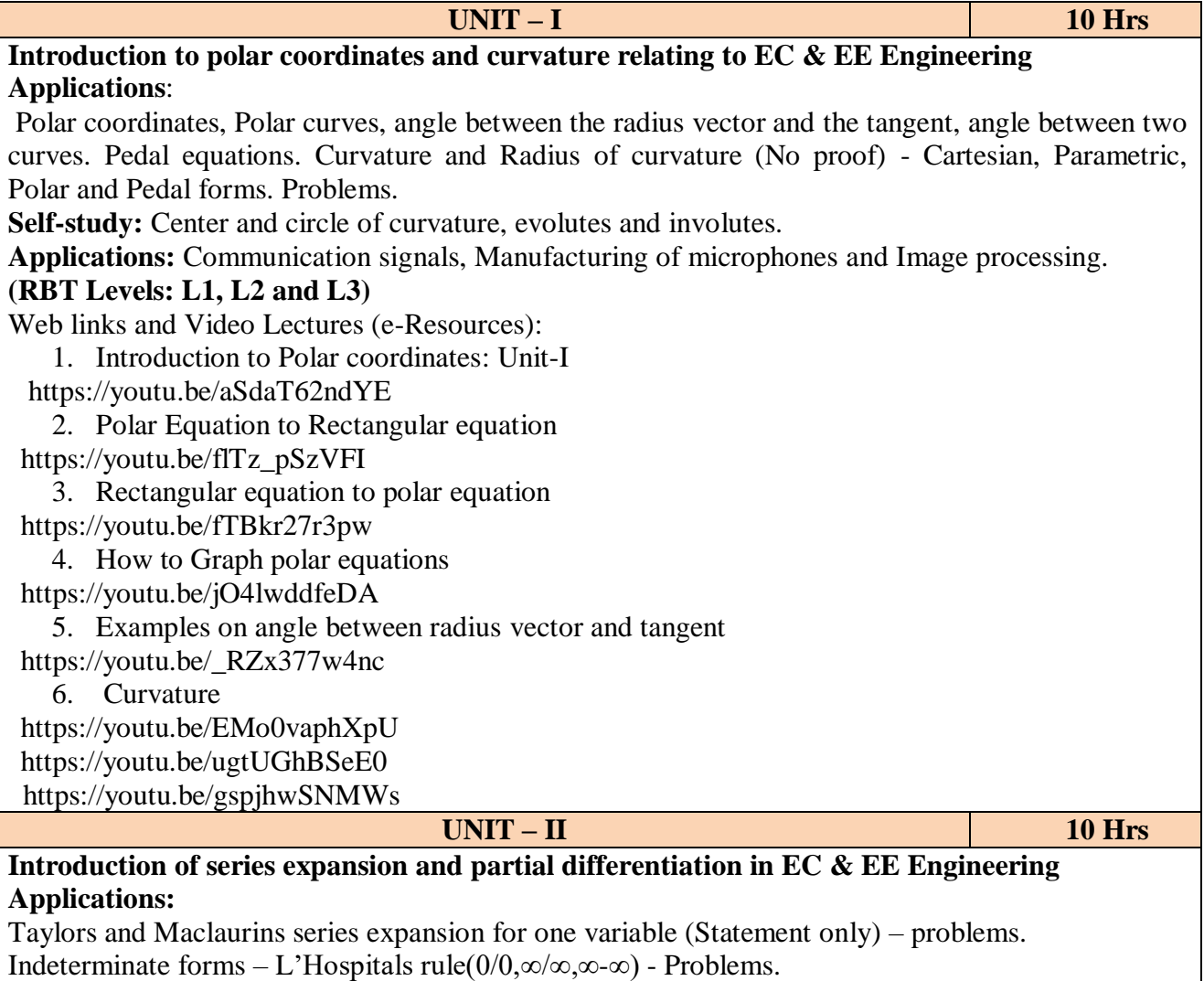

**Partial differentiation, total derivative** - differentiation of composite functions. Jacobian and problems. Maxima and minima for a function of two variables. Problems.

Self-study: Euler's Theorem and problems. Method of Lagrange's undetermined multipliers with single constraint.

**Applications:** Series expansion in communication signals, Errors and approximations, and vector

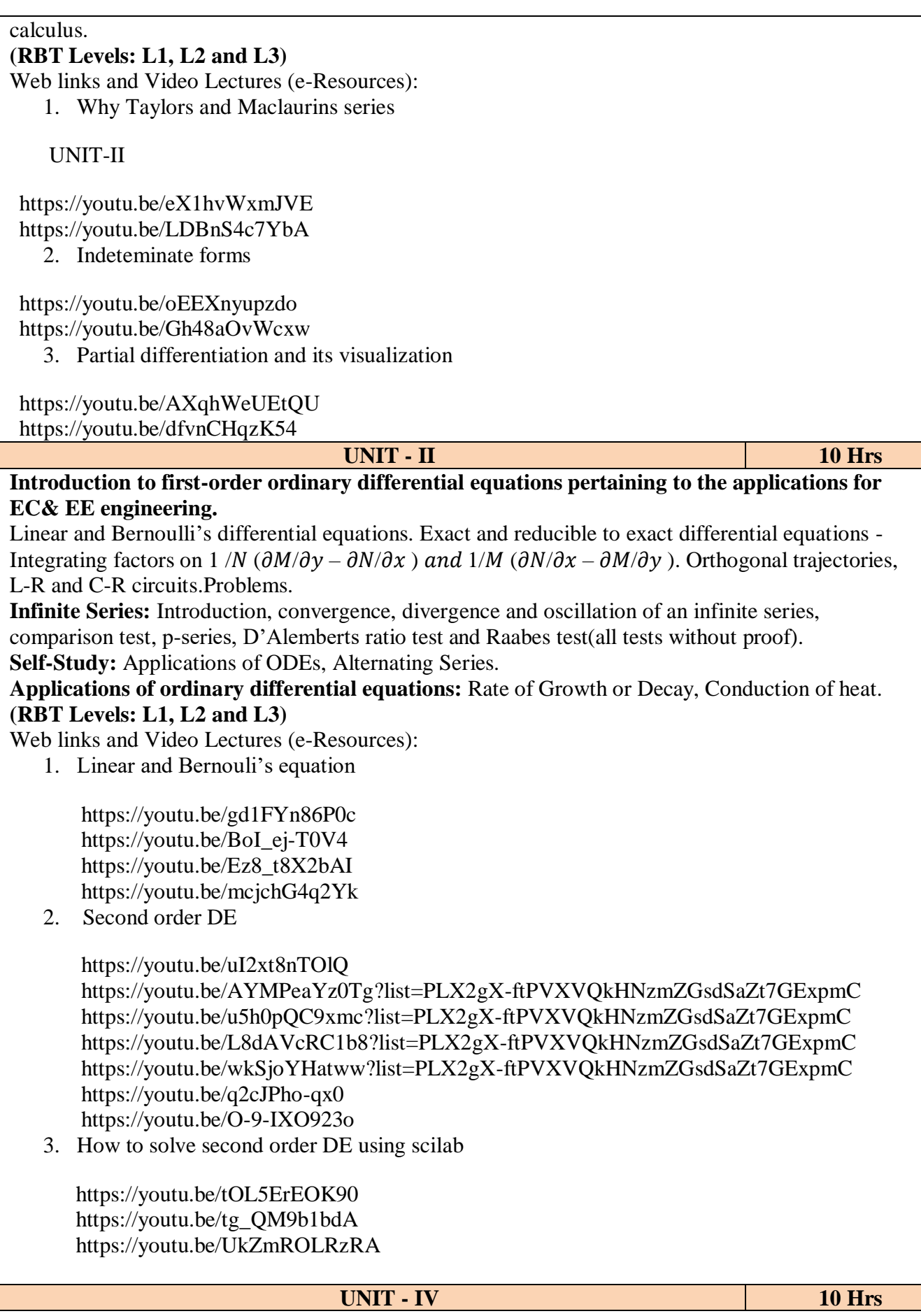

**Introduction to Integral Calculus in EC & EE Engineering applications.**

**Multiple Integrals:** Evaluation of double and triple integrals, evaluation of double integrals by change of order of integration, changing into polar coordinates. Applications to find Area and Volume by double integral. Problems.

**Beta and Gamma functions:** Definitions, properties, relation between Beta and Gamma functions with proof. Problems. (Discuss two types of Problems: Limits 0 to 1 and 0 to pi  $/2$ )

**Introduction of linear algebra related to EC & EE engineering applications.**

Elementary row transformation of a matrix, Rank of a matrix. Consistency and Solution of system of linear equations - Gauss-elimination method, Gauss-Jordan method and approximate solution by Gauss-Seidel method. Eigenvalues and Eigenvectors, Rayleigh's power method to find the dominant Eigenvalue and Eigenvector.

**Self-Study:** Volume by triple integration, Center of gravity. Solution of system of equations by Gauss-Jacobi iterative method. Inverse of a square matrix by Cayley- Hamilton theorem.

**Applications:** Antenna and wave propagation, Calculation of optimum power in electrical circuits, field theory. Network Analysis, Markov Analysis, Critical point of a network system. Optimum solution.

**(RBT Levels: L1, L2 and L3)**

Web links and Video Lectures (e-Resources):

1. Linear Algebra: Introduction

 https://youtu.be/0oGJTQCy4cQ?list=PLi5giWKc4eO1G8oX3ft8ZuLQr4Y4idgng 2. System of equations

 https://youtu.be/TD069mR-AF0 https://youtu.be/EC2mgUZyzoA?list=PLi5giWKc4eO1G8oX3ft8ZuLQr4Y4idgng https://youtu.be/AUqeb9Z3y3k?list=PLi5giWKc4eO1G8oX3ft8ZuLQr4Y4idgng https://youtu.be/GeDEr4Px2yc https://youtu.be/Rks9llk1w2o

- 3. Reduced row echelon form https://youtu.be/ccadWg3ZwEg https://youtu.be/L0CmbneYETs?list=PLi5giWKc4eO1G8oX3ft8ZuLQr4Y4idgng
- 4. Rank of a Matrix

<https://youtu.be/JahgX2Bi6cQ>

**List of Laboratory experiments** 

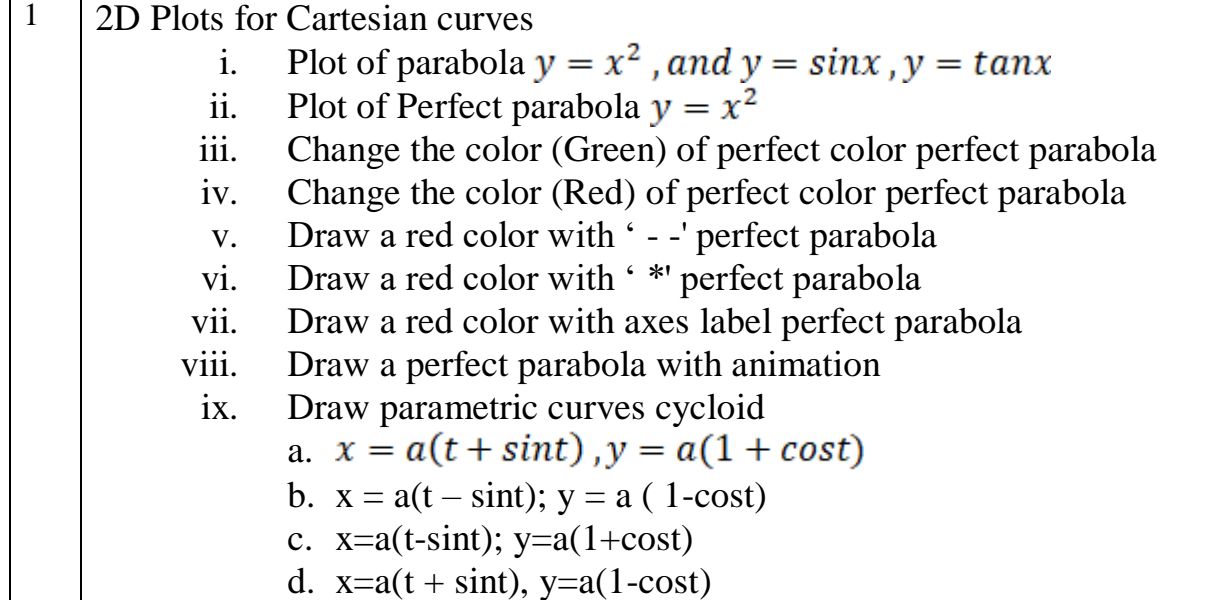

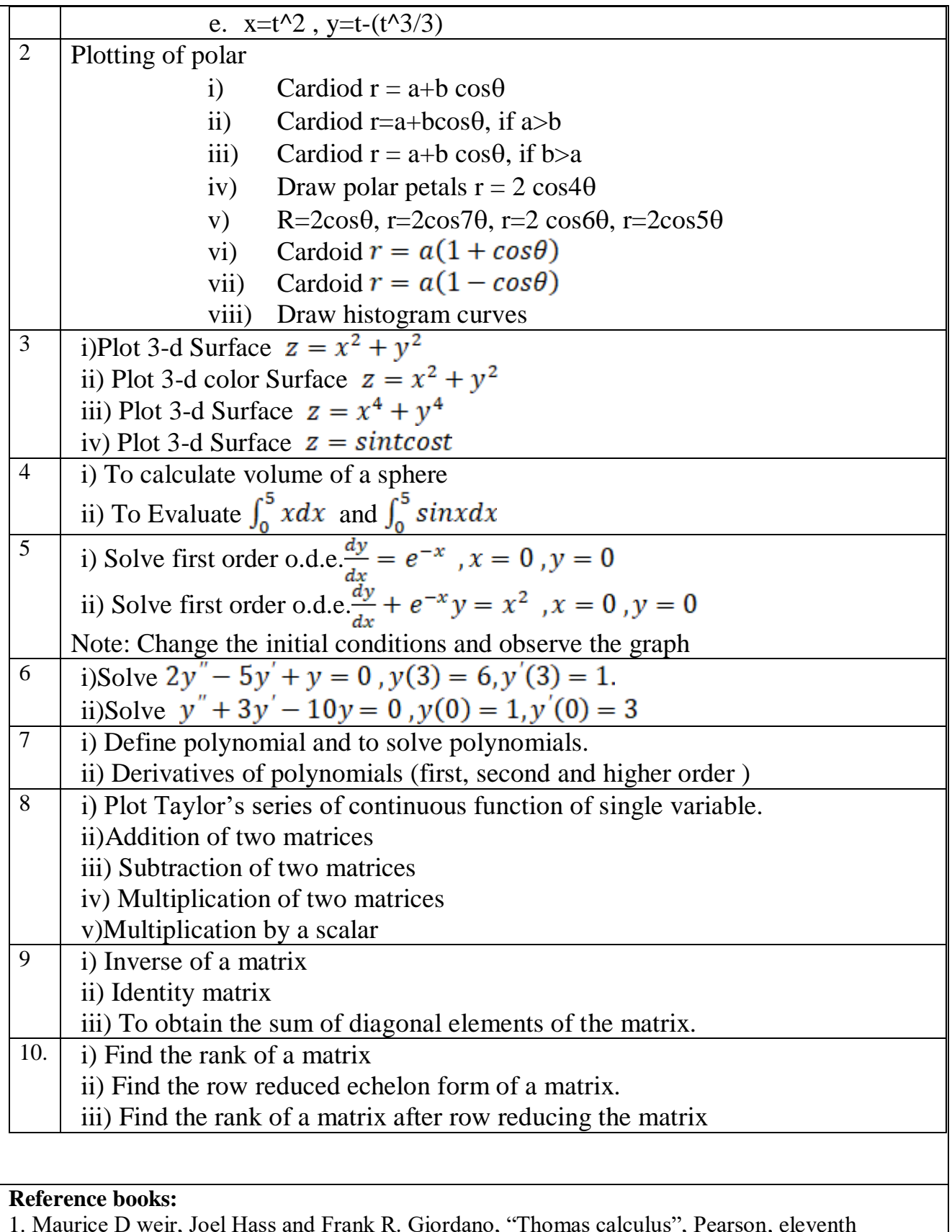

- 1. Maurice D weir, Joel Hass and Frank R. Giordano, "Thomas calculus", Pearson, eleventh edition, 2011
- 2. B.S. Grewal: Higher Engineering Mathematics, Khanna Publishers, 44<sup>th</sup> Edition, 2017.
- 3. B. V. Ramana: "Higher Engineering Mathematics" 11<sup>th</sup> Edition, Tata McGraw-Hill, 2010.
- 4. Erwin Kreyszing's Advanced Engineering Mathematics volume1 and volume1I,wiley India Pvt.Ltd.,2014
- 5. N.P Bali and Manish Goyal: "A textbook of Engineering Mathematics" Laxmi Publications, 10th Ed., 2022.
- 6. C. Ray Wylie, Louis C. Barrett: "Advanced Engineering Mathematics" McGraw Hill Book Co., Newyork, 6th Ed., 2017.
- 7. Gupta C.B, Sing S.R and Mukesh Kumar: "Engineering Mathematic for Semester I and II", Mc-Graw Hill Education (India) Pvt. Ltd 2015.
- 8. H. K. Dass and Er. Rajnish Verma: "Higher Engineering Mathematics" S. Chand Publication, 3rd Ed., 2014.
- 9. James Stewart: **"**Calculus" Cengage Publications, 7th Ed., 2019.
- 10. David C Lay**:** "Linear Algebra and its Applications", Pearson Publishers, 4th Ed., 2018.
- 1.Gareth Williams: "Linear Algebra with applications", Jones Bartlett Publishers Inc., 6<sup>th</sup> Ed., 2017.

**Course outcome (Course Skill Set):** At the end of the course the student will be able to:

- **CO1:** Apply the knowledge of calculus to solve problems related to polar curves and learn the notion of partial differentiation to compute rate of change of multivariate functions
- **CO2:** Analyze the solution of ordinary differential equations and Infinite series
- **CO3:** Apply the concept of change of order of integration and variables to evaluate multiple integrals and their usage in computing area and volume
- **CO4:** Make use of matrix theory for solving for system of linear equations and compute Eigen values and eigenvectors

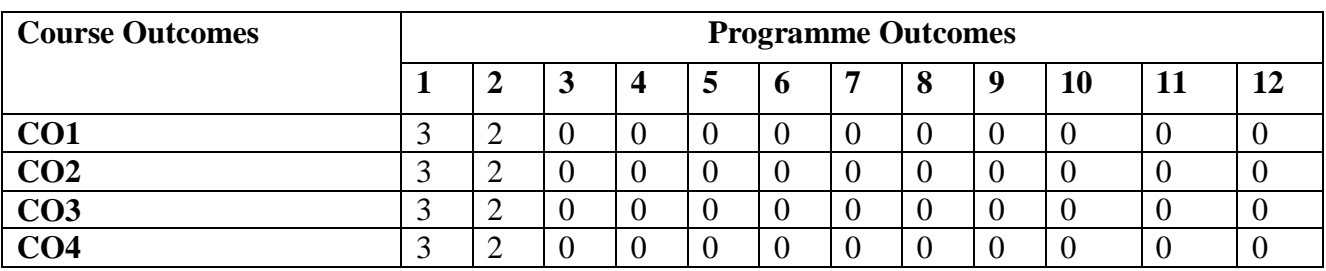

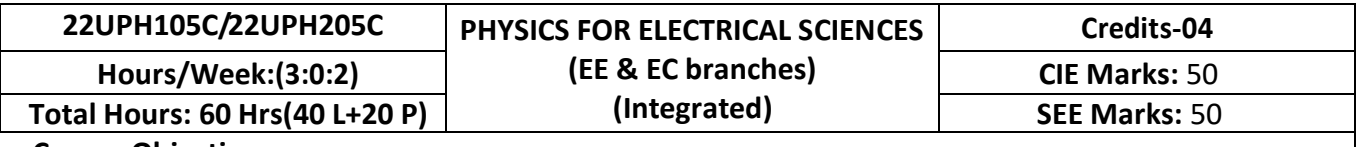

- 1. To study the principles of quantum mechanics
- 2. To study the basics of lasers and optical fibers for engineering applications
- 3. To study the fundamentals of electromagnetism and dielectrics for engineering applications
- 4. To study the properties of conductors, semiconductors and superconductors

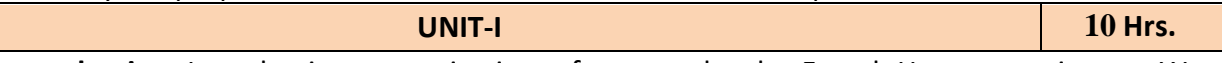

**Quantum mechanics:** Introduction, quantization of energy levels, Franck-Hertz experiment, Wave particle dualism, de-Broglie hypothesis and matter waves, de-Broglie wavelength and derivation of expression by analogy. Phase velocity, wave packet, group velocity and derivation of group velocity(superposition), Relation between group velocity and particle velocity. Heisenberg's uncertainty principle and its physical significance (no derivation), Application of uncertainty principle – nonexistence of electron in the nucleus, Principle of complementarity, Wave function, properties and physical significance of a wave function and Born interpretation, Expectation value, Normalization of a wave function. Derivation of one dimensional time independent Schrodinger's wave equation. Eigen functions and eigen values. Applications of Schrodinger's wave equation- eigen functions and energy eigen values of a particle in a one dimensional potential well of infinite height. Finite potential well(qualitative) and quantum tunneling(qualitative), Numerical problems.

#### **Pre-requisite: Wave particle dualism**

#### **Self learning: Franck-Hertz experiment and Davission and Germer experiment**

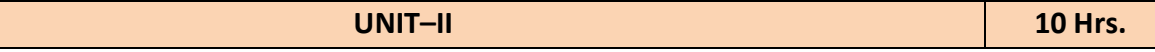

**Laser:** Introduction, interaction of radiation with matter (absorption, spontaneous emission and stimulated emission), Einstein's coefficients (expression for energy density), Conditions for laser action, requisites of a laser system, working mechanism, characteristics of a laser, classification of lasers. Construction and working of Nd:YAG, carbon dioxide and semiconductor diode lasers. Applications of lasers- industry, medical and defense (laser range finder) and laser printing, Numerical problems.

**Optical fibers**: Introduction, Total internal reflection, propagation mechanism in optical fibers, angle of acceptance, numerical aperture and its derivation, fractional index change, Modes of propagation (qualitative), V number and number of modes, types of optical fibers, attenuation and mention of expression for attenuation coefficient, attenuation spectrum of an optical fiber with optical windows. Applications-optical fiber communication system, merits and demerits, intensity based fiber optic displacement sensor. Numerical problems.

#### **Pre-requisite: Properties of light**

**Self learning: Ruby laser, He-Ne laser and Total internal reflection in optical fiber**

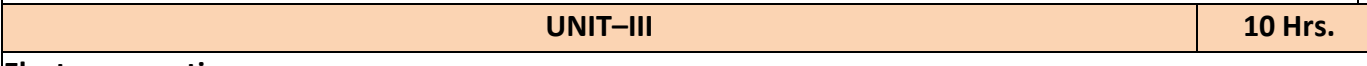

#### **Electromagnetism :**

Fundamentals of vector calculus, Orthogonal co-ordinate systems: Cartesian, Spherical and Cylindrical, divergence and curl of electric and magnetic field, Gauss divergence theorem and stokes theorem, displacement current with derivation, Maxwell's equations in vacuum(qualitative). Numerical problems.

**Dielectric materials:** Polar and non-polar dielectrics. Dielectric constant, Dielectric polarization, polarization mechanisms (qualitative). Relation between dielectric constant and polarization. Internal field and derivation of internal field in solids and liquids (one dimensional). Clausius - Mossotti relation. Dielectric loss and its derivation, solid, liquid and gaseous dielectrics. Applications of dielectric in transformers, capacitors and electrical insulations. Numerical problems.

## **Pre-requisite : Electricity and magnetism, difference between insulator and dielectrics Self learning : Electromagnetic spectrum, Coulomb's law, Biot Savarts law and dielectrics basics**

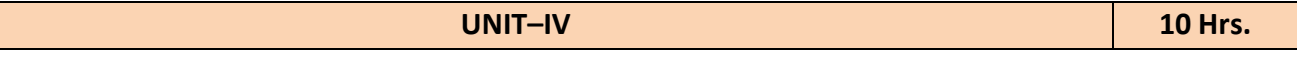

## **Electrical properties of materials :**

Quantum free electron theory-assumptions, Bose-Einstein and Fermi-Dirac distribution(qualitatively), Fermi energy, density of states (no derivation). Fermi factor and variation of Fermi factor with energy for different temperatures. Derivation of Fermi energy for 0K. Numerical problems.

**Semiconductors:** Concentration of electrons and holes in intrinsic and extrinsic semiconductors (qualitative). Law of mass action. Fermi level in intrinsic and extrinsic semiconductors (qualitative). Direct and indirect band gap semiconductors. Derivation of electrical conductivity for semiconductors. Hall effect, derivation of Hall voltage and Hall coefficient, experimental measurement of Hall voltage and Hall coefficient. Applications of Hall effect. Numerical problems.

**Superconductivity:** Introduction to superconductors, Temperature dependence of resistivity in conductors, semiconductors and superconductors, Meissner's effect, critical magnetic field, Silsbee effect, Type-I and Type-II superconductors, BCS theory (qualitative). Josephson junction, high temperature superconductors. Applications of superconductors- Maglev vehicle and SQUID. Numerical problems.

## **Pre-requisite: Classical free electron theory, basics of semiconductors**

## **Self learning : Band theory of solids, superconducting magnets and loss less power transmission Reference Books**

- 1. M. N. Avadhanulu, P. G. Kshirsagar and T. V. S. Arun Murthy, 2019, "A Textbook of Engineering Physics" (11<sup>th</sup> edition ), S. Chand, New Delhi,
- 2. Arthur Beiser, 2006, "Concepts of Modern Physics" (6<sup>th</sup> edition), TMH, New Delhi.
- 3. Kenneth Krane, 2006, "Modern physics" (2<sup>nd</sup> edition), John Wiely, New Delhi.
- 4. B.B. Laud, 2002, "Lasers and Non-Linear Optics" ( 2<sup>nd</sup> edition), New Age International Publishers, New Delhi,
- 5. K.R. Nambiar, 2006, "LASERS Principles, Types and Applications", New Age International Publishers, New Delhi,
- 6. B.P.Pal, 2015, "Fundamentals of Fibre Optics in Telecommunications and sensor systems"  $(2^{nd}$  edition), New age international publishers, New Delhi.
- 7. David J. Griffiths, 2020, "Introduction to electrodynamics" (4<sup>th</sup> edition), Cambridge university press, New Delhi.
- 8. W. H. Hayt and J. A. Buck, 2006, "Engineering Electromagnetics" (7<sup>th</sup> edition), TMH, New Delhi.
- 9. S. O. Piliai, 2010, "Solid State Physics" (6<sup>th</sup> edition), New Age International Publishers, New Delhi
- 10. R. K. Gaur and S. L. Gupta, 2018, "Engineering Physics" (8<sup>th</sup> edition), Dhanpat Rai Publications, New Delhi.

**Web links and Video Lectures (e-Resources):** 

**Laser**: https://www.britannica.com/technology/laser,k

**Laser**: https://nptel.ac.in/courses/115/102/115102124/

**Quantum mechanics** :https://nptel.ac.in/courses/115/104/115104096/

**Physics** :http://hyperphysics.phy-astr.gsu.edu/hbase/hframe.html

**Numerical Aperture of fiber** :https://bop-iitk.vlabs.ac.in/exp/numerical-aperture-measurement

**Activity-Based Learning (Suggested Activities in Class)/Practical-Based Learning** 

http://nptel.ac.in

https://swayam.gov.in

https://www.vlab.co.in/participating-institute-amrita-vishwa-vidyapeetham

https://vlab.amrita.edu/index.php?sub=1&brch=189∼=343&cnt=1

https://virtuallabs.merlot.org/vl\_physics.html

https://phet.colorado.edu

[https://www.myphysicslab.com](https://www.myphysicslab.com/)

## **Laboratory Component:**

## **Any Ten experiments have to be completed from the list of experiments**

**LIST OF EXPERIMENTS**

- 1. Verification of Stefan's law
- 2. Determination of Planck's constant using LEDs
- 3. The study of characteristics of a laser
- 4. Determination of acceptance angle and numerical aperture of a given optical fiber
- 5. Determination of dielectric constant of a material in a capacitor by charging and discharging method
- 6. Determination of velocity of ultrasonic waves in a given liquid using ultrasonic interferometer
- 7. Determination of Fermi energy for a conductor
- 8. Determination of energy gap of a given semiconductor

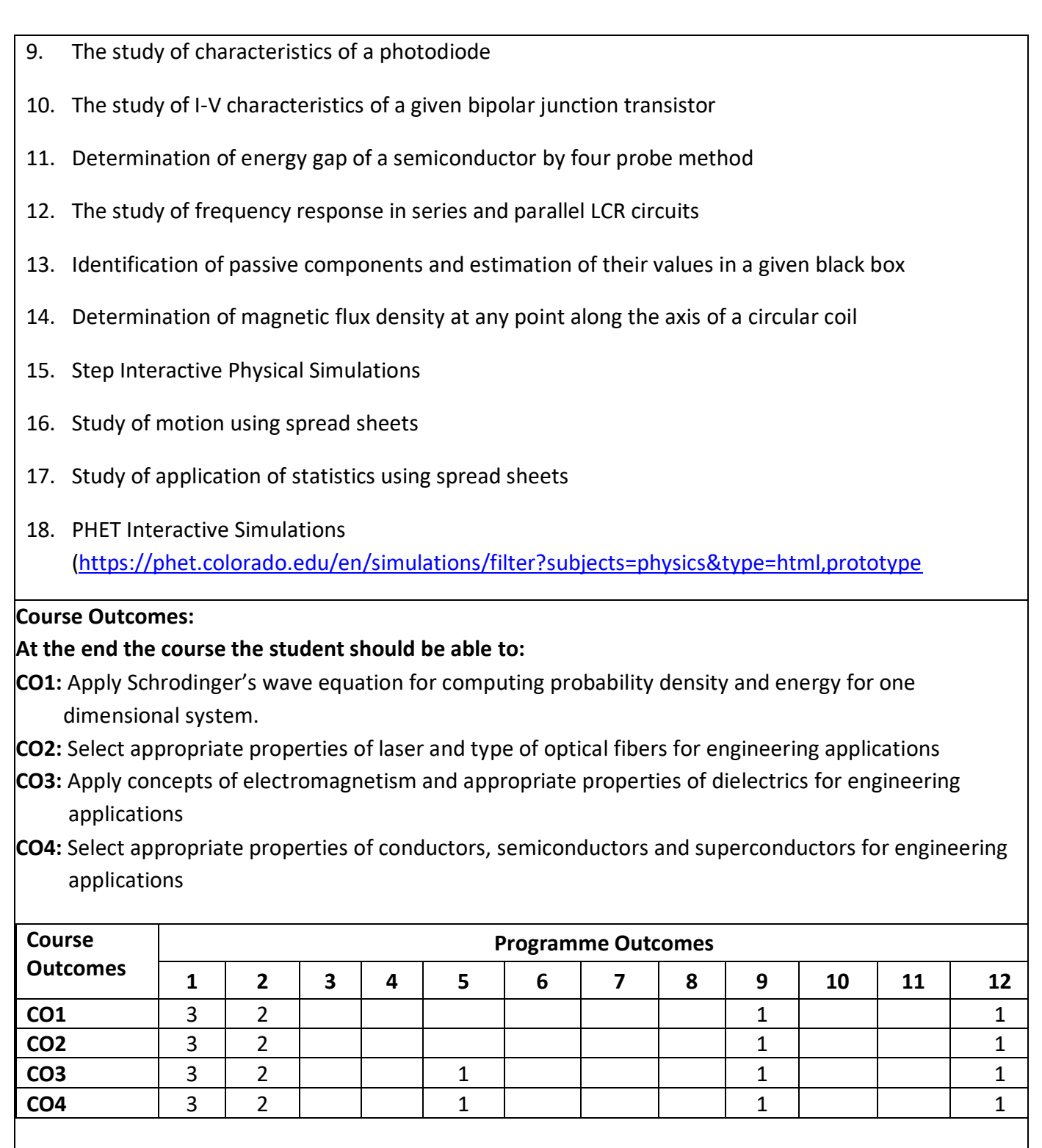

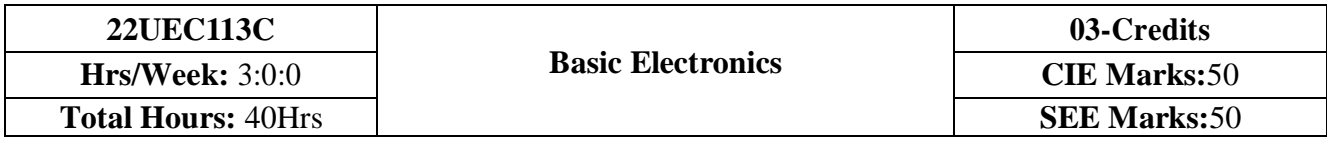

- 1. Understand the operation of semiconductor diode, Zener diode and special purpose diodes and their applications.
- 2. Know biasing circuits for transistor (BJT) as an amplifier.
- 3. Study of Op-amps and its applications.
- 4. Know logic circuits and their optimization.
- 5. Understand the principles of communication systems.

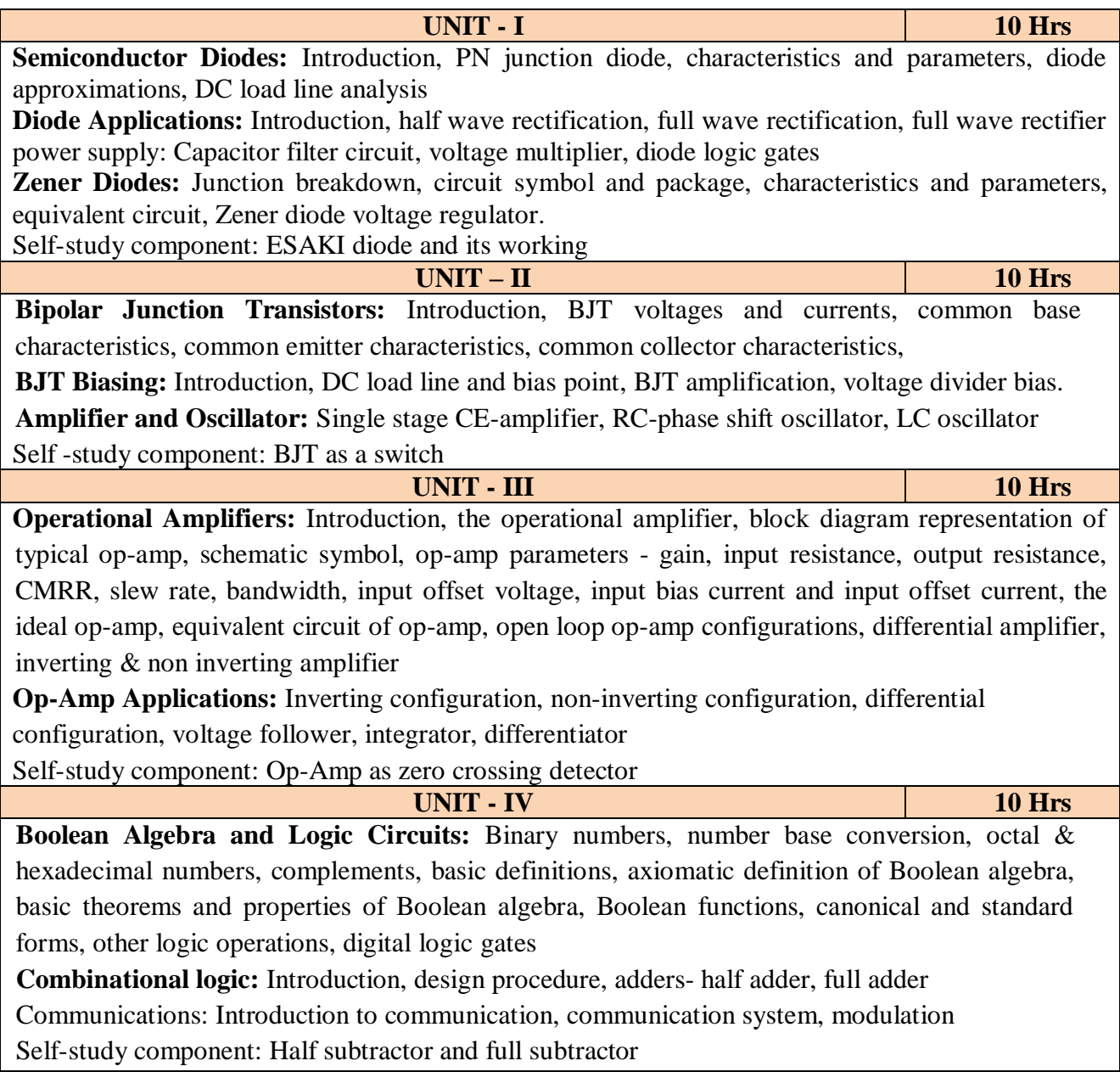

#### **Reference books:**

- **1.** Mike Tooley, 'Electronic Circuits, Fundamentals & Applications', 4<sup>th</sup> Edition, Elsevier, 2015.
- **2.** Digital Logic and Computer Design, M. Morris Mano, PHI Learning, 2008 ISBN-978-81- 203- 0417-84.
- **3.** D P Kothari, I J Nagrath, 'Basic Electronics', 2nd edition, McGraw Hill Education (India), Private Limited, 2018

#### **Course Outcomes:**

A student who successfully completes this course should be able to

**CO1:** Design the basic circuits to get V-I characteristics of semiconductor devices.

**CO2:** Design a BJT amplifier to meet the given specifications.

**CO3:** Identify and analyze the different configurations of operational amplifier.

**CO4:** Design simple logic circuits using basic gates.

**CO5:** Design type of modulation necessary for a given communication applications.

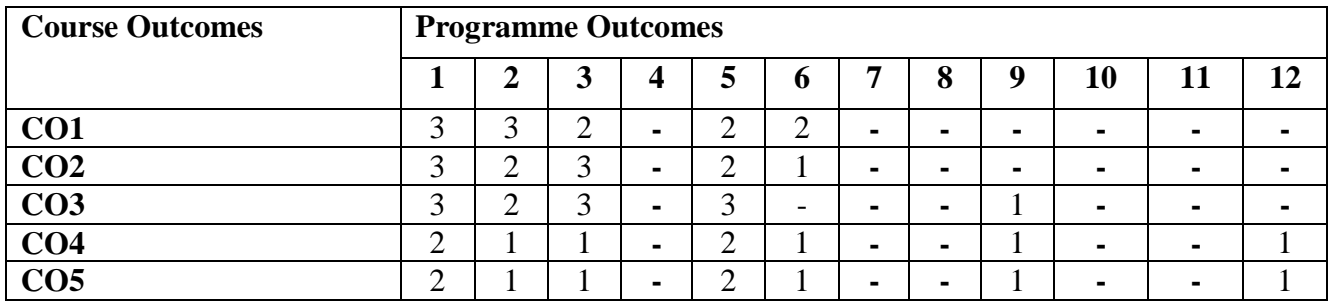

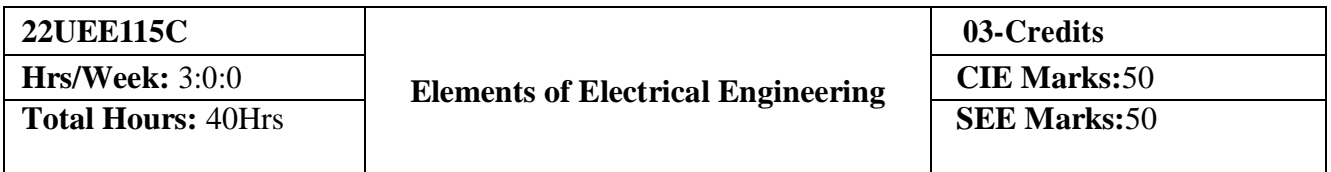

- 1. To study basics of magnetic circuits, electromagnetism, single phase & three phase circuits and electrical earthing
- 2. To study the laws of magnetic & electric circuits, concepts of single phase & three phase AC circuits, domestic wiring practices and electricity generation principles
- 3. To derive the expressions for statically & dynamically induced emf, Self & mutual inductances, power in AC series & parallel circuits
- 4. To calculate different parameters related to magnetic circuits, single phase & three phase AC circuits and energy consumption calculations

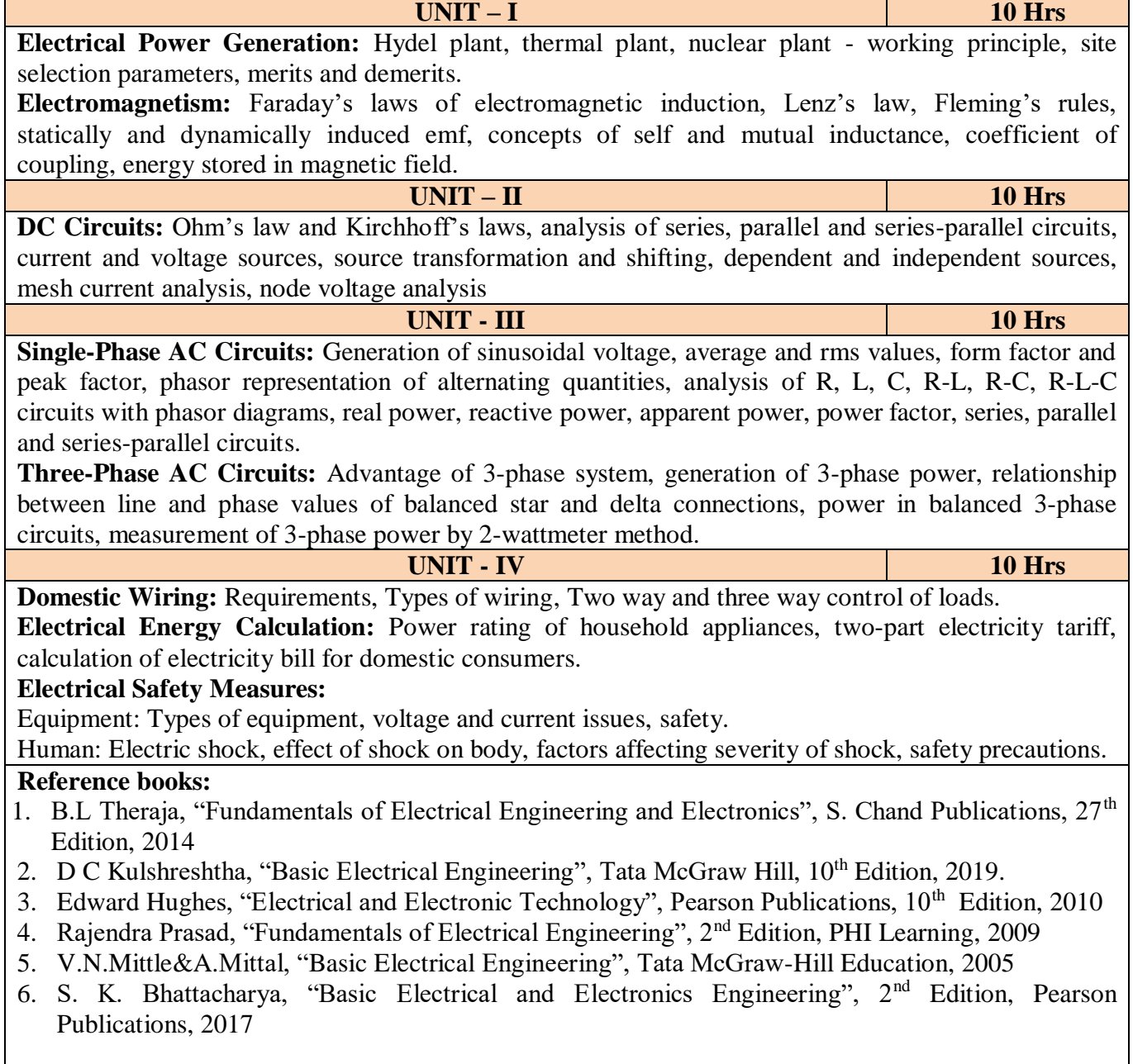

#### **Course Outcomes: After completion of the course the students will be able to:**

- **CO1:** Suggest suitable site for Hydro –electric, Thermal and Nuclear power plants by understanding the working principle and pros & cons
- **CO2:** Apply the fundamental concepts of electromagnetism to assess the parameters of magnetic circuits
- **CO3:** Apply electric circuit theorems to DC and AC (single phase and three phase) circuits to determine current, voltage, and power in various branches
- **CO4:** Identify the safety aspects in different types of wiring mechanisms and evaluate the energy consumption in domestic loads

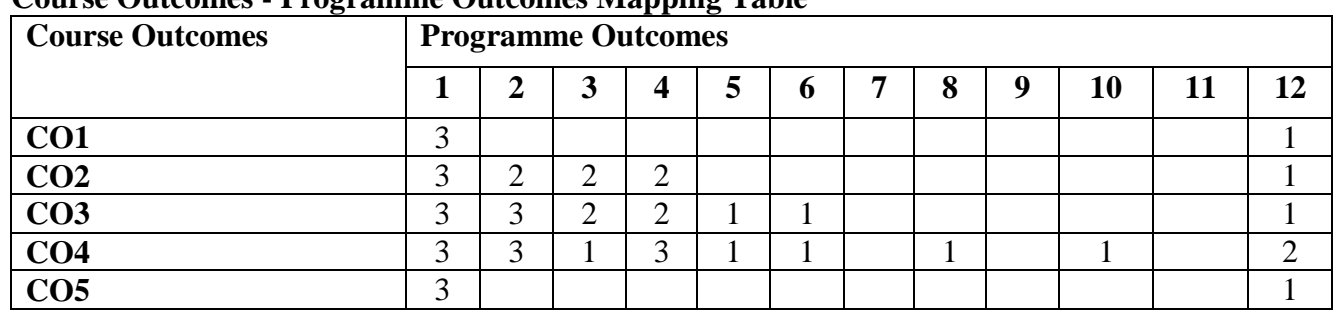

## **Course Outcomes - Programme Outcomes Mapping Table**

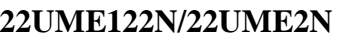

**Total Hours: 40Hrs** 

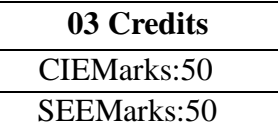

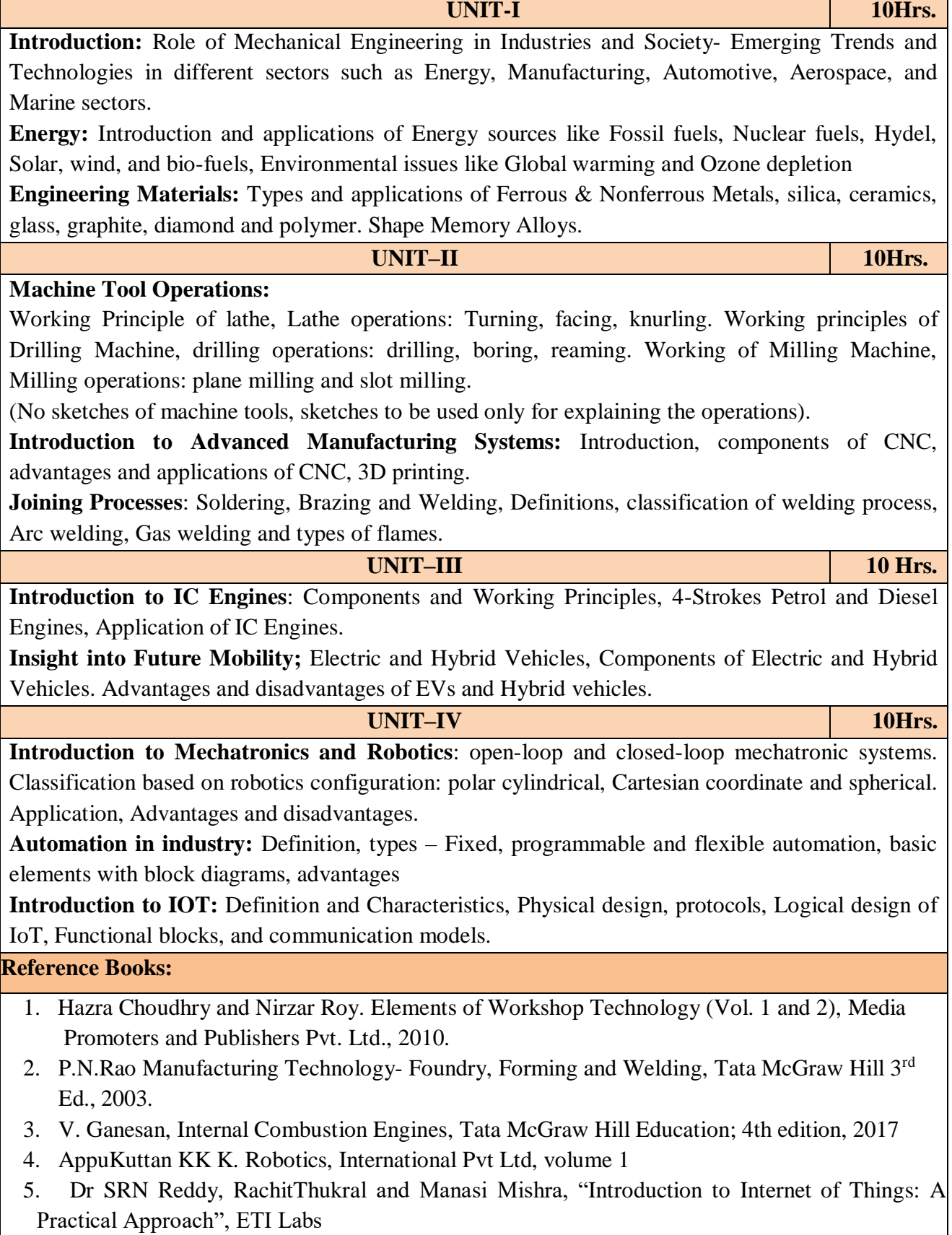

- 6. Raj kamal, "Internet of Things: Architecture and Design", McGraw hill.
- 7. K R Gopala Krishna, Elements of Mechanical Engineering, Subhash Publications, 2008
- 8. Jonathan Wickert and Kemper Lewis, An Introduction to Mechanical Engineering, Third Edition, 2012

### **Course Outcomes:**

- **CO1:** Explain the role of Mechanical Engineering w.r.t the emerging trends and technologies in various sectors, knowledge of various sources of energy and engineering materials
- **CO2:** Describe different conventional, advanced manufacturing systems and various metal joining processes
- **CO3:** Compute and analyze the performance of IC engines used in automobiles and concept of electric and hybrid vehicles for future mobility
- **CO4:** Enlighten about the fundamentals of Mechatronics, Robotics, Automation in industry and IOT

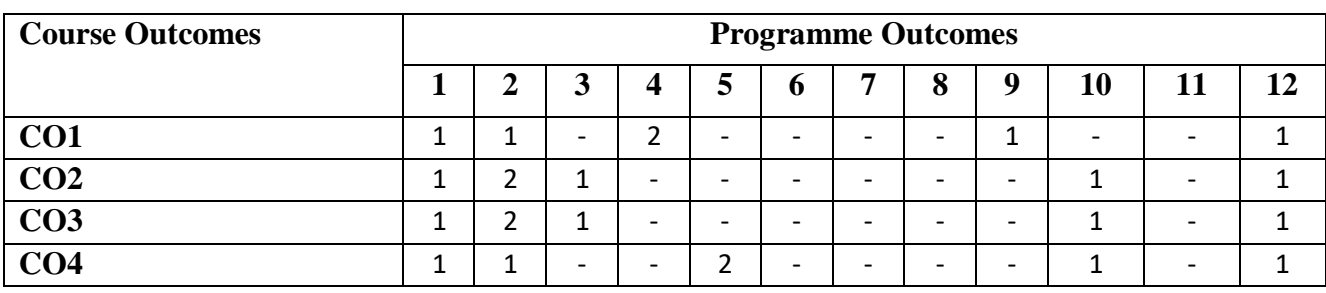

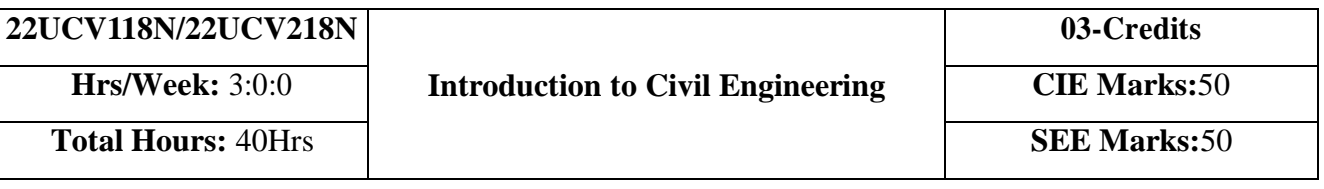

- 1. To make students learn the scope of various specializations of civil engineering.
- 2. To develop students' ability to analyze the problems involving forces, moments with their applications.
- 3. To develop the student's ability to find out the center of gravity and its applications.
- 4. To develop the student's ability to find out the moment of inertia and its applications.

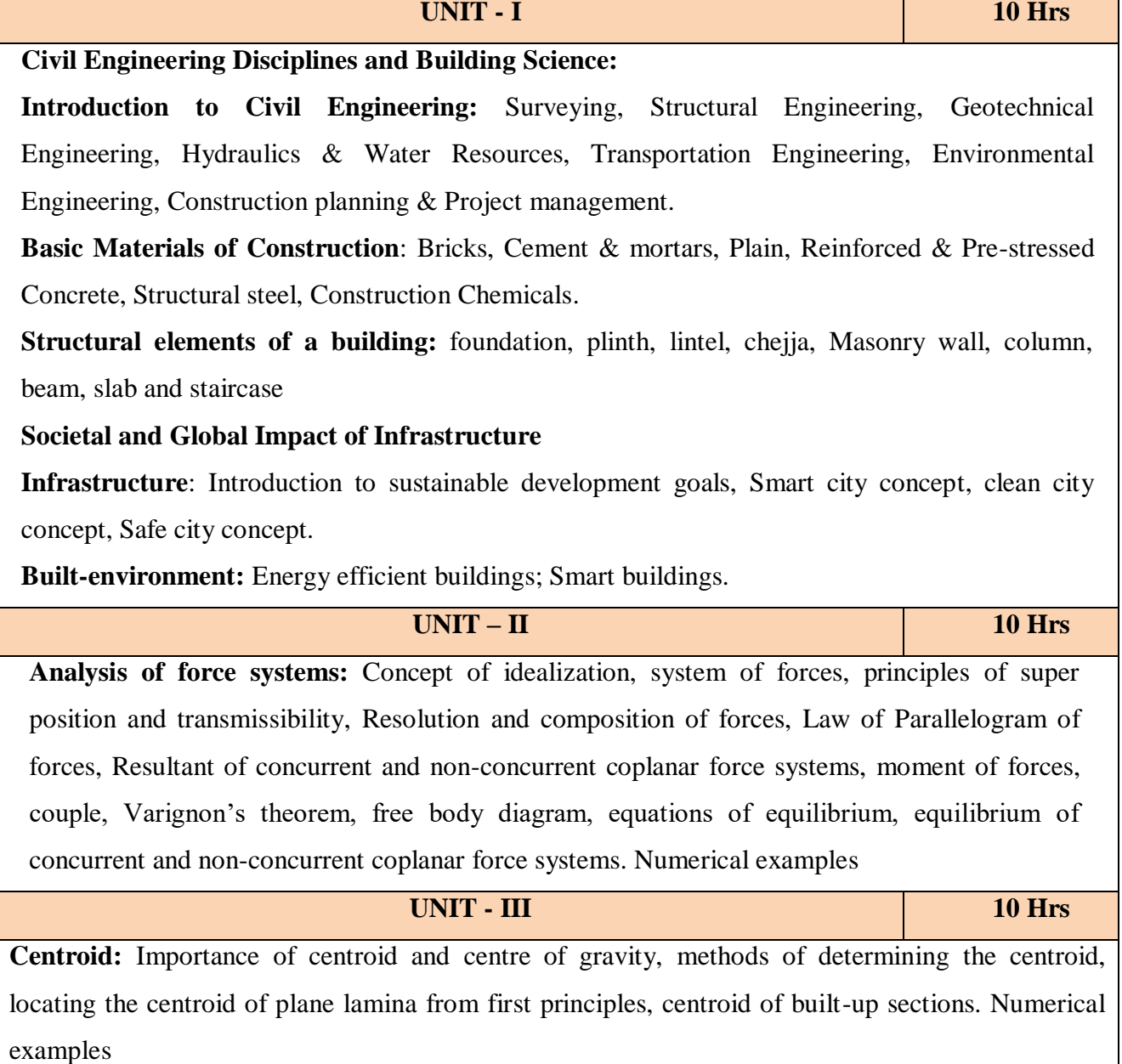

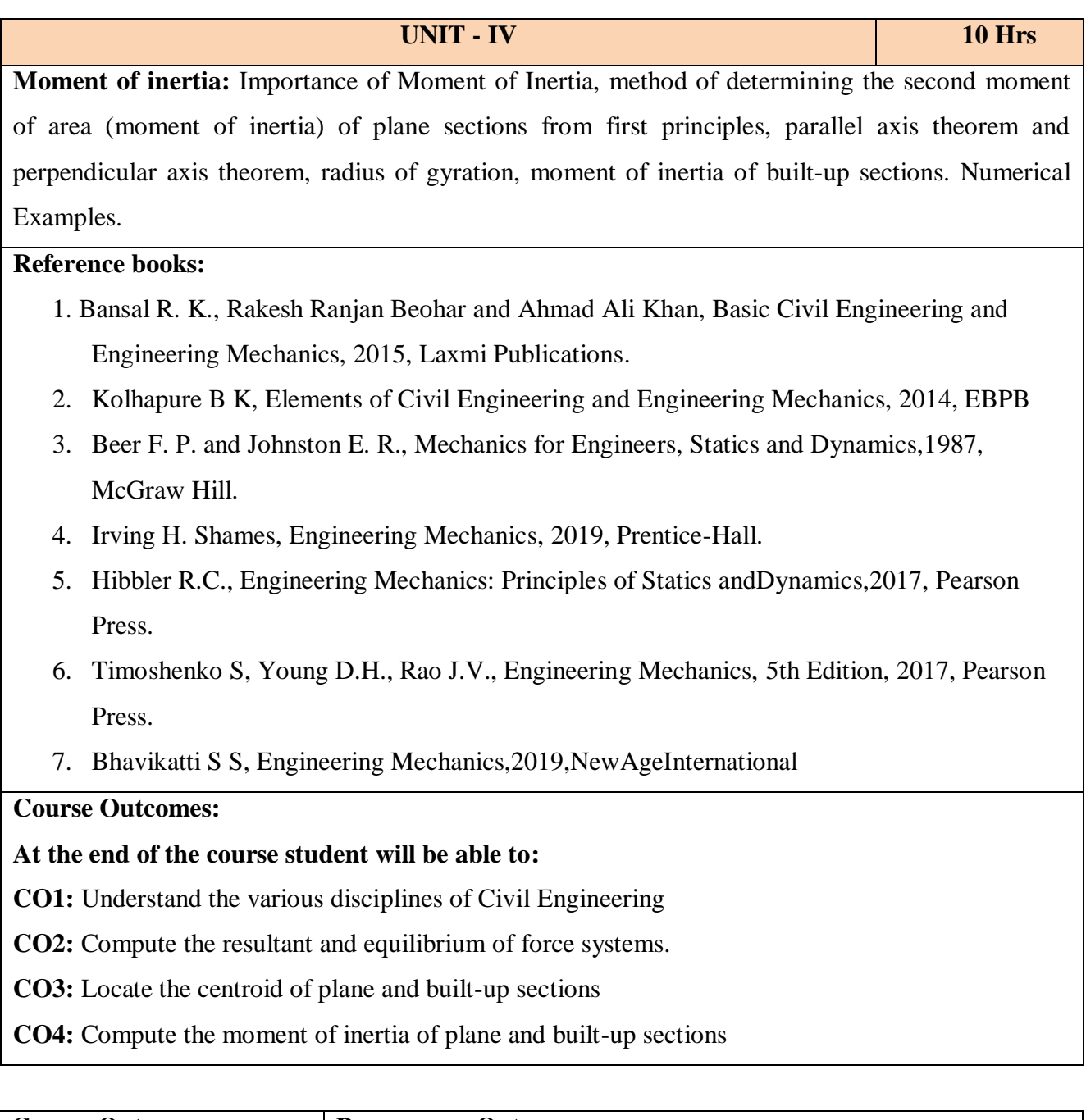

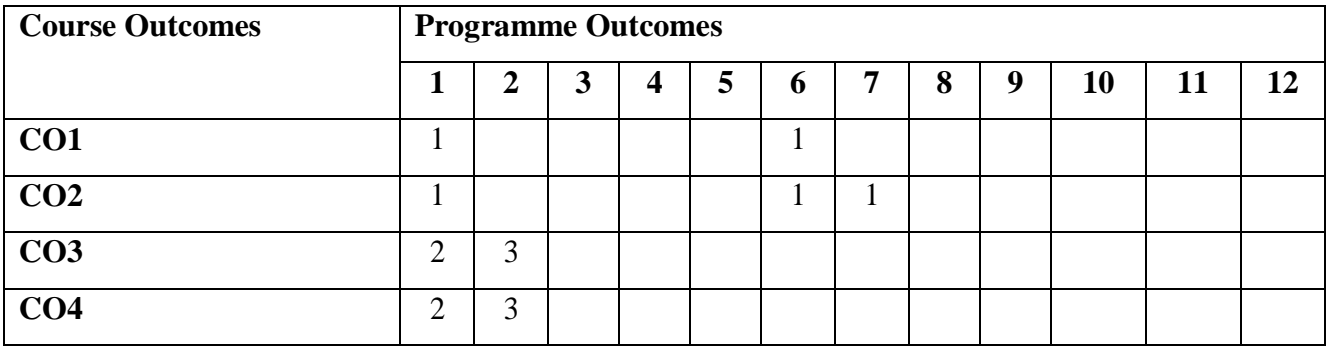

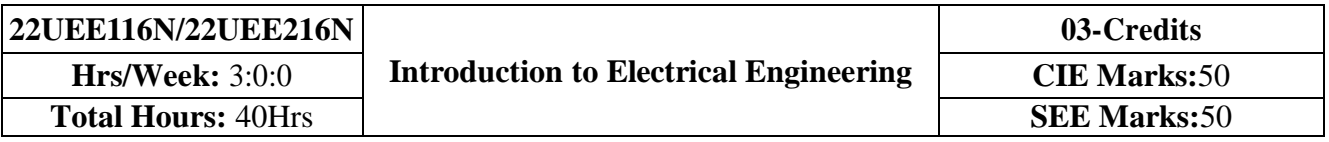

- 1. To study the basics of DC, single phase & three phase circuits and electrical earthing
- 2. To Illustrate the laws of DC circuit, concepts of single phase & three phase AC circuits, domestic wiring practices and electricity generation principles, construction-working principle-applications of electrical machines & transformers
- 3. To apply circuit laws and concepts to calculate different parameters of DC circuits, single phase & three phase AC circuits
- 4. To evaluate the emf induced in generators & transformers under given conditions and assess energy consumption in domestic loads

**UNIT – I 10 Hours Introduction:** General structure of electrical power systems using single line diagram approach. **Power Generation:** Hydel, thermal, nuclear power plants (block diagram approach). DC Circuits: Ohm's law and its limitations, KCL & KVL, series, parallel, series-parallel circuits. Simple Numerical.

## **AC. Fundamentals:**

Equation of AC voltage and current, waveform, time period, frequency, amplitude, phase, phase difference, average value, RMS value, form factor, peak factor (only definitions), voltage and current relationship with phasor diagrams in R, L, and C circuits, concept of impedance, analysis of R-L, R-C, R-L-C series circuits, active power, reactive power and apparent power, concept of power factor. (Simple Numerical).

#### **Three Phase Circuits:**

Generation of three phase AC quantity, advantages and limitations, star and delta connection, relationship between line and phase quantities (excluding proof)

**UNIT – III 10 Hours**

**DC Generator, DC Motor, Transformers:** 

Working principle, construction, equations, types and classifications, specifications, applications, cost. Simple numerical.

#### **UNIT – IV 10 Hours**

**Domestic Wiring:** Requirements, Types of wiring, Two way and three way control of loads. **Electrical Energy Calculation:** Power rating of household appliances, two-part electricity tariff, calculation of electricity bill for domestic consumers.

## **Electrical Safety Measures:**

Equipment: Types of equipment, voltage and current issues, safety.

Human: Electric shock, effect of shock on body, factors affecting severity of shock, safety precautions.

#### **Reference books:**

- 1. B.L Theraja, "Fundamentals of Electrical Engineering and Electronics", S. Chand Publications, 27th Edition, 2014
- 2. D C Kulshreshtha, "Basic Electrical Engineering", Tata McGraw Hill, 10th Edition, 2019.

**UNIT – II 10 Hours** 

- 3. Edward Hughes, "Electrical and Electronic Technology", Pearson Publications, 10th Edition, 2010
- 4. Rajendra Prasad, "Fundamentals of Electrical Engineering", 2nd Edition, PHI Learning, 2009
- 5. V.N.Mittle & A.Mittal, "Basic Electrical Engineering", Tata McGraw-Hill Education, 2005

## **Course Outcomes:**

### **After completion of the course the students will be able to:**

**CO1:** Understand the working of Hydro –electric, Thermal and Nuclear power plants

- **CO2:** Apply the electric circuit theorems to DC and AC (single phase and three phase) circuits to determine current, voltage, and power in various branches
- **CO3:** Analyze the working principle and construction to identify the suitable applications of DC generators, motors and transformers by identifying the specifications
- **CO4:** Identify the safety aspects in different types of wiring mechanisms and evaluate the energy consumption in domestic loads

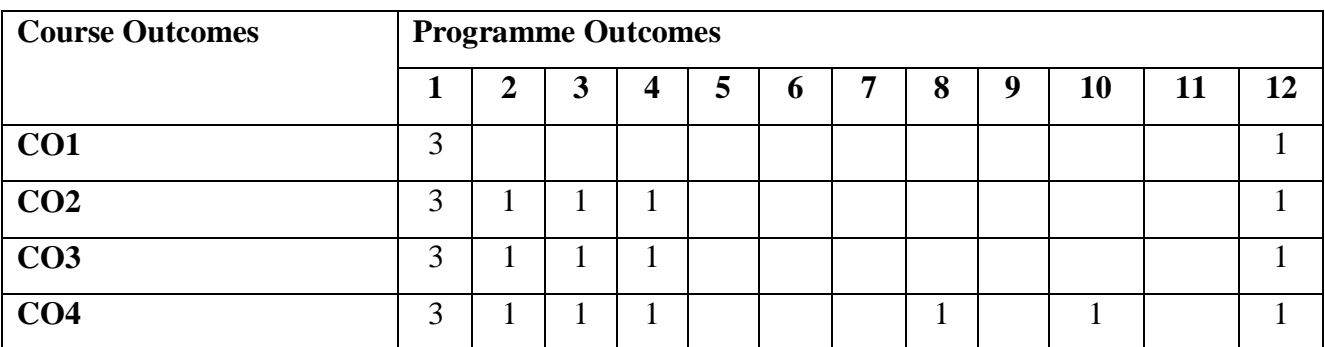

#### **Course Outcomes - Programme Outcomes Mapping Table**

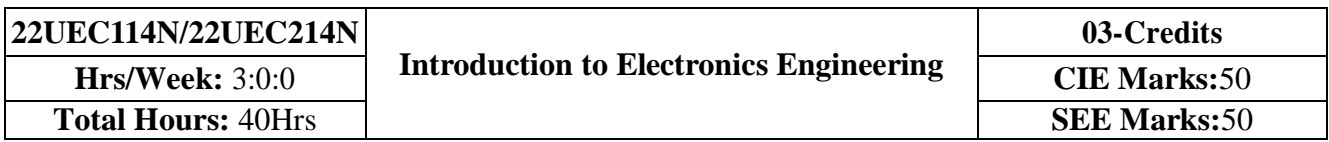

- 1. Understand the operation of semiconductor devices and their applications.
- 2. Know transistor (BJT) as an amplifier.
- 3. Study Op-Amps and its applications.
- 4. Know logic circuits and their optimization.
- 5. Understand the principles of transducers and communication systems.

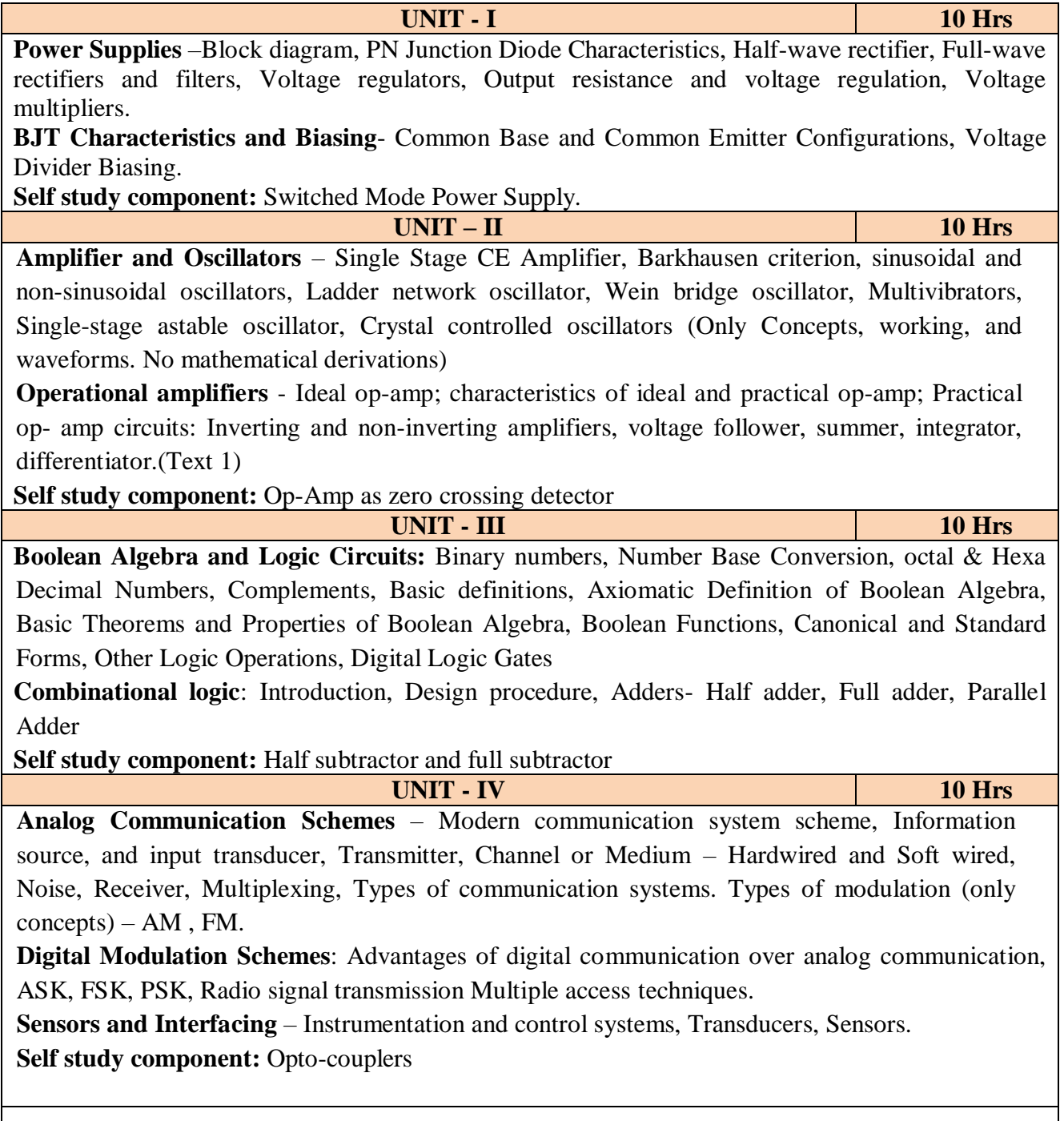

## **Reference books:**

- 1. Mike Tooley, 'Electronic Circuits, Fundamentals & Applications', 4<sup>th</sup> Edition, Elsevier, 2015.
- 2. Digital Logic and Computer Design, M. Morris Mano, PHI Learning, 2008 ISBN-978-81-203- 0417-84.
- 3. D P Kothari, I J Nagrath, 'Basic Electronics', 2<sup>nd</sup> edition, McGraw Hill Education (India), Private Limited, 2018

#### **Course Outcomes:**

A student who successfully completes this course should be able to

**CO1:** Differentiate semiconductor devices and their parameters based on V-I characteristics.

**CO2:** Analyze the applications of electronic devices and circuits.

**CO3:** Analyze logic circuits built with basic gates.

**CO4:** Solve numerical problems related to basic electronic circuits and systems.

**CO5:** Decide type of transducer, sensor and modulation for a given application.

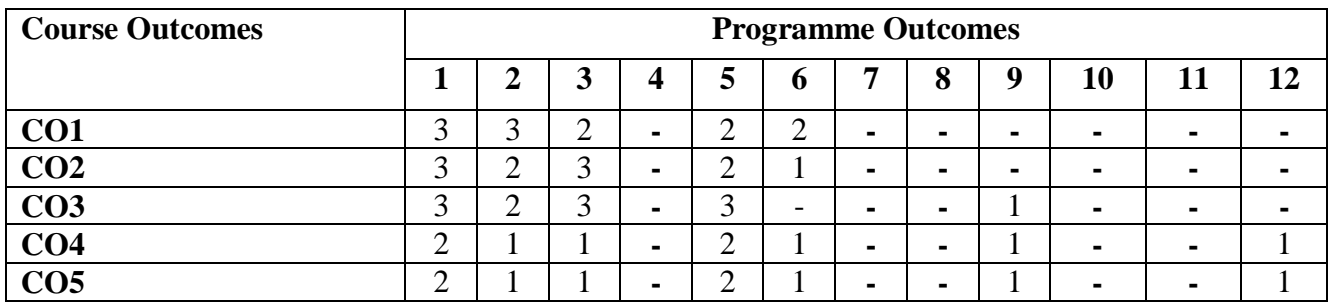

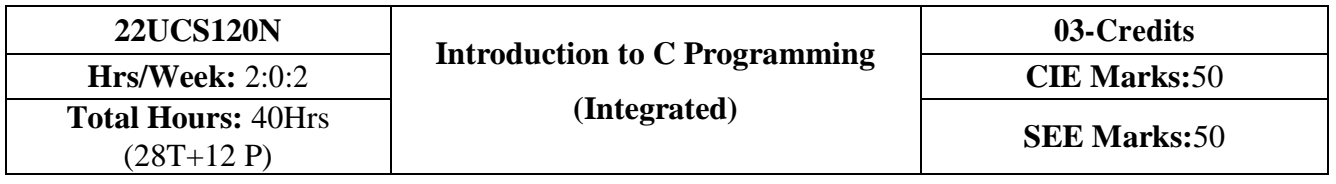

- 1. Explain the basic architecture and functionalities of a Computer
- 2. Apply programming constructs of C language to solve the real-world problems
- 3. Explore user-defined data structures like arrays and structures in implementing solutions to problems
- 4. Design and Develop Solutions to problems using structured programming constructs such as functions and procedures

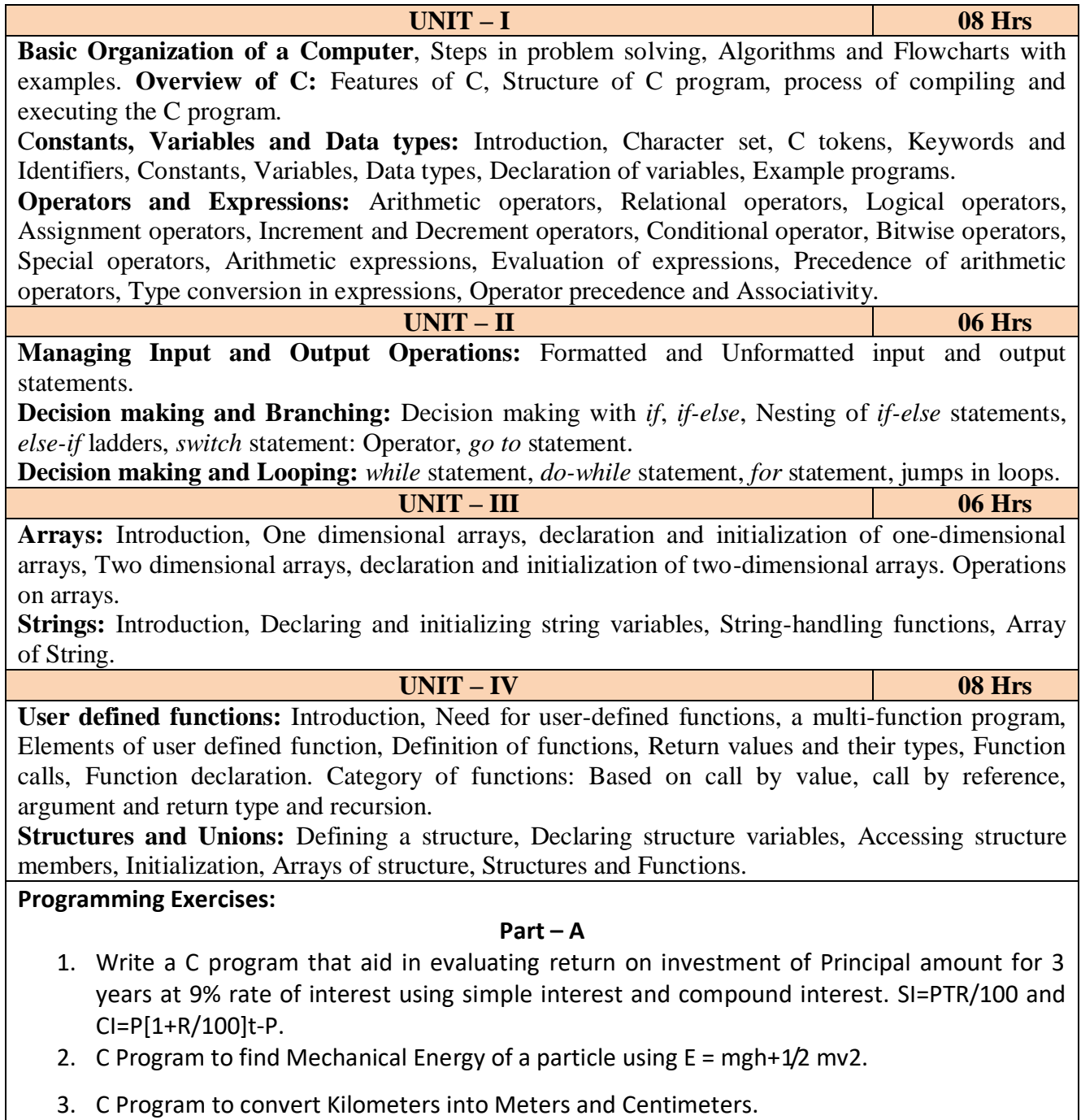

- 4. Write a C Program to detect whether the nature of solutions is acidic/neutral/base by reading value of pH.
- 5. Write a C program to determine whether a seller has made the profit or incurred the loss and display the amount and percentage of profit or loss.
- 6. Write a C program to identify whether the entered character belongs to an alphabet, digit or special character.
- 7. Write a C program to input marks of five subjects Physics, Chemistry, Biology, Mathematics and Computer. Calculate percentage and display the grade according to following:

**Percentage Grade** More than or equal to 90% S Between 80% - 89.99% A Between 70%-79.99% B Between 60%-69.99% C Between 40%-59.99% D Between 35%-40% E Below 35% F

8. Write a C program, to check whether a person is eligible for the marriage or not.

9. Write a C program to identify the quadrant of a point, when coordinates  $(x,y)$  are given.

10. Write a C program to compute area of the following of geometric objects based on user's preference using switch case:

- i. Circle
- ii. Triangle
- iii. Parallelogram
- iv. Square

## **Part - B**

- 11. Write a C program to generate multiplication table between 1 to n.
- 12. Write a C program to generate the prime numbers between 1 to n.
- 13. Write a C program to Implement Linear Search on Integers.
- 14. Write a C program to perform addition of 2 Matrix.
- 15. Sort the given set of N numbers using selection sort.

16. Write functions to implement string operations such as compare, concatenate, and find string length. Use the parameter passing techniques.

17. Write a C program to find the value of a<sup>n</sup> using user-defined function.

18. Write a C program to find the factorial of a number using recursive function.

19. Implement structures to read, write and compute average- marks of the students, list the students scoring above and below the average marks for a class of N students.

20. Write a C program to read two numbers and swap them with help of function through call by reference method.

## **Reference books:**

1. E. Balaguruswamy, Programming in ANSI C, 7<sup>th</sup> Edition, Tata McGraw Hill Publications, 2017.

- 2.Reema Thareja, Computer fundamentals and programming in c, Oxford University, Second Edition, 2017.
- 3. Kernighan and Ritchie, C Programming Language, 2<sup>nd</sup> Edition, 1988, 49<sup>th</sup> Reprint, 2017
- 4. Wesley J. Chun, A Structured Programming approach using C, Pearson Education India, 3<sup>rd</sup>

Edition, 2015.

- 5. Stephen Kochan, Programming in C, 4<sup>th</sup> Edition, 2014
- 6. B. S. Anami, S. A. Angadi & S. S. Manvi, Computer Concepts and C programming-A Holistic approach to learning C, 2<sup>nd</sup> Edition, PHI, 2010

## **Course Outcomes:**

- **CO1:** Explain the basic architecture and functionalities of a computer and also recognize the hardware parts.
- **CO2:** Apply programming constructs of C language to solve the real world problem.
- **CO3:** Explore user-defined data structures like arrays in implementing solutions to problems like searching, sorting and tabular data processing.
- **CO4**: Explore user-defined data structures like structures in implementing solutions like heterogeneous data processing.
- **CO5:** Design and Develop Solutions to problems using modular programming constructs using functions.

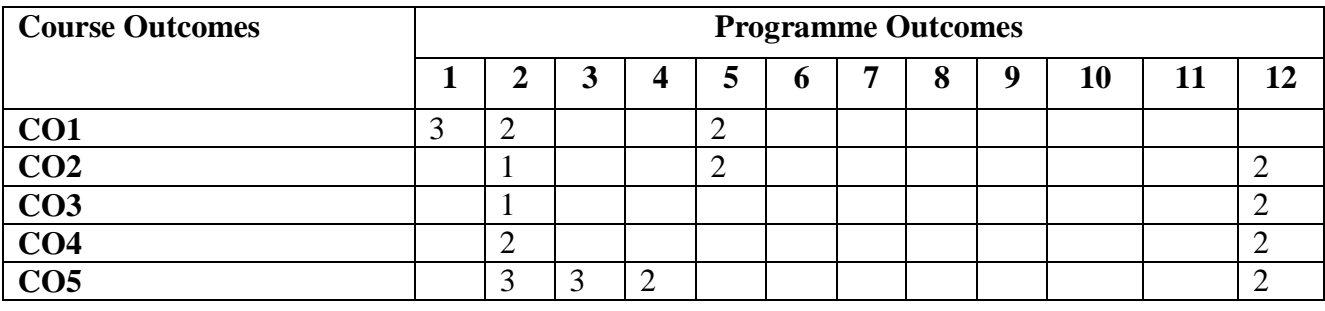

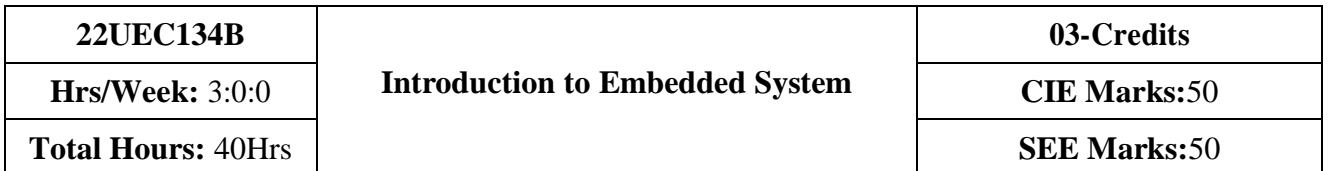

- 1. To provide knowledge of embedded systems, applications, purpose and processor architectures.
- 2. To provide background knowledge of communication interfaces, characteristics and quality attributes of embedded systems.
- 3. To study general purpose processors software and processor peripherals.
- 4. To impart knowledge of 8051 Microcontroller, features and its applications.

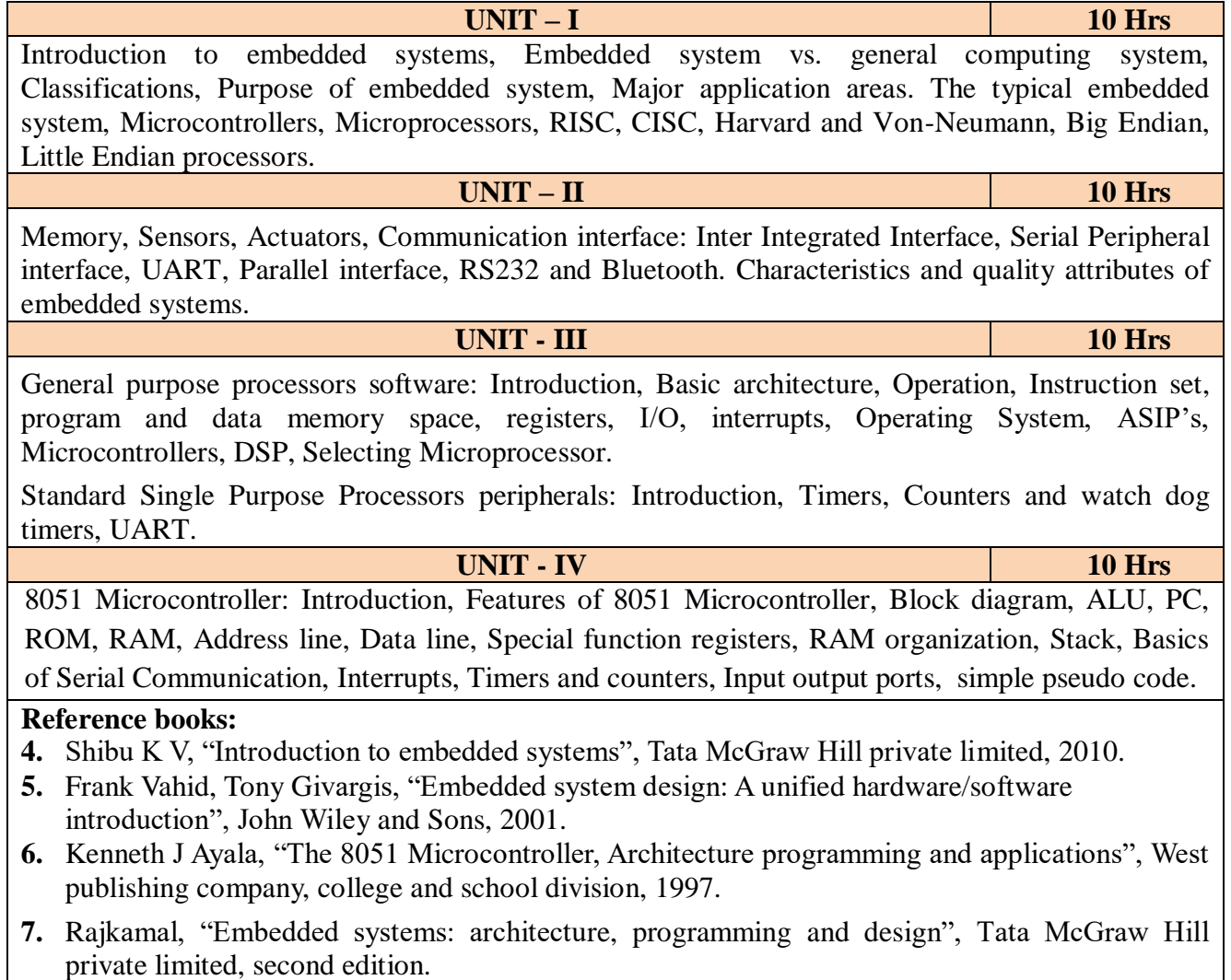

#### **Course Outcomes:**

A student who successfully completes this course should be able to

- **CO1:** Gain comprehensive knowledge about embedded systems, major application area of embedded systems and processor architectures.
- **CO2:** Analyze communication interfaces, characteristics and quality attributes of embedded systems.
- **CO3:** Identify general purpose processors software and processor peripherals necessary for embedded systems.

**CO4:** Explore 8051 Microcontroller capabilities and able to write pseudo codes.

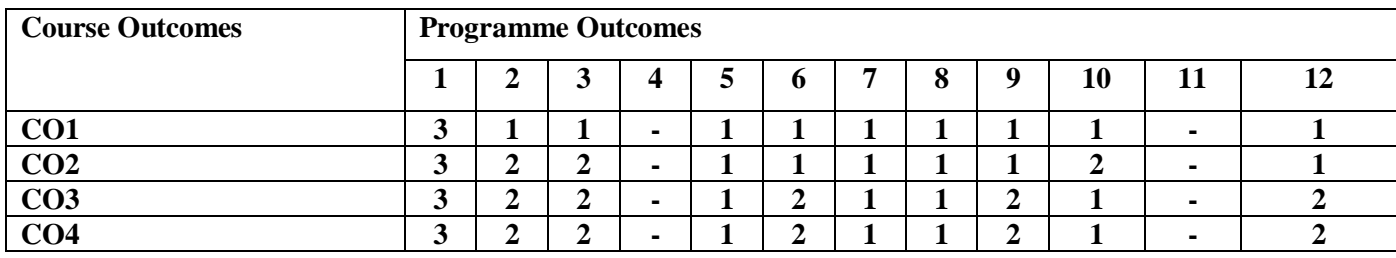

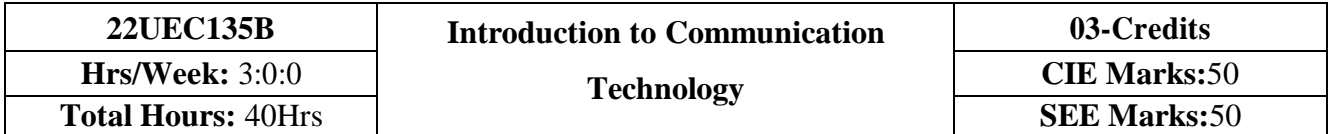

- 1. Know the fundamentals of different communication systems.
- 2. Understand modern communication techniques and their utility in modern cellular communication systems.
- 3. Know the design principles of cellular communication systems.
- 4. Understand the different communication standards.

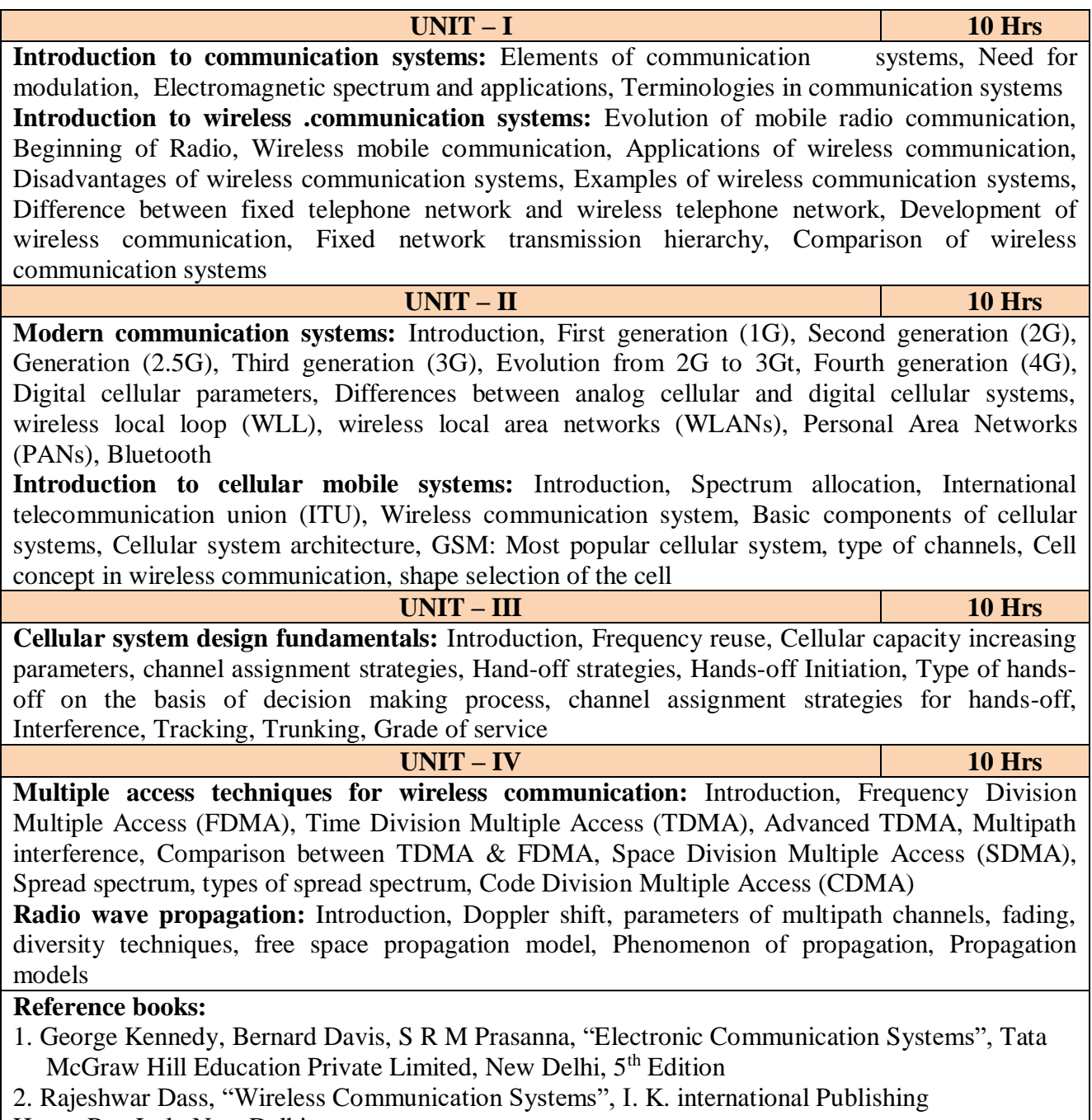

House Pvt. Ltd., New Delhi

## **Course Outcomes:**

## **After completion of this course the students are able to**

**CO1:** Analyze different communication systems with respect to operation and utility.

**CO2:** Choose suitable modulation technique for cellular mobile systems.

**CO3:** Decide specific channel multiple access techniques for a communication application.

**CO4:** Choose specific communication standards for a given communication application.

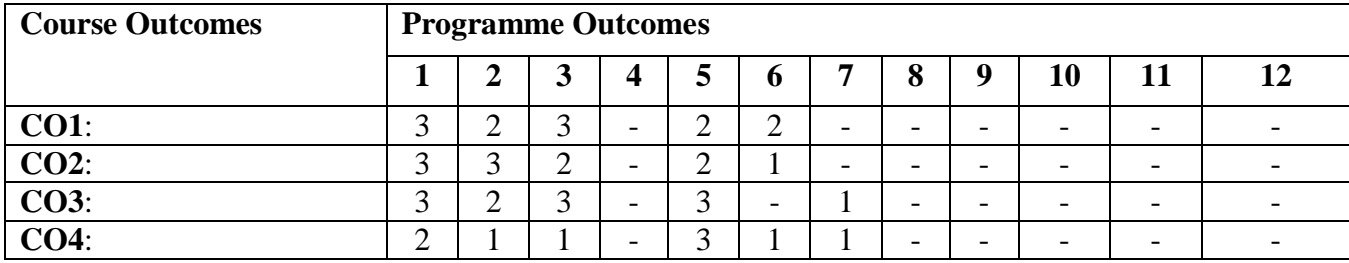

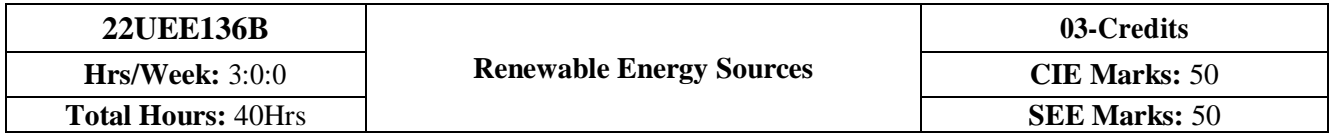

- 1. To study energy scenario of solar, wind, biomass, geothermal and ocean energy conversion systems.
- 2. To explore various concepts and theory related to solar, wind, biomass, geothermal and ocean energy conversion systems.
- 3. To apply the principles and simple numerical problems of renewable energy conversion systems.
- 4. To illustrate the similarities and differences of the features of solar, wind, biomass, geothermal and ocean energy conversion systems.

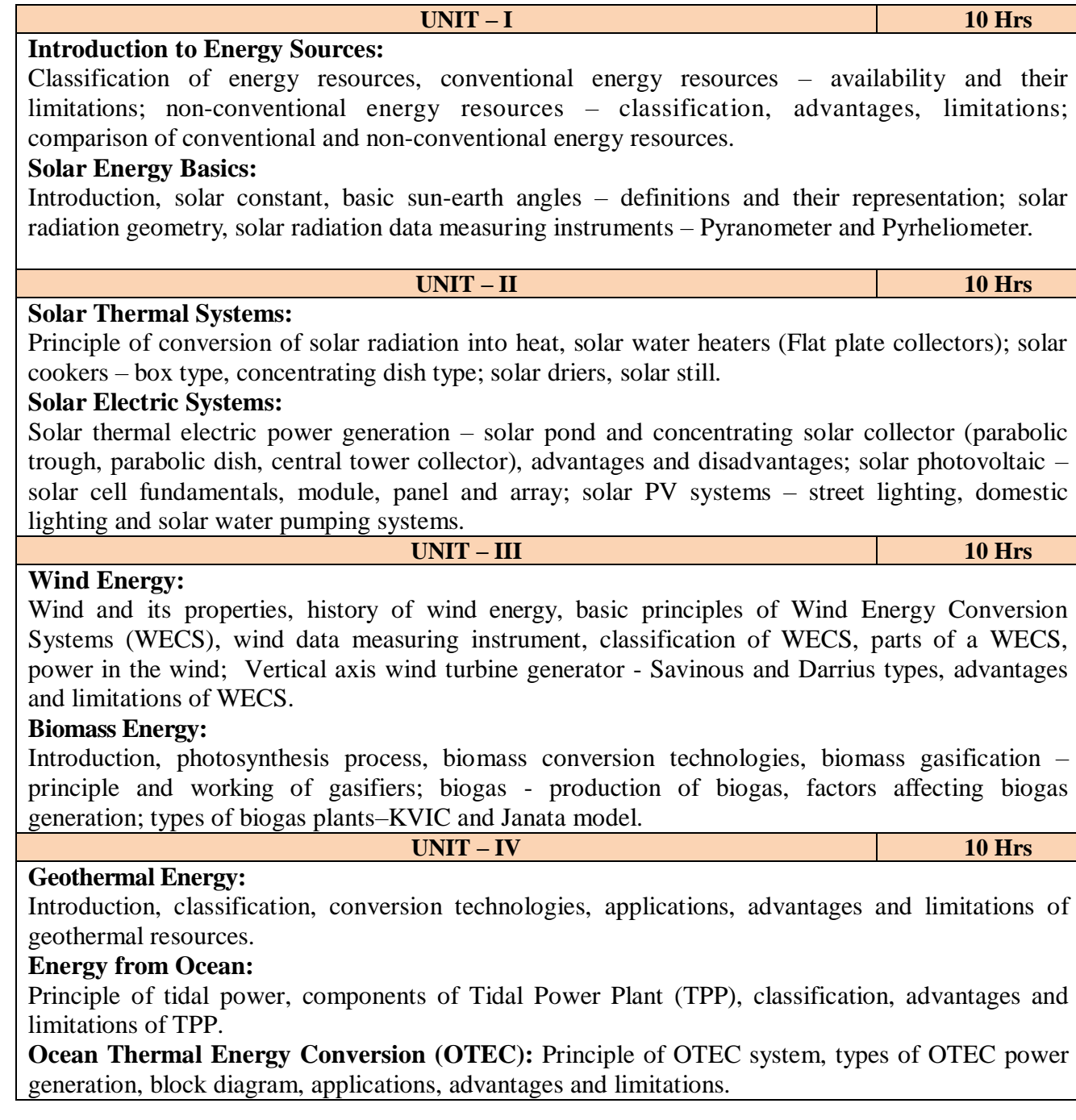

#### **Reference Books:**

- 1. B. H. Khan, "Conventional Energy Resources", Tata McGraw-Hill Education Private Limited, New Delhi, 3<sup>rd</sup> Edition, 2007.
- 2. G. D. Rai, "Non-conventional Energy sources", Khanna Publication, 4<sup>th</sup> Edition, 2015.
- 3. G. N. Tiwari and [M K. Ghosal,](https://www.amazon.in/s/ref=dp_byline_sr_book_2?ie=UTF8&field-author=M+K.+Ghosal&search-alias=stripbooks) "Fundamentals of Renewable Energy Resources", Alpha Science International Ltd, 1<sup>st</sup> Edition, 2007.
- 4. Shobh Nath Singh, "Non-Conventional Energy Resources", Pearson Education, 2<sup>nd</sup> Edition 2018.
- 5. Bent Sorensen, "Renewable Energy", Academic Press, 5<sup>th</sup> Edition, 2017 (e-book).
- 6. David Buchla, Thomas Kissell and Thomas Floyd, "Renewable Energy Systems", Pearson, 1st Edition, 2014 (e-book).
- 7. Roland Wengenmayr, Thomas Buhrke, "Renewable Energy: Sustainable Energy Concepts for the Future", Wiley-VCH, 2nd Edition, 2008 (e-book).

## **Course Outcomes:**

## **After completion of the course the students will be able to:**

- **CO1:** Identify electrical and mechanical devices of solar, wind, biomass, geothermal and ocean energy conversion systems.
- **CO2:** Measure performance parameters related to solar, wind, biomass, geothermal and ocean energy conversion systems.
- **CO3:** Compute the power generation of wind and solar energy correspond to variable data.
- **CO4:** Compare the features of solar, wind, biomass, geothermal and ocean energy conversion systems.

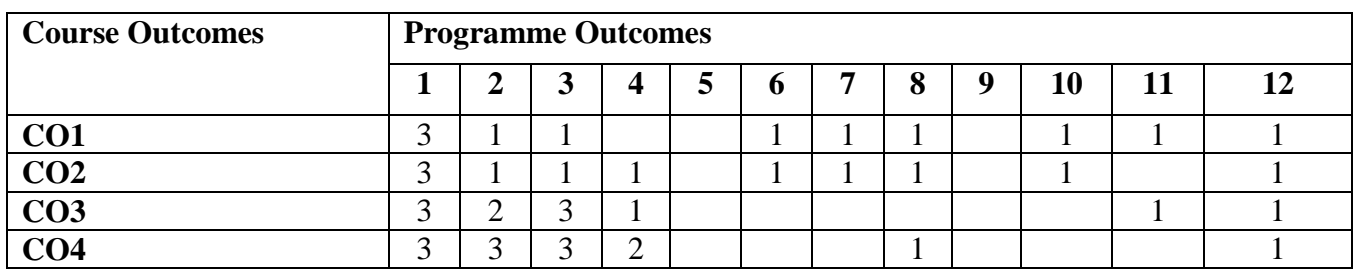

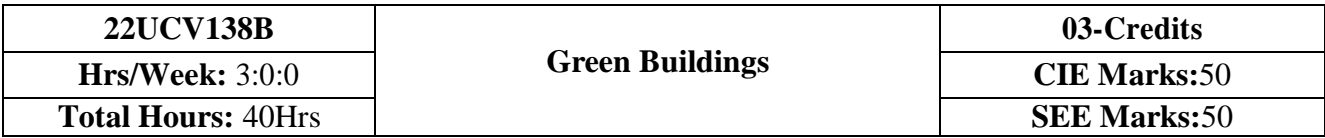

- 1. Understand the Definition, Concept & Objectives of the terms cost effective construction andgreen building
- 2. Apply cost effective techniques in construction
- 3. Apply cost effective Technologies and Methods in Construction
- 4. Understand the Problems due to Global Warming
- 5. State the Concept of Green Buildings
- 6. Understand Green Buildings

### **UNIT – I 10 Hrs Introduction to the concept of cost effective construction**

Uses of different types of materials and their availability -Stone and Laterite blocks- Burned Bricks-Concrete Blocks- Stabilized Mud Blocks- Lime Poszolana Cement- Gypsum Board- Light Weight Beams- Fiber Reinforced Cement Components- Fiber Reinforced Polymer Composite- Bamboo-Availability of different materials- Recycling of building materials – Brick- Concrete- Steel-Plastics - Environmental issues related to quarrying of building materials

#### **UNIT – II 10 Hrs**

#### **Environment friendly and cost effective Building Technologies**

Different substitute for wall construction Flemish Bond - Rat Trap Bond – Arches – Panels - Cavity Wall - Ferro-Cement and Ferro-Concrete constructions – different pre-cast members using these materials - Wall and Roof Panels – Beams – columns - Door and Window frames - Water tanks - Septic Tanks - Alternate roofing systems - Filler Slab - Composite Beam and Panel Roof -Preengineered and ready to use building elements - wood products - steel and plastic - Contributions of agencies - Costford - Nirmithi Kendra – Habitat.

#### **Global Warming**

Definition - Causes and Effects - Contribution of Buildings towards Global Warming - Carbon Footprint – Global Efforts to reduce carbon Emissions Green Buildings – Definition - Features-Necessity – Environmental benefit - Economical benefits - Health and Social benefits - Major Energy efficient areas for buildings – Embodied Energy in Materials Green Materials - Comparison of Initial cost of Green V/s Conventional Building - Life cycle cost of Buildings.

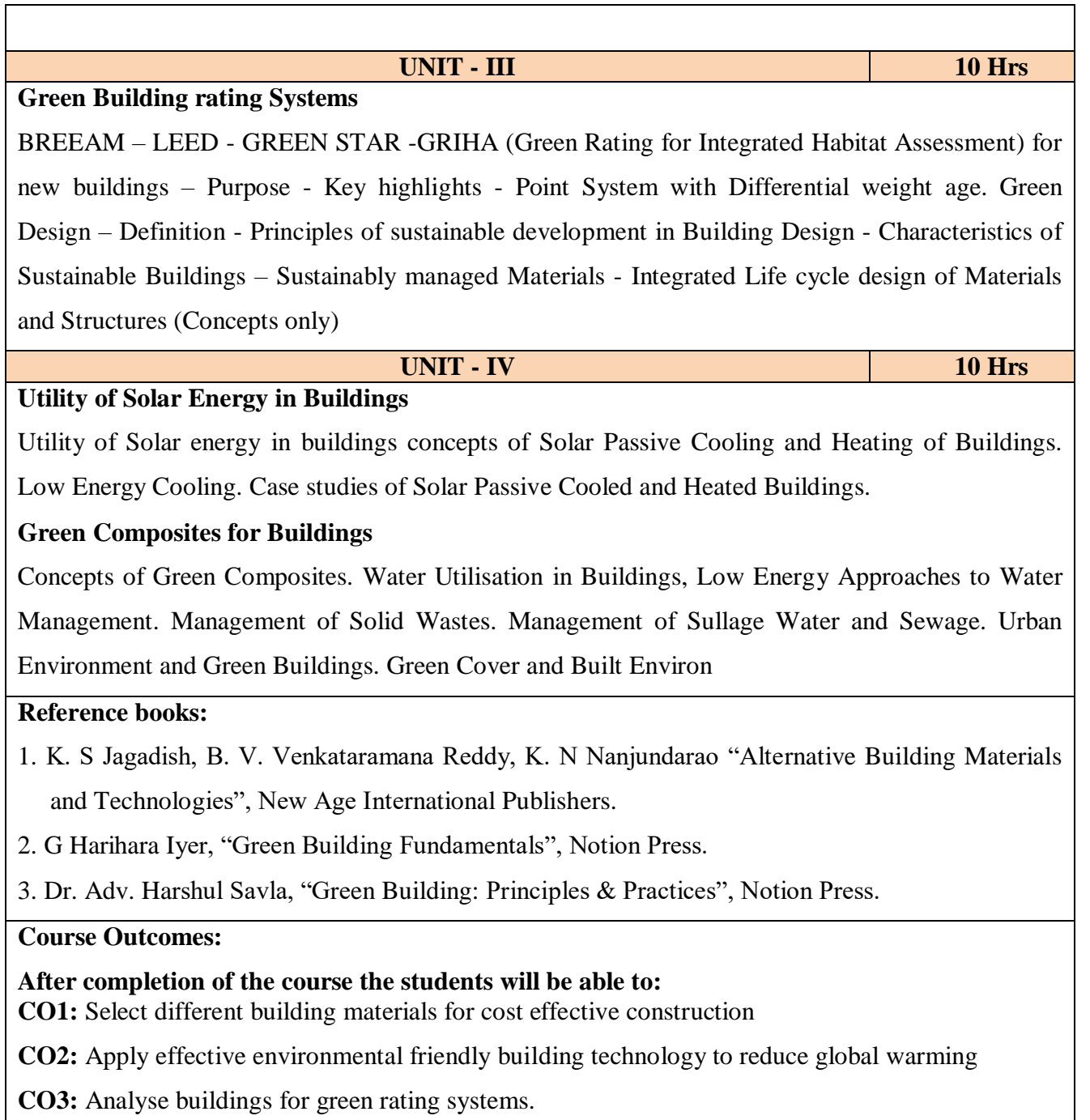

┑

**CO4:** Use alternate source of energy and effective use of water.

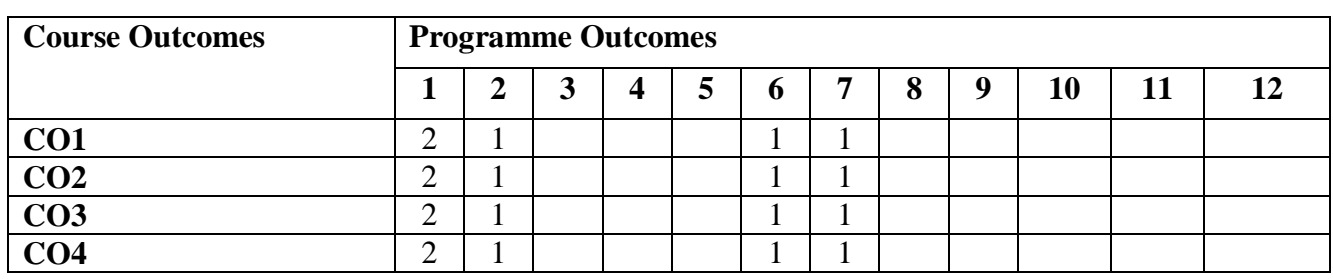
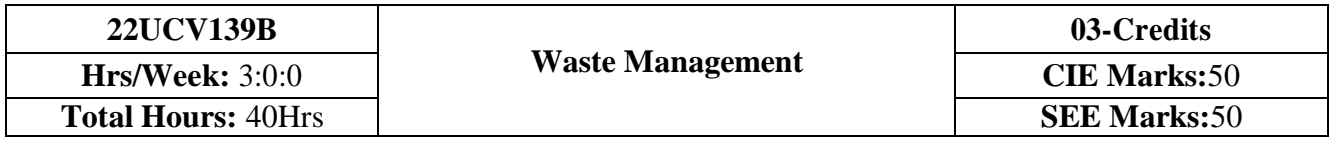

- 1. To learn broader understandings on various aspects of solid waste management.
- 2. To learn collection, storage, transport, processing, and disposal of waste.
- 3. To learn identification, management and treatment of hazardous waste.

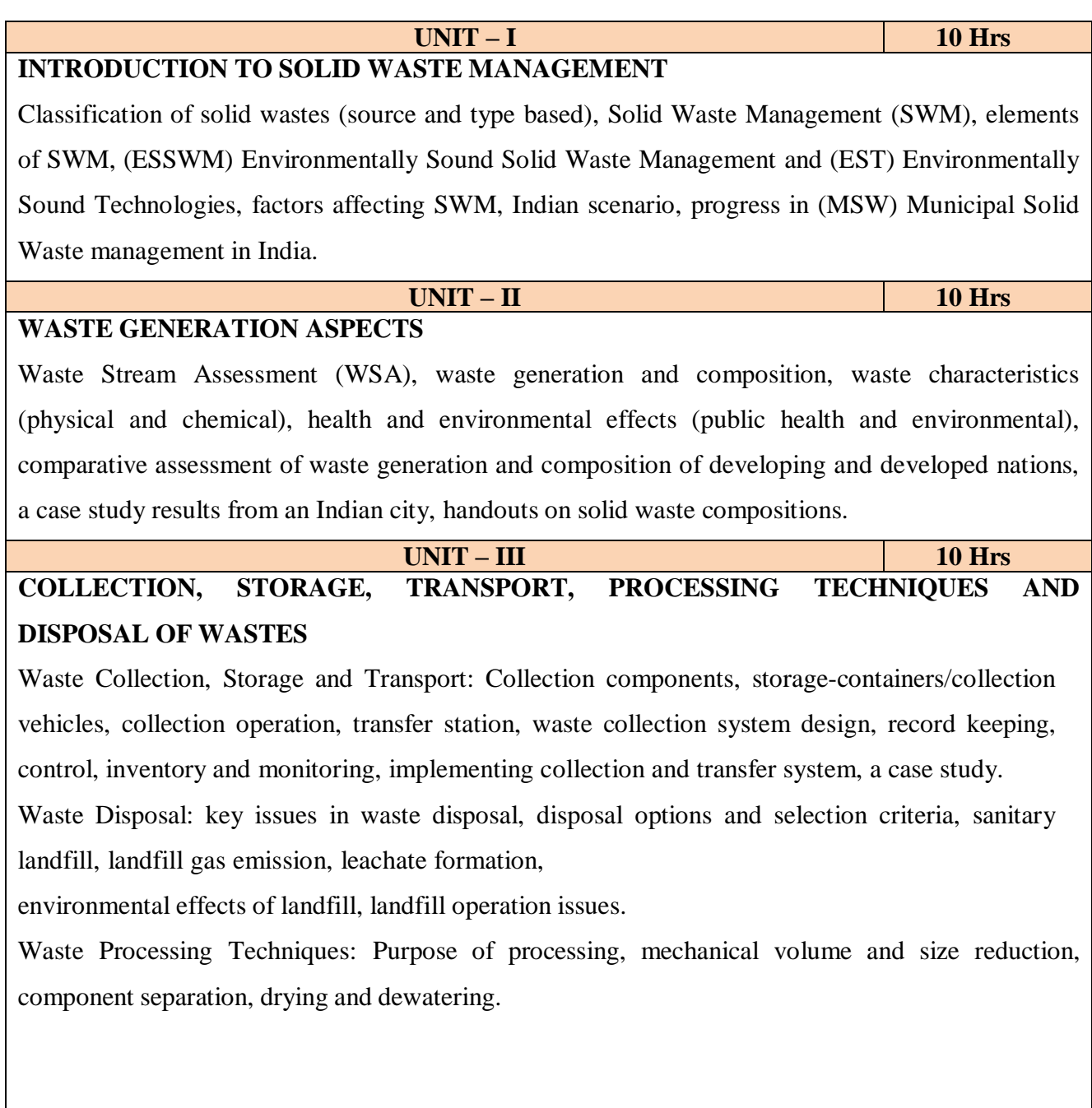

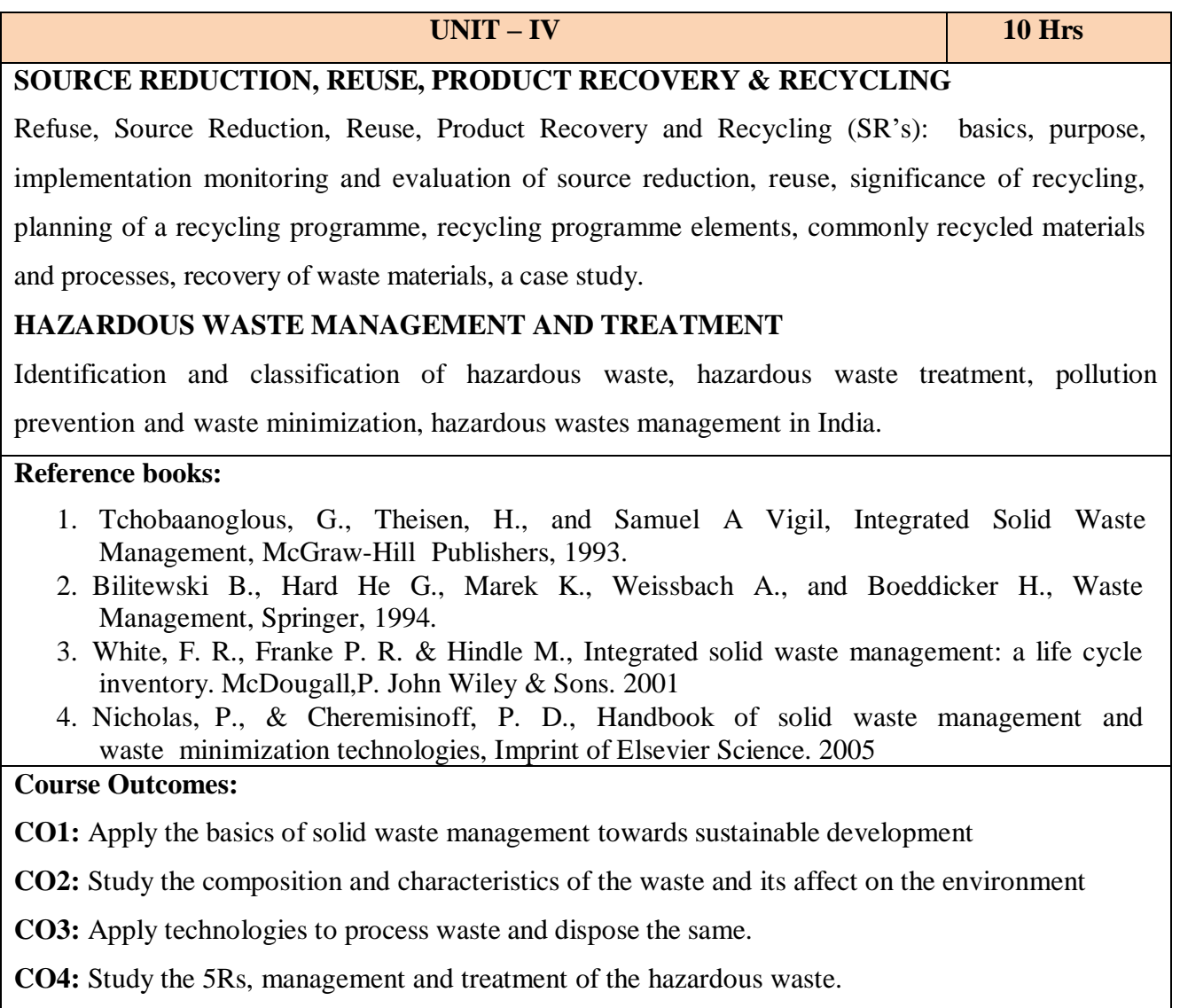

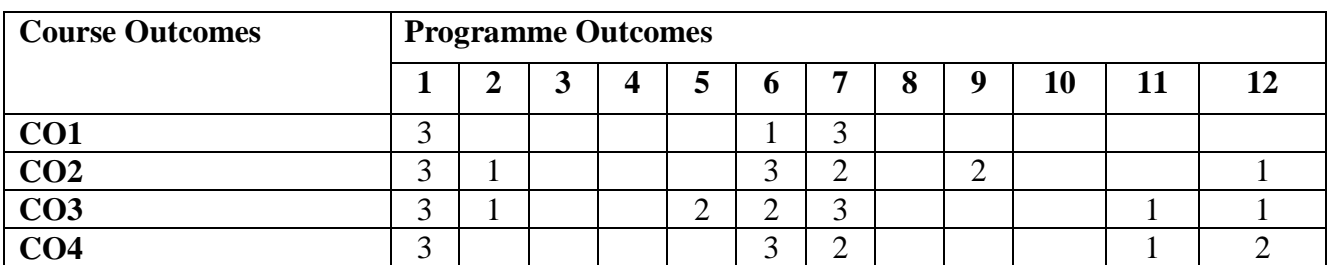

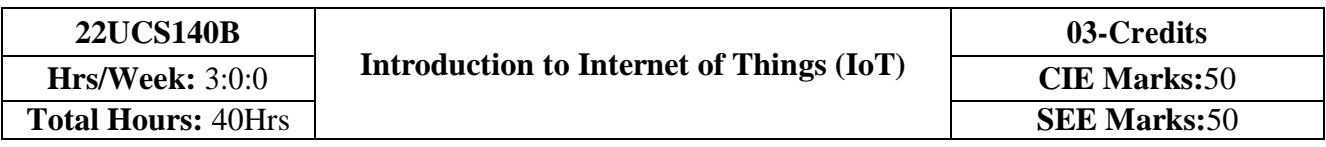

- 1. Understand about the fundamentals of Internet of Things and its building blocks along with their characteristics.
- 2. Gain insights about the current trends of associated IOT technologies and IOT Analytics.

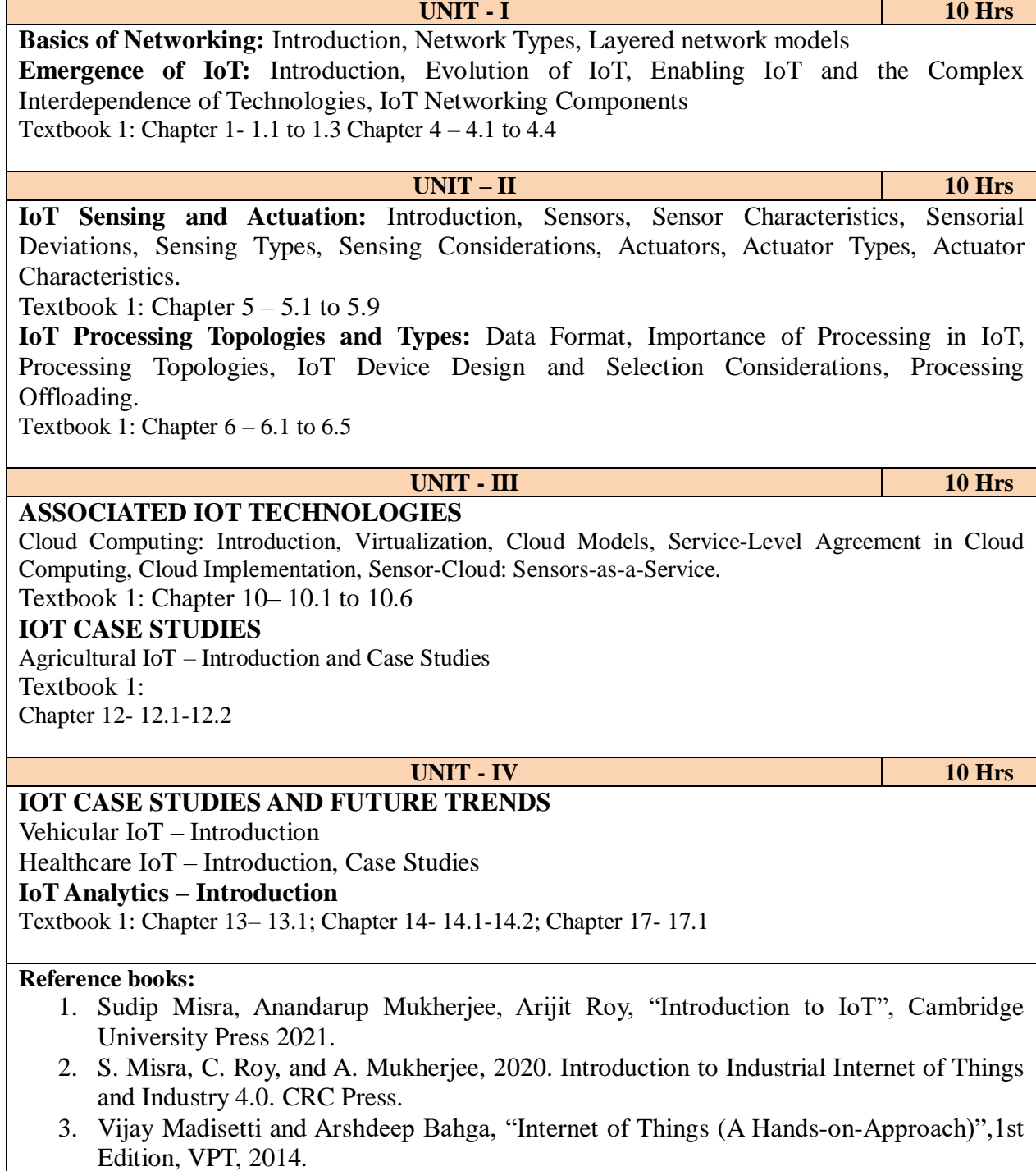

4. Francis daCosta, "Rethinking the Internet of Things: A Scalable Approach to Connecting Everything", 1st Edition, Apress Publications, 2013.

## **Course Outcomes:**

#### **After completion of the course the students will be able to:**

- **CO1**: Comprehend the fundamentals of IoT viz…, evolution, networking components, and addressing strategies.
- **CO2:** Identify various sensing & actuator devices and types driving the characteristics of IoT system.

**CO3:** Analyse the processing in IoT.

**CO4:** Use appropriate IoT Technologies to implement an application.

**CO5:** Illustrate the architectures of IoT application for an open ended problem.

**Course Articulation Matrix: Mapping of Course Outcomes (CO) with Programme Outcomes (PO) and Programme Specific Outcomes (PSO)**

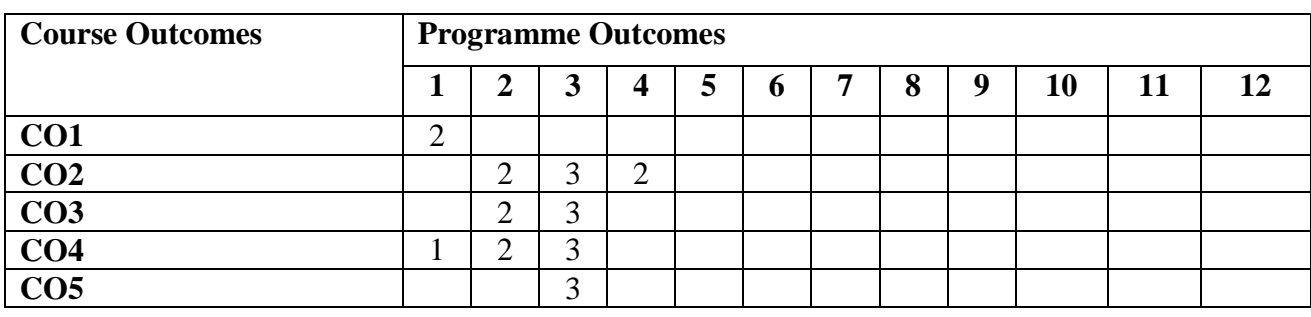

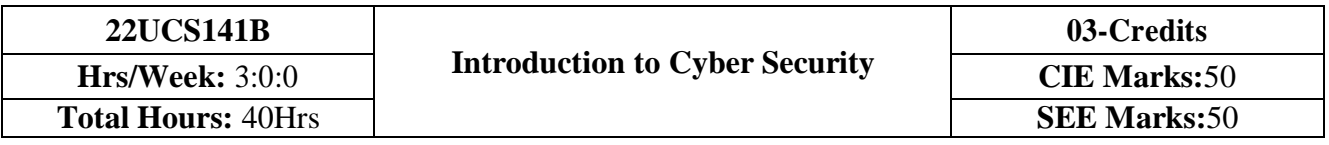

- 1. To familiarize cybercrime terminologies and perspectives
- 2. To understand Cyber Offenses and Botnets
- 3. To gain knowledge on tools and methods used in cybercrimes
- 4. To understand phishing and computer forensics

**UNIT - I 10 Hrs Introduction to Cybercrime**: Definition and Origins of the Word, Cybercrime and Information Security, Who are Cybercriminals? Classifications of Cybercrimes, An IndianPerspective, Hacking and Indian Laws., Global Perspectives

**UNIT – II 10 Hrs How Criminals Plan Them:** Introduction, How criminals plan the attacks, Social Engineering, Cyber Stalking, Cybercafe & cybercrimes. **Botnets:** The fuel for cybercrime, Attack Vector. **Tools and Methods used in Cybercrime: I**ntroduction, Proxy Servers and Anonymizers, Phishing, Password Cracking, Key Loggers and Spywares

**UNIT - III 10 Hrs Different Forms of attacks in Cybercrime:** Virus and Worms, Trojan Horses and Backdoors, Steganography, DoS and DDoS Attackers, Attacks on Wireless networks.

**Phishing and Identity Theft:** Introduction, methods of phishing, phishing, phishing techniques, spear phishing, types of phishing scams, phishing toolkits and spy phishing, counter measures, Identity Theft

**UNIT - IV 10 Hrs Understanding Computer Forensics:** Introduction, Historical Background of Cyber forensics, Digital Forensics Science, Need for Computer Forensics, Cyber Forensics and Digital Evidence, Digital Forensic Life cycle, Chain of Custody Concepts, network forensics.

### **Reference books:**

- 1. Sunit Belapure and Nina Godbole, "Cyber Security: Understanding Cyber Crimes, Computer Forensics and Legal Perspectives", Wiley India Pvt Ltd, 2011, First Edition
- 2. Rajkumar Singh Rathore, Mayank Bhushan, "Fundamentals of Cyber Security", BPB; 2017, First Edition
- 3. Anand Shinde, "Introduction to Cyber Security", 2020, Notion Press, First Edition

4. Nilakshi Jain and Dhananjay R. Kalbande, "Cyber Security and Cyber Laws", Wiley India Pvt Ltd., 2020

## **Course Outcomes:**

## **After completion of the course the students will be able to:**

**CO1:** Explain the cybercrime terminologies and laws.

**CO2:** Illustrate tools and methods used on Cybercrime

**CO3:** Describe the different forms of attacks, Phishing and Identity Theft

**CO4**: Comprehend cyber offences and Botnets

**CO5:** Justify the need of computer forensics

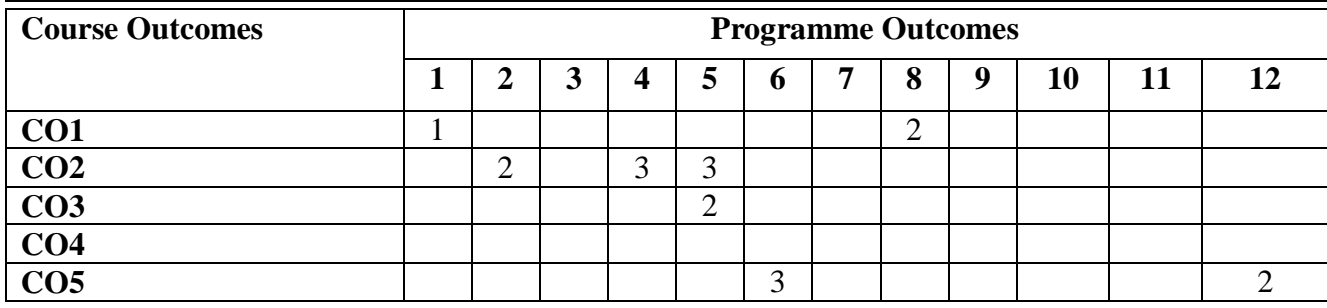

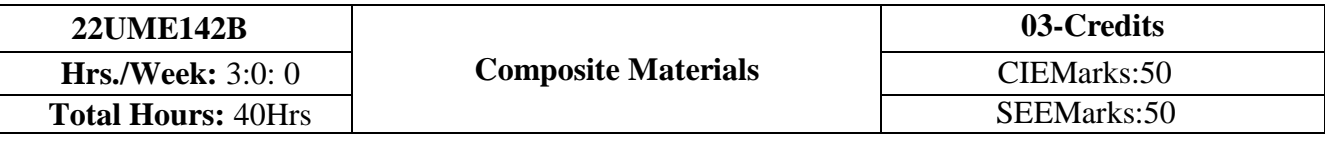

**UNIT-I 10Hrs.**

**UNIT–III 10 Hrs.**

#### **Introduction to composite materials**

Definition and classification of composites based on matrix and reinforcement, Characteristics composite materials, Fibrous composites, Laminate composites and particulate composites. Factors which determine the properties of composites, Benefits of composites, properties and types reinforcements and matrices, Reinforcement-matrix interface. **UNIT–II 10Hrs.**

#### **Polymer matrix composites**

Introduction, Polymer matrices, Processing methods like Lay up and curing, open and closed mold process- hand lay up techniques, laminate bag molding, production procedures for bag molding, filament winding, pultrusion, pulforming, thermo-forming, molding methods, properties of PMCs and applications, Some commercial PMCs.

#### **Metal matrix composites**

Introduction, Metallic matrices, Classification of MMCs, Need for production of MMCs, Interface reactions, processing methods like Powder metallurgy, diffusion bonding, Melt stirring, Compo/Rheo casting, Squeeze casting, Liquid melt infiltration, Spray deposition and In situ Processes, Properties of metal matrix composites, Applications, Some commercial MMCs. **UNIT–IV 10Hrs.**

#### **Mechanics of composite materials:**

Continuous fibers, Iso-stress condition, Iso-strain condition, Numericals on modulus of rigidity, and mechanics of discontinuous fibers, stress Vs strain curves for PMCs, MMCs and CMCs. Cutting and machining of composites, Mechanical fastening, Adhesive bonding.

### **Reference Books:**

- 1. K. K. Chawla, Composite Science and Engineering, Springer Verlag, 1998
- 2. Hull and Clyne, Introduction to composite materials Cambridge University Press, 2nd Edition, 1990
- 3. F. L. Mathew and R. D. Rawlings, Composite Materials: Engineering and Science Woodhead Publishing Limited, 1999
- 4. Meing Schwaitz,Composite materials handbook, McGraw Hill Book Company, 1984
- 5. Robert M. Jones, Mechanics of Composite Materials, McGraw Hill Kogakusha Ltd, 1998
- 6. S. C. Sharma, Composite materials, Narosa Publishing House, 2000

7. Avtar Kaw, Mechanics of composites, CEC Press,2002

## **Course Outcomes:**

### **After completion of the course student will be able to**

- **CO1:** Solve the numerical problems on modulus of elasticity of the FRP composites.
	- Illustrate the types of composites. Factors influencing the mechanical behaviour.
- **CO2:** Analyse the critical volume fraction of fibres in the FRP composites.

**CO3:** Synthesize polymer matrix and metal matrix composites.

**CO4:** Use the abrasive water jet machining of composites. Illustrate the cutting and joining of composites.

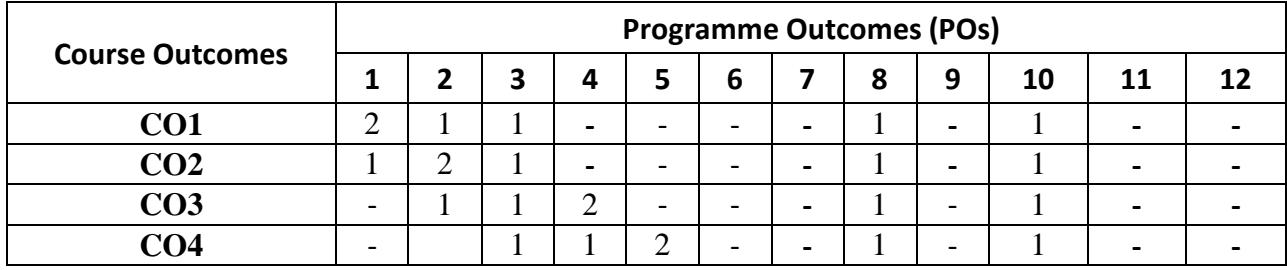

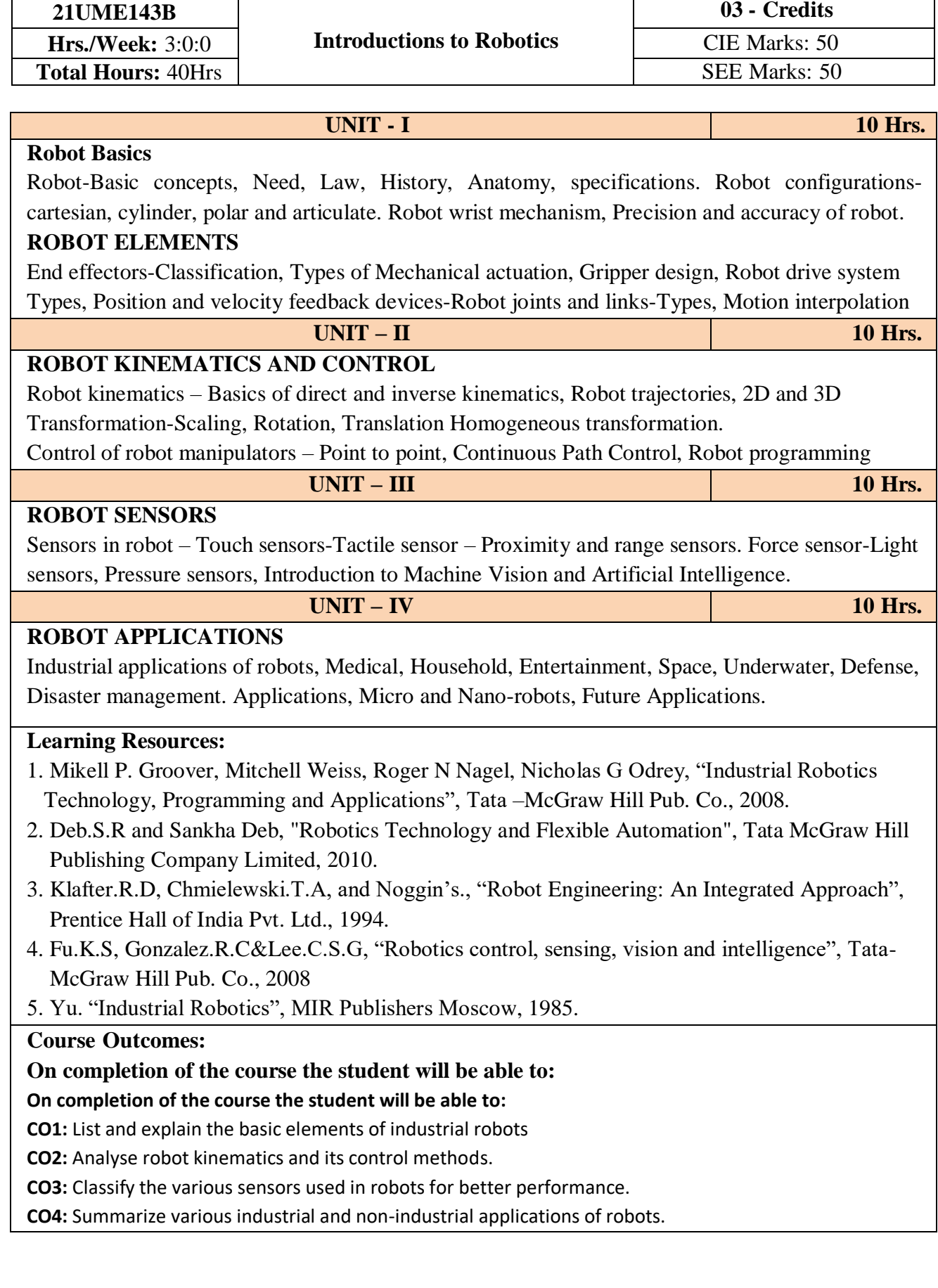

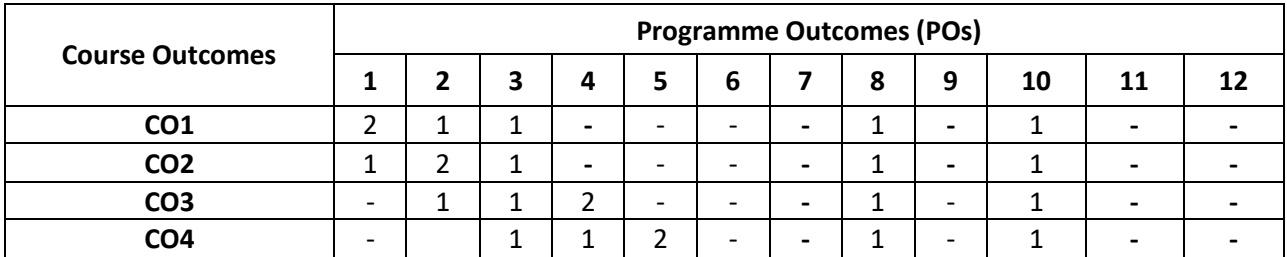

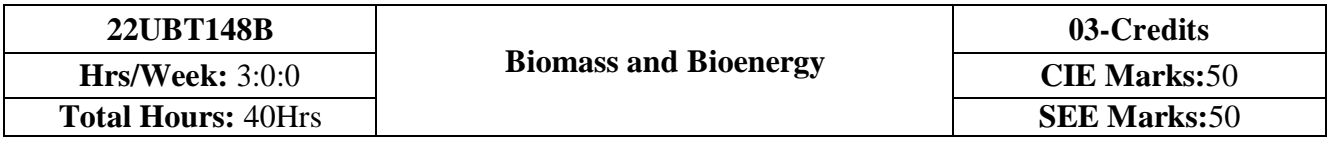

- 1. To understand the basic concepts of biomass and bioenergy.
- 2. To gain the knowledge about different biomass conversion technologies.
- 3. To know about innovative bioenergy plants and bio refinery concept.

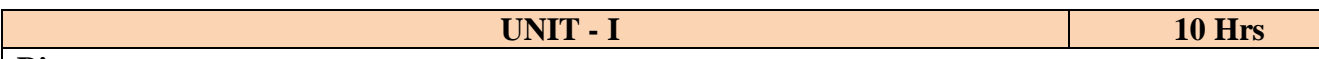

### **Biomass**

Biomass: Definition, constituents and energy properties. Biomass as an energy core and its different mode of utilization. Biomass typologies: lignocellulosic, starchy, sugary, oilseeds, MSW, sewage sludge.

**Introduction to Biofuels** - definition (liquid -biodiesel, bioethanol; gaseous -syngas, biogas; solid charcoal and biochar), advantages and disadvantages. Biofuel life cycle. Conventional fuels and their environmental impacts. Renewable energy sources. Modern fuels and their environmental impacts.

**UNIT – II 10 Hrs**

### **Types of Bioenergies**:

First generation, Second generation, third generation and next/future generation fuels Biomass Conversions Technologies:

**Physical conversion**: Dewatering, drying, size reduction, steam explosion, densification, pelleting, chipping, oil extraction.

**Thermochemical conversion**: Oil trans-esterification

**Chemical conversion**: Lignocellulosic conversion (2G technology)

Biochemical conversion -Anaerobic digestion (biogas production from organic waste and

Waste water), CBG. Fermentation (bioethanol production)

**UNIT - III 10 Hrs**

### **Thermal conversion:**

Combustion plants for heat generation: wood andpellet burning stoves; wood, pellet and wood chips boiler. Gasification plants, Pyrolysis plants.

**Innovative bioenergy plants**: biomass to synthetic natural gas; biomass to liquid biofuels through Fisher-Tropsch; absorption enhanced reforming. Hydrothermal processes: carbonization, Liquefaction, gasification.

## **UNIT - IV 10 Hrs**

## **Bio-Energy and Bio-Refinery**

Overview of Integrated biorefinery concept, value-added processing of bioenergy residues.

Economic feasibility of producing bioenergy (with one example), Issues with bioenergy production & use. Impact of bioenergy in global climate change & food production. Strategies for new vehicle technologies. Current research on biomass & bioenergy production. Market barriers of bioenergy.

### **Reference books:**

- 1. Samir K. Khanal,Anaerobic Biotechnology for Bioenergy Production: Principles and Applications. Wiley-Blackwell Publishing, 2008.
- 2. E.J. Dasilva, C Ratledge & A Sasson, Biotechnology, Economic & Social Aspects:, Cambridge Univ. Press, Cambridge, 2000
- 3. Pradipta Kumar Mahopatra,Environmental Biotechnology 2007.
- 4. Caye M. Drapcho, Nghiem Phu Nhuan, Terry H. Walker,Biofuel Engineering Process technology Mc Grow Hill company, 2008.
- 5. Dominik Rutz & Rainer Janssen,Biofuel Technology Handbook 2008.

# **Course Outcomes:**

**CO1:** Emphasize on the basic aspects of Biomass and Bio-Energy.

**CO2:** Interpret & describe biomass conversion technologies.

**CO3**: Acquire knowledge of Innovative bioenergy plants.

**CO4**: Interpret & describe of Bio-Refinery concept.

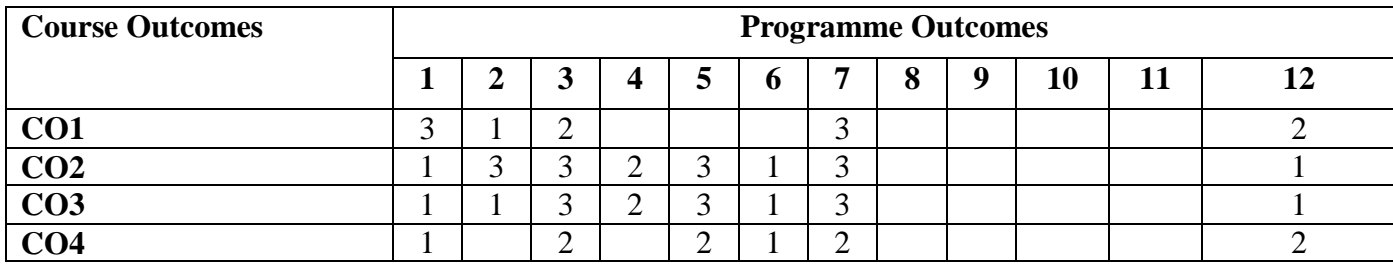

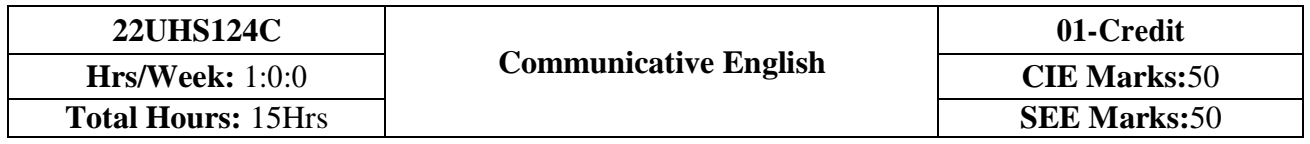

- 1.To know about Fundamentals of Communicative English and Communication Skills in general.
- 2. To train the students identify the nuances of phonetics, intonation and enhance pronunciation skills for better Communication skills.
- 3. To impart basic English grammar and essentials of important language skills.
- 4. To enhance with English vocabulary and language proficiency for better communication skills.
- 5. To learn about Techniques of Information Transfer through presentation.

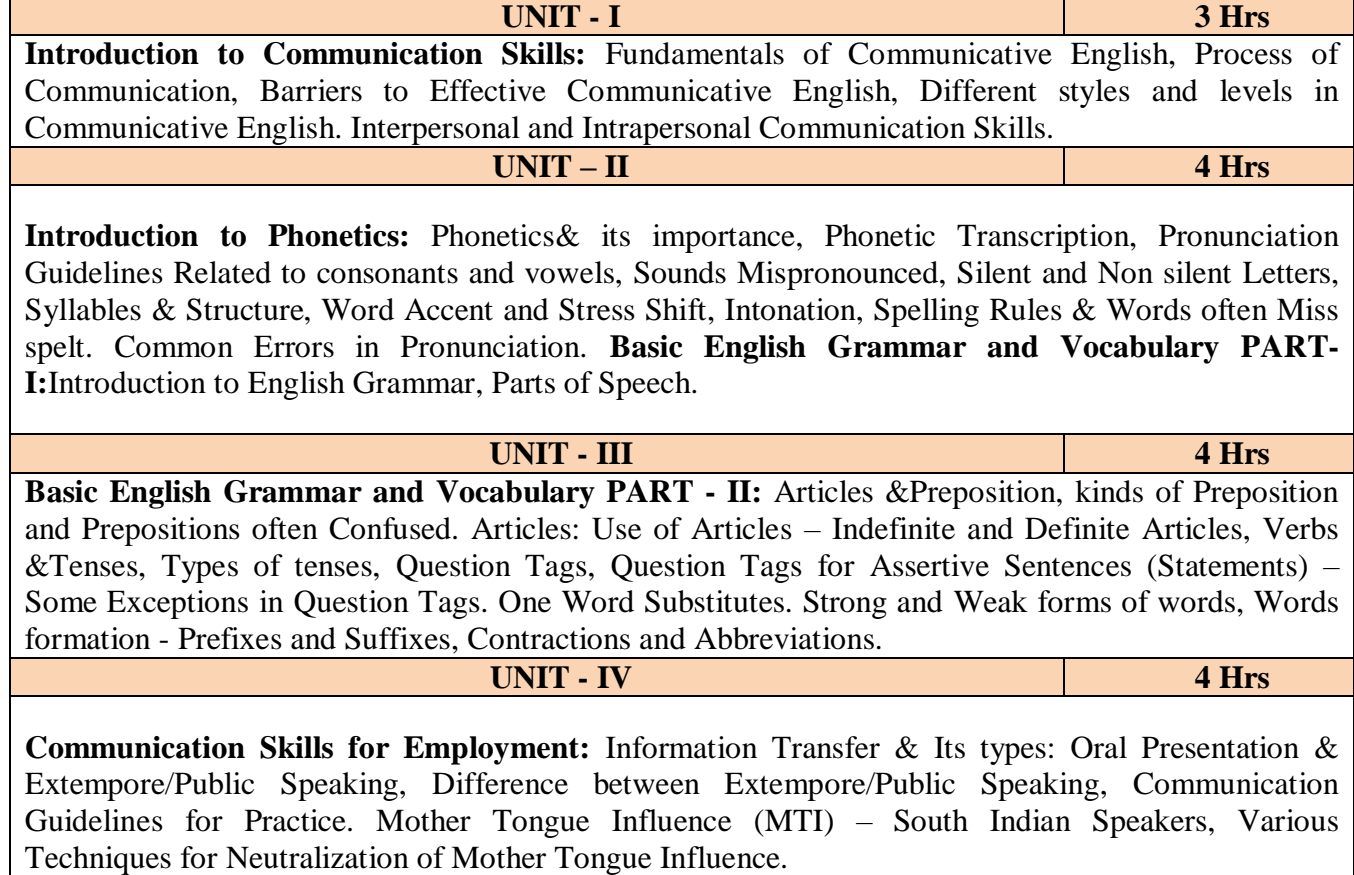

## **Reference books:**

- 1. A Textbook of English Language Communication Skills, Infinite Learning Solutions (Revised Edition) 2021.
- 2. Sanjay Kumar and Pushpalata'Communication Skills', Oxford University Press 2019.
- 3. N. P. Sudharshana and C. Savitha,'English for Engineers' , Cambridge University Press 2018.
- 4. D Praveen Sam, KN Shoba,'A Course in Technical English', Cambridge University Press 2020.
- 5. Gajendra Singh Chauhan and Et al,'Technical Communication', Cengage learning India Pvt Limited [Latest Revised Edition] - 2019.
- 6. English Language Communication Skills Lab Manual cum Workbook, Cengage learning India Pvt Limited [Latest Revised Edition] – 2019.

## **Course Outcomes:**

## **At the end of the course student will be able to:**

**CO1:** Apply the Fundamentals of Communicative English in their communication skills.

**CO2:** Identify the nuances of phonetics, intonation and enhance pronunciation skills.

**CO3:** Practice Basic English grammar skills and utilize essential language skills as per requirement.

**CO4:** Build and use all types of English vocabulary and language proficiency.

**CO5:** Solve the hindrances faced by (MTI) - Mother Tongue Influence.

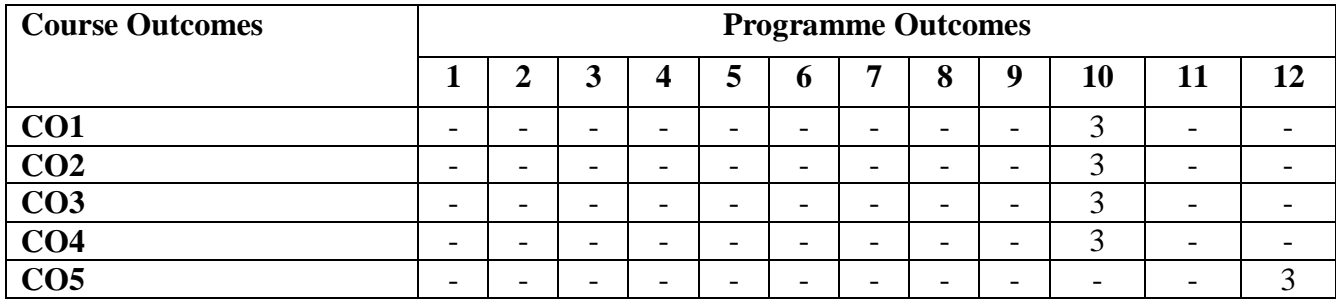

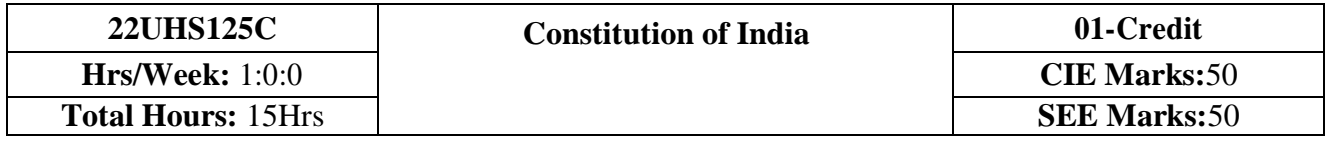

- 1. To realize the significance of constitution of India to students from all walks of life and help them to understand the basic concepts of Indian constitution.
- 2. To identify the importance of fundamental rights aswell as fundamental duties.
- 3. To understand the functioning of Union and State Governments in Indian federal system.
- 4. To review procedure and effects of emergency, composition and activities of election commission.

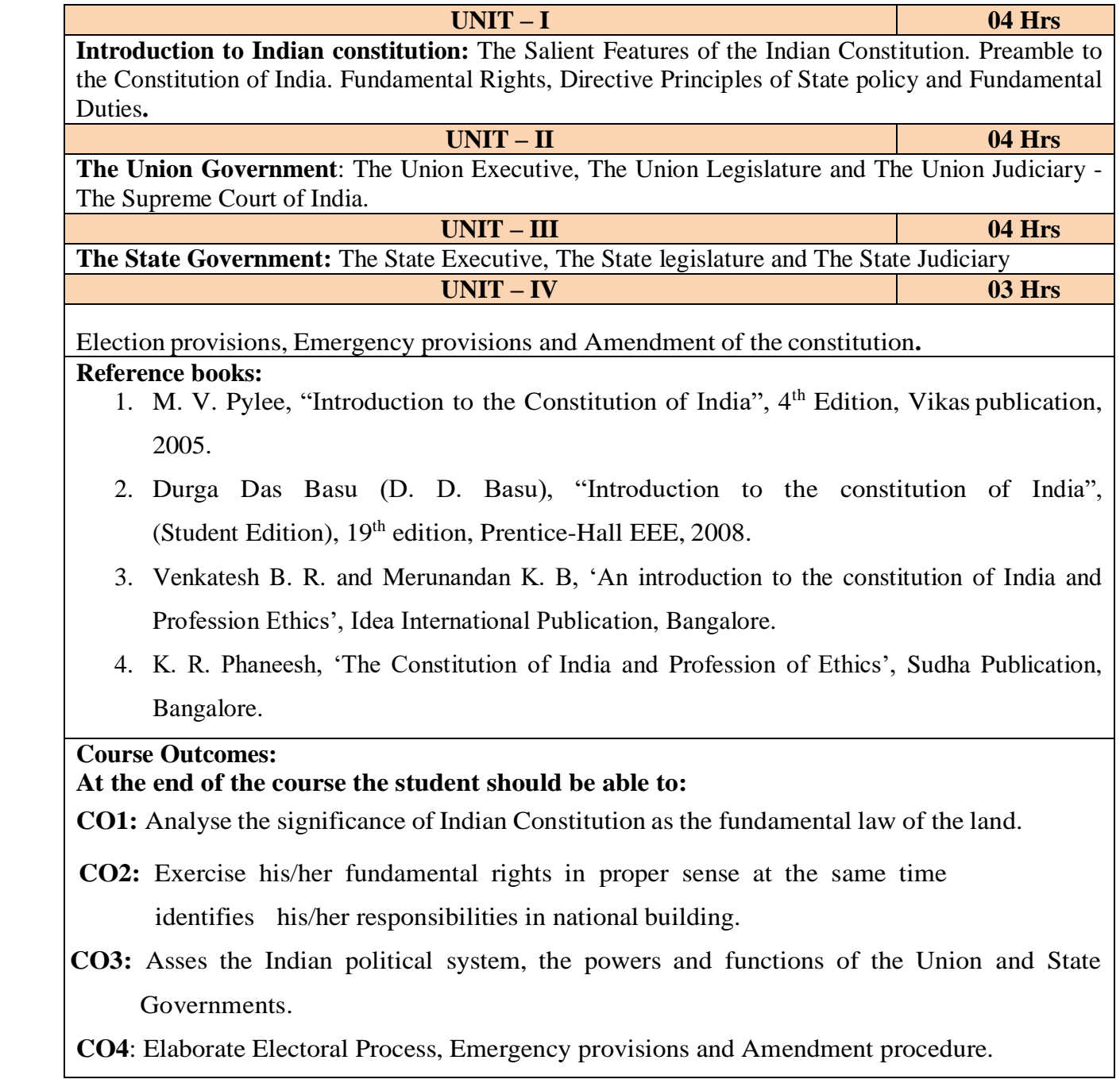

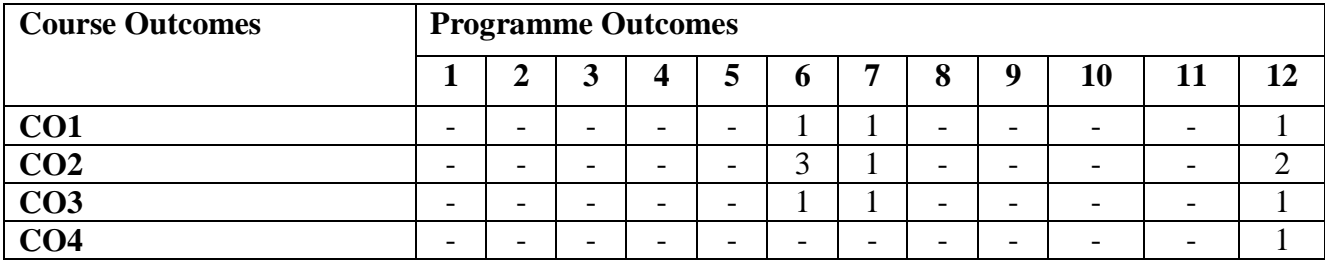

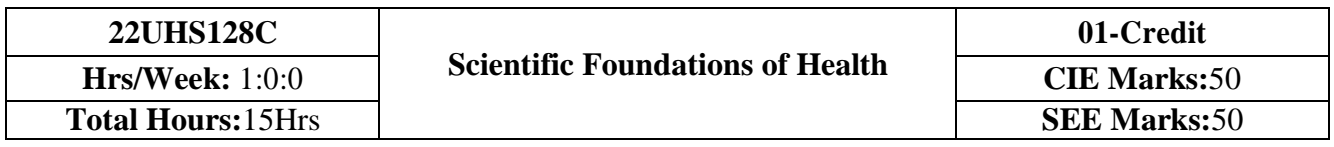

- 1. To know about Health and wellness (and its Beliefs) & It's balance for positive mindset.
- 2. To Build the healthy lifestyles for good health for their better future.
- 3. To Create a Healthy and caring relationships to meet the requirements of good/social/positive life.
- 4. To learn about avoiding risks and harmful habits in their campus and outside the campus for their bright future.
- 5. To Prevent and fight against harmful diseases for good health through positive mindset.

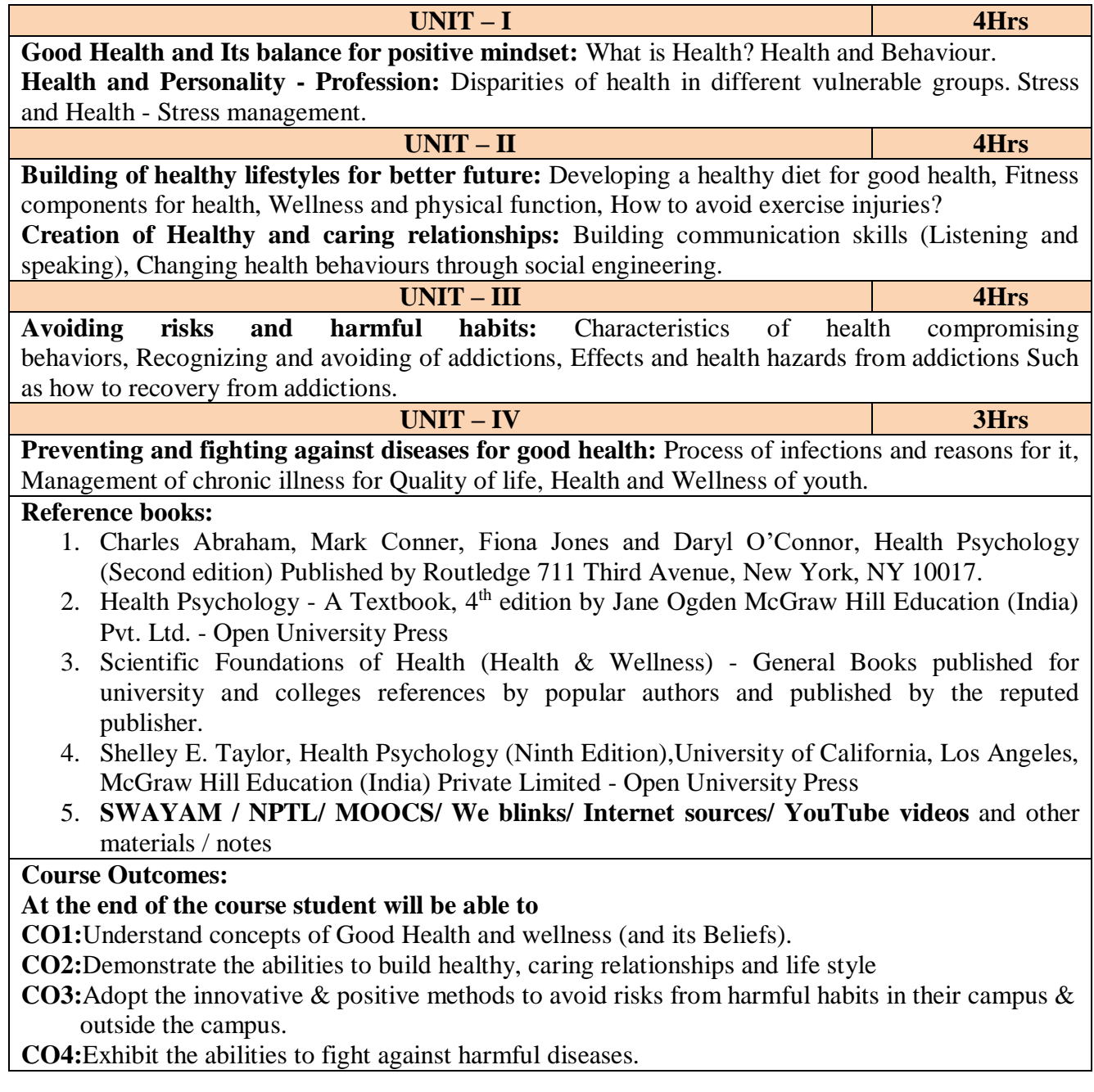

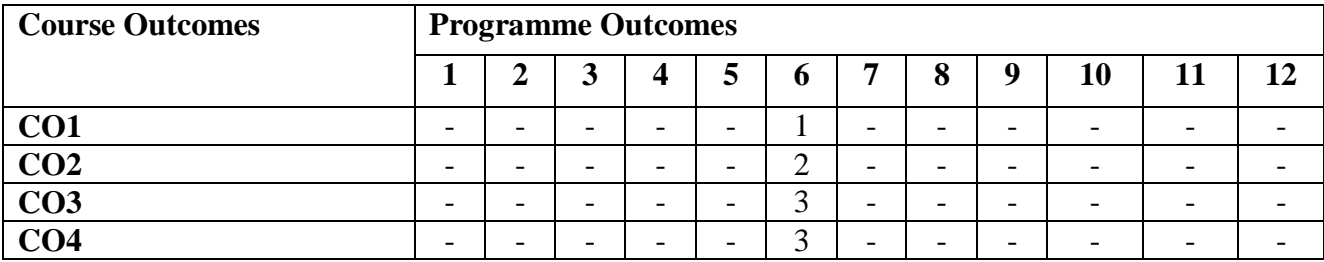

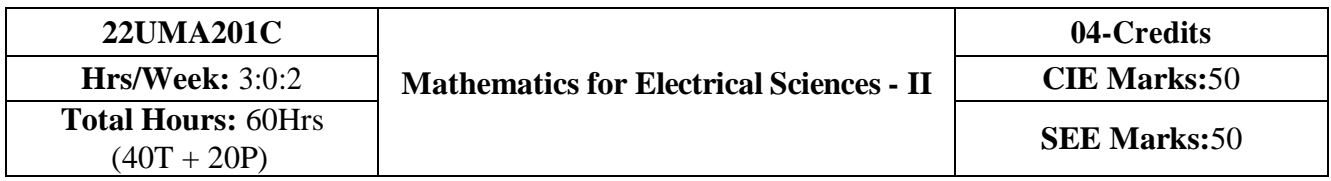

- 1. **Familiarize** the importance of Integral calculus and Vector calculus essential for electronics and electrical engineering.
- 2. **Analyze** electronics and electrical engineering problems by applying Partial Differential Equations.
- 3. **Develop** the knowledge of solving electronics and electrical engineering problems Numerically.

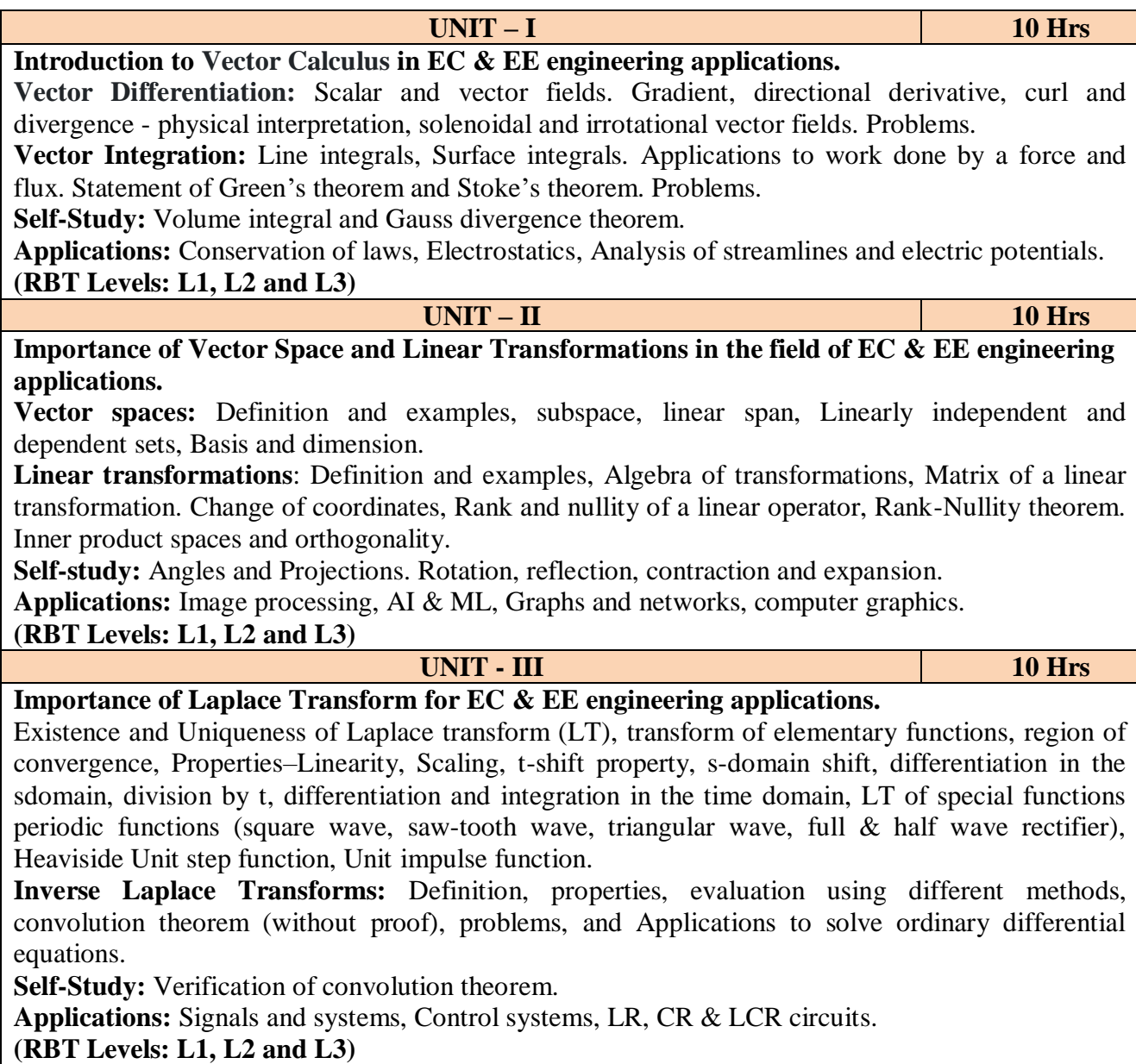

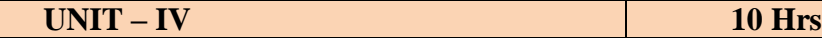

### **Importance of numerical methods for discrete data in the field of EC & EE engineering applications.**

Solution of algebraic and transcendental equations: Regula-Falsi method and Newton-Raphson method (only formulae). Problems.Finite differences, Interpolation using Newton's forward and backward difference formulae, Newton's divided difference formula and Lagrange's interpolation formula (All formulae without proof). Problems.

N**umerical integration**: Trapezoidal, Simpson's (1/3)rd and (3/8)th rules (without proof). Problems. **Introduction to various numerical techniques for handling EC & EE applications. Numerical Solution of Ordinary Differential Equations (ODEs):**

Numerical solution of ordinary differential equations of first order and first degree - Taylor's series method, Modified Euler's method, Runge-Kutta method of fourth order and Milne's predictor corrector formula (No derivations of formulae). Problems.

S**elf-Study:** Bisection method, Lagrange's inverse Interpolation, Weddle's rule. Adam-Bashforth method.

**Applications:** Estimating the approximate roots, extremum values, Area, volume, and surface area. Estimating the approximate solutions of ODE for electric circuits.

**(RBT Levels: L1, L2 and L3)**

## **List of Laboratory experiments:**

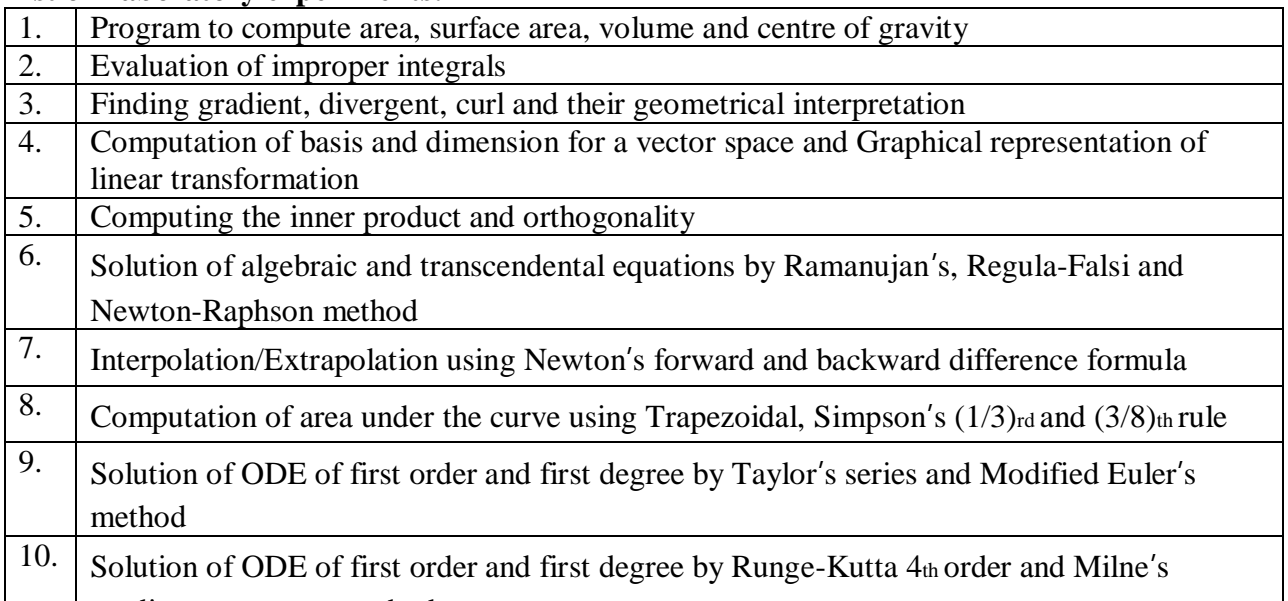

predictor-corrector method

### **Reference books:**

- **1.** Maurice D weir, Joel Hass and Frank R. Giordano, "Thomas calculus", Pearson, eleventh edition, 2011
- **2.** B.S. Grewal : Higher Engineering Mathematics, Khanna Publishers,  $44^{\text{th}}$  Edition, 2017.
- **3.** B. V. Ramana: "Higher Engineering Mathematics" 11<sup>th</sup> Edition, Tata McGraw-Hill, 2010.
- **4.** Erwin Kreyszing's Advanced Engineering Mathematics volume1 and volume1I, wiley India Pvt.Ltd.,2014
- **5. Srimanta Pal & Subodh C. Bhunia**: "Engineering Mathematics" Oxford University Press, 3rd Ed., 2016.
- **6. N.P Bali and Manish Goyal**: "A textbook of Engineering Mathematics" Laxmi Publications, 10th Ed., 2022.
- **7. C. Ray Wylie, Louis C. Barrett:** "Advanced Engineering Mathematics" McGraw Hill

Book Co., Newyork, 6th Ed., 2017.

- **8. Gupta C.B, Sing S.R and Mukesh Kumar:** "Engineering Mathematic for Semester I and II", Mc-Graw Hill Education(India) Pvt. Ltd 2015.
- **9. H. K. Dass and Er. Rajnish Verma:** "Higher Engineering Mathematics" S. Chand Publication, 3rd Ed., 2014.
- **10.** James Stewart, **"**Calculus" Cengage Publications, 7th Ed., 2019.
- **11.** David C Lay "Linear Algebra and its Applications", Pearson Publishers, 4th Ed., 2018.
- 12. Gareth Williams, "Linear Algebra with applications", Jones Bartlett Publishers Inc., 6<sup>th</sup> Ed., 2017.

**Course Outcomes (Course Skill Set)** At the end of the course the student will be able to:

- **CO1:** Understand the applications of vector calculus refer to solenoidal, irrotational vectors, line integral and surface integral.
- **CO2:** Demonstrate the idea of Linear dependence and independence of sets in the vector space, and linear transformation
- **CO3:** To apply the concept of Laplace transform and to solve initial value problems.
- **CO4:** Apply the knowledge of numerical methods in solving physical and engineering phenomena.

### **Web links and Video Lectures (e-Resources):**

- 1. http://nptel.ac.in/courses.php?disciplineID=111
- 2. http://www.class-central.com/subject/math(MOOCs)
- 3. http://academicearth.org/
- 4. VTU e-Shikshana Program
- 5. VTU EDUSAT Program

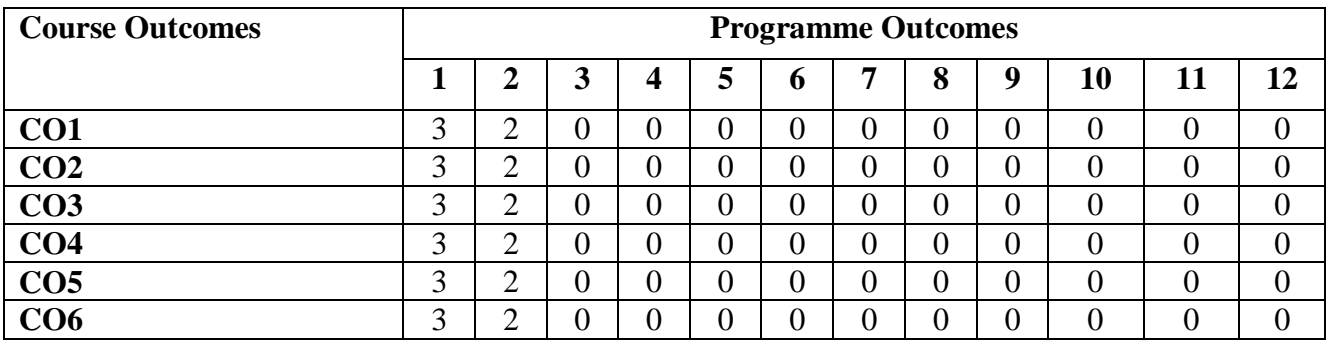

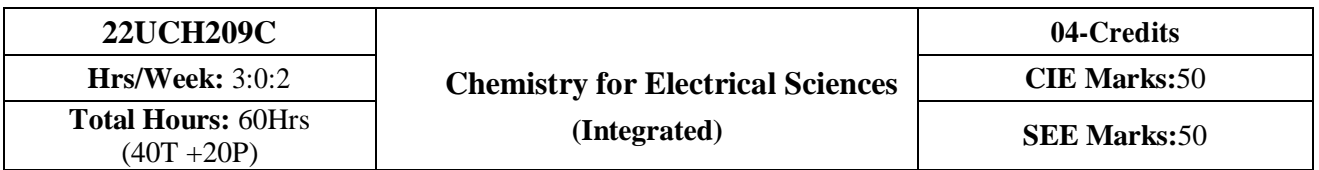

- 1. To enable students to acquire knowledge on principles of chemistry for engineering applications.
- 2. To develop an intuitive understanding of chemistry by emphasizing the related branches of engineering.
- 3. To provide students with a solid foundation in analytical reasoning required to solve societal problems.

**UNIT - I 10 Hrs**

## **Energy Systems**

**Electrode System:** Introduction, types of electrodes. Reference electrode; Introduction, calomel electrode – construction, working and applications of calomel electrode. Ion selective electrode; definition, construction, working and applications of glass electrode. Determination of pH using glass electrode. Concentration cell; Definition, construction and working. Numerical problems.

**Batteries:** Introduction, Components and classification of batteries. Construction, working and applications of modern batteries; Na-ion battery, solid state battery (Lipolymer battery) and flowbattery (Vanadium redox flow battery).

**Fuel Cells**: Introduction, construction, working and applications of methanol–oxygen and polymer electrolyte membrane (PEM) fuel cell.

**Solar Cell:** Introduction, Semiconductors as solar cell materials. Arrangement of atoms in space, arrangement of electrons in atoms. Formation of bonds. Charge carriers and their motion in semiconductors. Construction and working of Solar Photo voltaic cell, advantages and disadvantages.

**Self study:** Characteristics of batteries. A note on Quantum dot sensitized solar cells (QDSSC) and applications.

#### **UNIT – II 10 Hrs**

# **Corrosion Science and E-waste management**

**Corrosion:** Introduction, electrochemical theory of corrosion, types of corrosiondifferential metal corrosion and differential aeration corrosion (Water line and pitting). Factors affecting rate of corrosion. Corrosion Penetration Rate (CPR); Introduction and numerical problems.

**Corrosion control:** Introduction, Metal coating; galvanization, Surface conversion coating; anodization and cathodic protection; sacrificial anodic method.

**Electroless Plating:** Introduction, Electroless plating of copper in the manufacture of double-sided printed circuit board (PCB).

**E-waste Management:** Introduction, sources, types, effects of e-waste on environment and human health, methods of disposal, advantages of recycling. Extraction of copper and gold from e-waste.

**Self study:** Recycling of printed circuit board (PCB) and battery components.

Electroplating of Copper**.**

**UNIT - III 10 Hrs**

## **Nano materials and display systems**

**Nanomaterials:** Introduction, size dependent properties of nanomaterials (Surface area, Catalytic, Conducting), preparation of nanomaterials by sol-gel and coprecipitation method with example.

# **Display Systems**

Liquid crystals (LC's); Introduction, classification, positional and orientational order, director, requirement of a substance to exhibit liquid crystal state. Chemical constitution and liquid crystalline behavior, molecular ordering in liquid crystal phase, liquid crystal behavior in homologous series; PAA and MBBA homologous series, electro-optic effect in liquid crystals, construction of liquid crystal display and applications of Liquid Crystal in Displays (LCD's).

**Light Emitting Diode (LED):** Introduction, working principle of LED. Application of LED.

**Organic Light Emitting Diode (OLED):** Introduction, Anatomy of OLED, Types of OLED. Comparison between LED and OLED. Advantages and Disadvantages of OLED, Applications of OLED. Quantum Light Emitting Diodes (QLED's); Properties and applications.

**Self Study:** Light emitting electrochemical cells.

**UNIT - IV 10 Hrs**

# **Analytical technique and Polymers**

**Analytical Techniques:** Sensors, Introduction, basic principle of sensor, Types of sensors; Conductometric sensors, Electrochemical sensors, Thermometric sensors, and Optical sensors. Potentiometric sensors; Introduction, principle, working and application in the estimation of iron. Colorimetric sensors; Introduction, principle, working and application in the estimation of copper. Conductometric sensors; Introduction, principle, working and application in the estimation of weak acid.

**Polymers:** Introduction, Monomer, polymer, polymerization, degree of polymerization. Glass transition temperature, factors affecting glass transition temperature, Molecular weight; Number average and Weight average molecular weight. Numerical problems. Conducting polymers; synthesis and conducting mechanism of polyacetylene (n & p type). Preparation, properties and commercial applications of silicon rubber.

**PRACTICAL CONTENT**

**Self Study:** Methods of polymerization. Polymer composites.

# **List of Experiments**

*UNIT-I : Compulsorily conducting experiments*

1. Estimation of total hardness of water by EDTA method

- 2. Potentiometric estimation of FAS using  $K2Cr<sub>2</sub>O<sub>7</sub>$
- 3. Determination of pKa of vinegar using pH sensor (Glass electrode)
- 4. Estimation of Copper present in electroplating effluent by optical sensor (colorimetry)
- 5. Conductometric estimation of acid mixture
- 6. Estimation of iron in TMT bar by diphenyl amine/external indicator method
- 7. Determination of Alkalinity of given water sample by dual indicator method.
- 8. Determination of Viscosity coefficient of lubricant (Ostwald's viscometer)

# *UNIT-II: Virtual experiments (any one)*

- 1. Electro-gravimetric estimation of metals
- 2. Preparation of urea formaldehyde resin
- 3. Synthesis of iron oxide nanoparticles
- 4. Electrolysis of water

# *UNIT-III: Open Ended Experiments (any one)*

- 1. Measurements of IV characteristics of Photovoltaic Cell
- 2. Determination of percentage of copper in present the brass solution.
- 3. Determination of CaO in cement solution
- 4. Determination of manganese dioxide in pyrolusite ore

# **Reference books:**

- 1. Wiley (2013), Engineering Chemistry (2nd edition), Wiley India Pvt. Ltd. New Delhi.
- 2. Satyaprakash & Manisha Agrawal (2012), Engineering Chemistry  $(1<sup>st</sup> edition)$ , Khanna Book Publishing, Delhi.
- 3. Shashi Chawla (2003), A Text Book of Engineering Chemistry ( $3<sup>rd</sup>$  edition), Dhantpat Rai & Co. Pvt., Pub. Delhi.
- 4. Bahl.B.S., Arun Bahl &Tuli.G.D (2010), Essentials of Physical Chemistry (1<sup>st</sup> edition), S.Chand Publishing.
- 5. Sunita Rattan (2011), Applied Chemistry ( $3<sup>rd</sup>$  edition), S.K. Kataria & Sons.
- 6. Dr. Chinnappan Baskar, Dr.Shikha Baskar & Dr.Ranjit S.Dhillon (2012), Engineering Chemistry  $(1<sup>st</sup> edition)$ , Wiley India Pvt. Ltd.
- 7. Gourkrishna Dasmohapatra (2017), Engineering Chemistry ( $4<sup>th</sup>$  edition), Vikas Publishing
- 8. Dhara.S.S. & Umare.S.S (2010), Engineering Chemistry (12<sup>th</sup> edition), S. Chand & Company Ltd., Delhi.
- 9. Gadag R.V. and Nityananda Shetty (2016), A Text Book of Engineering Chemistry  $(2<sup>nd</sup> edition)$ , I. K. International Publishing house.
- 10. Billmeyer.F.W. (1999), Text Book of Polymer Science ( $4<sup>th</sup>$  edition), John Wiley & Sons.
- 11. Ozin.G.A. & Arsenault.A.C. (2005), Nanotechnology A Chemical Approach to Nanomaterials (2<sup>nd</sup> edition), RSCPublishing.
- 12. Fontana.M.G., Greene.N.D. (1996), Corrosion Engineering (3rd edition), McGraw Hill Publications, New York.
- 13. Kirby W. Beard (2019), Linden's Handbook of Batteries ( $5<sup>th</sup>$  edition), McGraw Hill.
- 14. Takatoshi Tsujimura (2012), OLED Display Fundamentals and Applications

(2nd edition), Wiley–Blackwell.

- 15. Dr. Panda H. (2017), "Handbook on Electroplating with Manufacture of Electrochemicals" (1st edition), Asia Pacific BusinessPress Inc.
- 16. Expanding the Vision of Sensor Materials. National Research Council 1995, Washington, DC: TheNational Academies Press. doi: 10.17226/4782.
- 17. Laboratory Manual, Department of Chemistry, BEC Bagalkot.
- 18. Dr. Sudha Rani (1998), Laboratory Manual on Engineering Chemistry ( $1<sup>st</sup>$  edition), DhanapathRai Publishing Co. Ltd.

### **Web links and Video Lectures (e-Resources):**

- $\bullet$  <http://libgen.rs/>
- <https://nptel.ac.in/downloads/122101001/>
- $\bullet$  <https://nptel.ac.in/courses/104/103/104103019/>
- <https://ndl.iitkgp.ac.in/>
- <https://www.youtube.com/watch?v=faESCxAWR9k>
- [https://www.youtube.com/watch?v=TBqXMWaxZYM&list=PLyhmwFtznRhuz8L1bb3X](https://www.youtube.com/watch?v=TBqXMWaxZYM&list=PLyhmwFtznRhuz8L1bb3X-9IbHrDMjHWWh) [-](https://www.youtube.com/watch?v=TBqXMWaxZYM&list=PLyhmwFtznRhuz8L1bb3X-9IbHrDMjHWWh) [9IbHrDMjHWWh](https://www.youtube.com/watch?v=TBqXMWaxZYM&list=PLyhmwFtznRhuz8L1bb3X-9IbHrDMjHWWh)
- <https://www.youtube.com/watch?v=j5Hml6KN4TI>

#### **Course Outcomes:**

#### **After completion of the course the students will be able to:**

- **CO1:** Analyse the properties of raw materials in designing energy system for industrial and social application.
- **CO2:** Assess and evaluate the forms, mechanism, control of corrosion and develop e-waste management of electrical and electronic products.
- **CO3:** Choose appropriate small material for design of display system.
- **CO4:** Identify and determine composition of various material using sensors and synthesis of polymers for specific purpose.

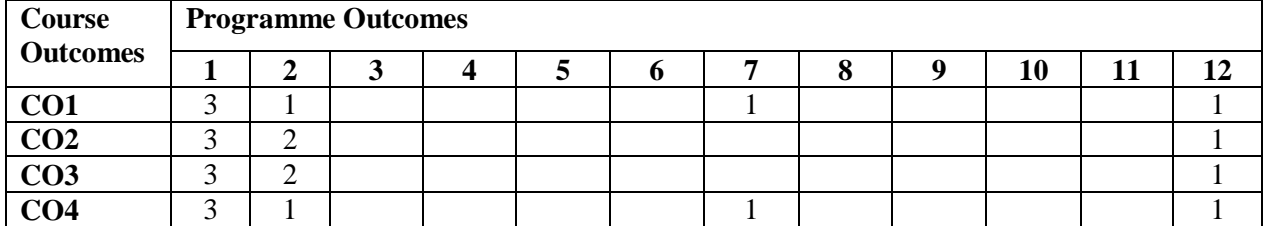

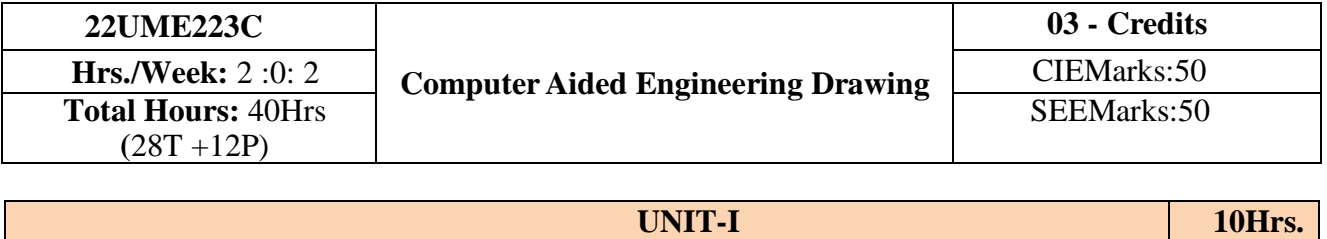

**Introduction:** Significance of engineering drawing, BIS Conventions of Engineering Drawing. Free hand sketching of Engineering Drawing. Introduction to Computer Aided Drafting software, Coordinate system and reference planes HP, VP, and RPP & LPP of 2D/3D environment. Selection of drawing sheet size and scale. Commands and creation of Lines, coordinate points, axes, polylines, square, rectangle, polygons, splines, circles, ellipse, text, move, copy, off-set, mirror, rotate, trim, extend, break, chamfer, fillet and curves.

## **Orthographic Projections of Points and Lines:**

Introduction to Orthographic projections: Orthographic projections of points in  $1<sup>st</sup>$  and  $3<sup>rd</sup>$  quadrants (for practice only, not for CIE and SEE).

**Projections of lines** located in first quadrant only, line parallel to both the planes, perpendicular to one plane and parallel to other, inclined to one plane and parallel to other, inclined to both the planes. Determinations of true length and true inclinations with principal planes.

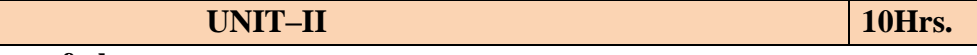

**UNIT–III 10 Hrs.**

**UNIT–IV 10Hrs.**

## **Orthographic Projections of planes:**

Projections of planes- perpendicular to the both the planes, parallel to one plane and perpendicular to other, inclined to one plane and perpendicular to other and inclined to both the planes.(Placed in First quadrant only using change of position method).

## **Orthographic Projections of solids**

Orthographic Projection of right regular solids (Solids Resting on HP only): Prisms, Pyramids, Cones, and Cylinders (triangle, square, rectangle, pentagon, and hexagon) with axis/base inclined to HP and profile views.

## **Development of Lateral Surfaces of Solids**

Development of Lateral Surfaces of right regular prisms, pyramids, cylinders and cones resting with base on HP only

## **Orthographic Projections of solids:**

Orthographic Projection of right regular solids (Solids Resting on HP only): Prisms, Pyramids, Cones, and Cylinders (triangle, square, rectangle, pentagon, and hexagon) with axis/base inclined to HP and profile views.

## **Development of Lateral Surfaces of Solids:**

Development of Lateral Surfaces of right regular prisms, pyramids, cylinders and cones resting with base on HP only

**Scheme of Examination**

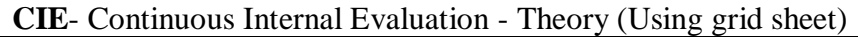

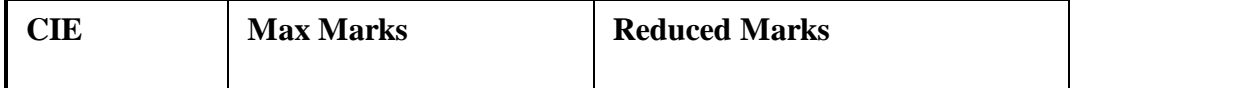

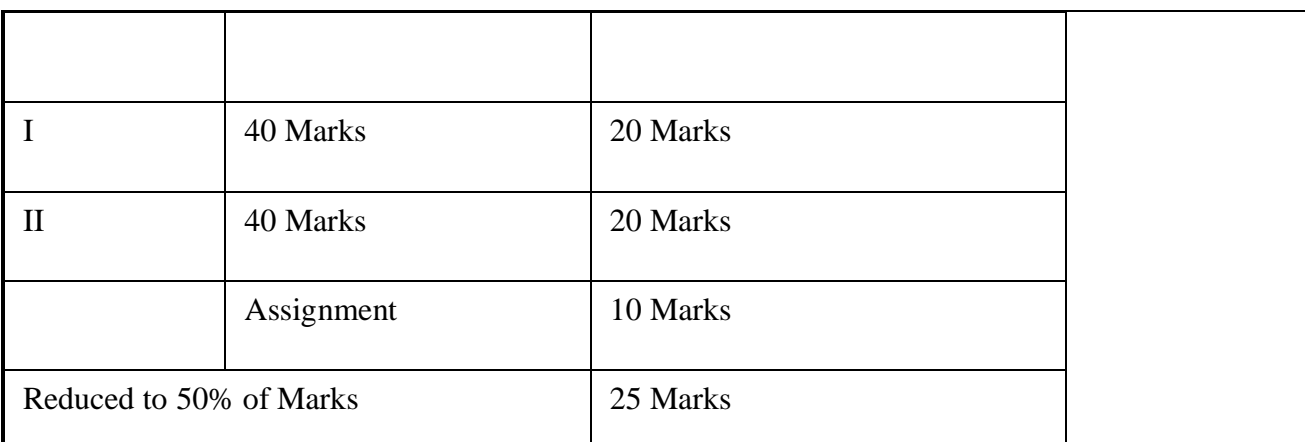

## **CIE -** Continuous Internal Evaluation - Practical (Lab print outs)

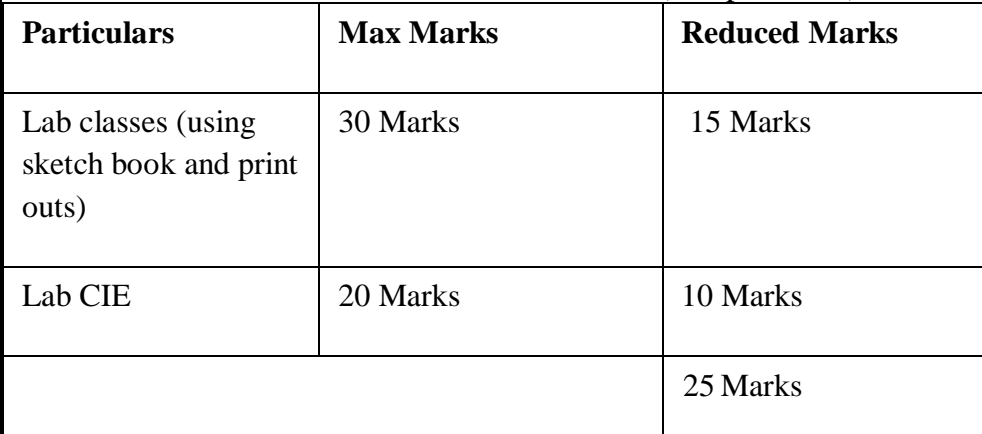

# Total Marks: C I E (Theory + Practical )

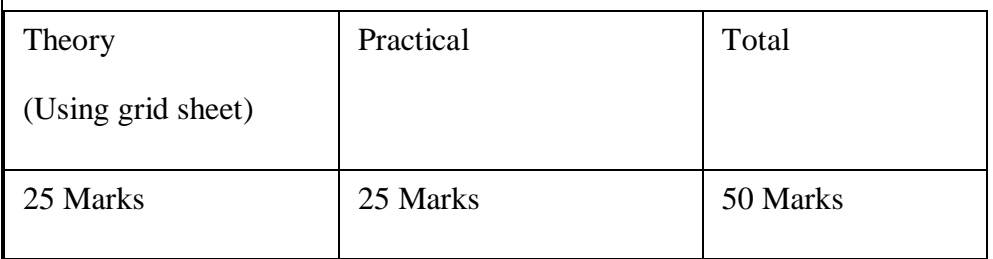

# **SEMESTER END EXAMINATION**

The Lab-SEE of three hours is conducted as per the model question paper for 100 marks and scaled down to 50 Marks. 50%weightage for sketch and 50% weightage for printouts in both CIE and SEE.

## **QUESTION PAPER FORMAT AWARD OF MARKS**

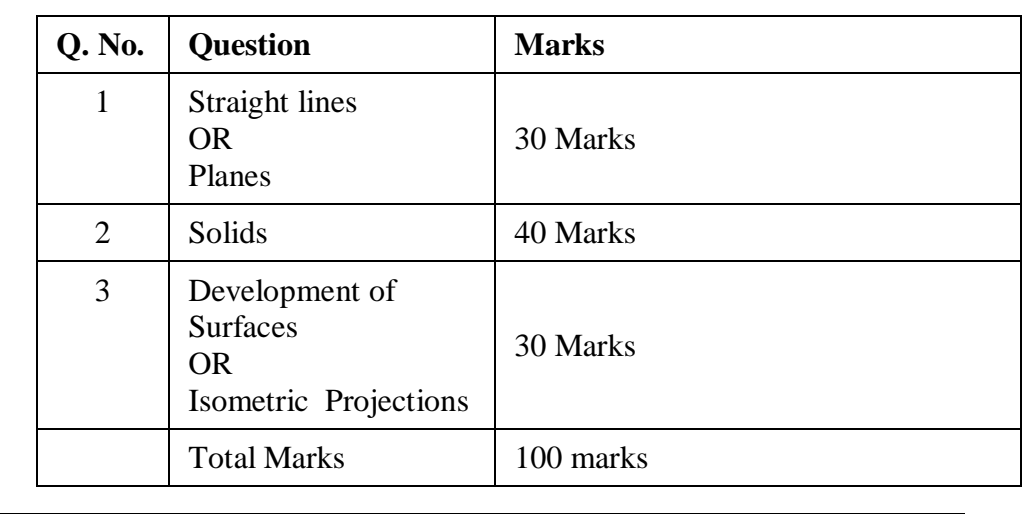

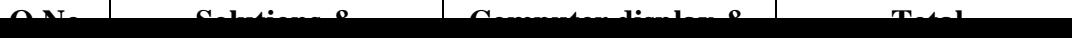

## **Reference Books:**

- 1) K.R.Gopalkrishna, "Engineering Drawing', vol. I and II, 23<sup>rd</sup> edition, Subhas, 2014.
- 2) N.D.Bhat "Engineering Drawing"
- 3) R.K.Hegde and Niranjan Murthy, ''Engineering Graphics''1st edition, Sapna, 2003.
- 4) P.I.Varghese, ''Engineering Graphics'', McGraw Hill, 2013

### **Course Outcomes:**

At the end of the course the student will be able to:

**CO 1:** Draw and communicate the objects with definite shape and dimensions

- **CO 2:** Recognize and draw the shape and size of objects through different views.
- **CO 3:** Develop the lateral surface of the objects
- **CO 4:** Draw isometric views and freehand sketches of mechanisms and simple machine parts
- **CO 5:** Create a drawing views using CAD software..

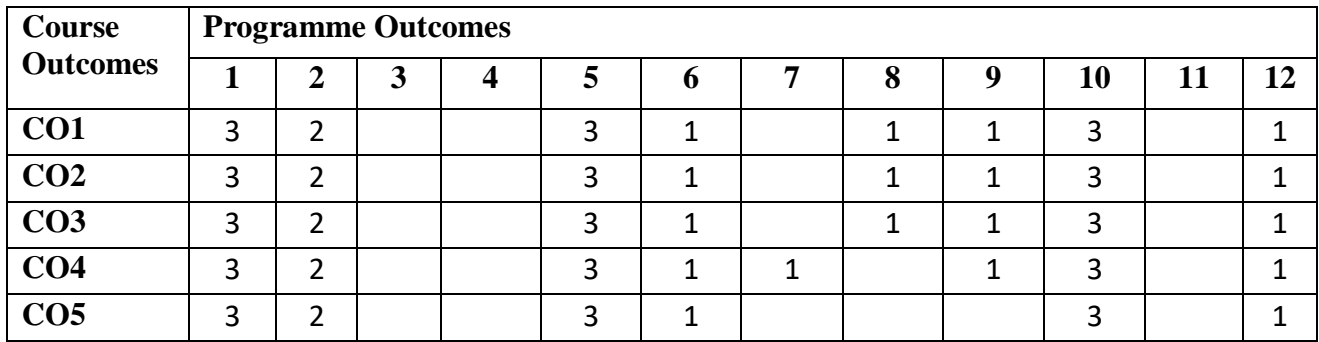

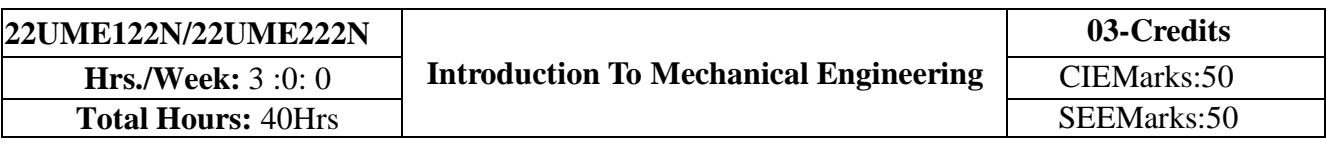

# **UNIT-I 10Hrs. Introduction:** Role of Mechanical Engineering in Industries and Society- Emerging Trends and Technologies in different sectors such as Energy, Manufacturing, Automotive, Aerospace, and Marine sectors.

**Energy:** Introduction and applications of Energy sources like Fossil fuels, Nuclear fuels, Hydel,

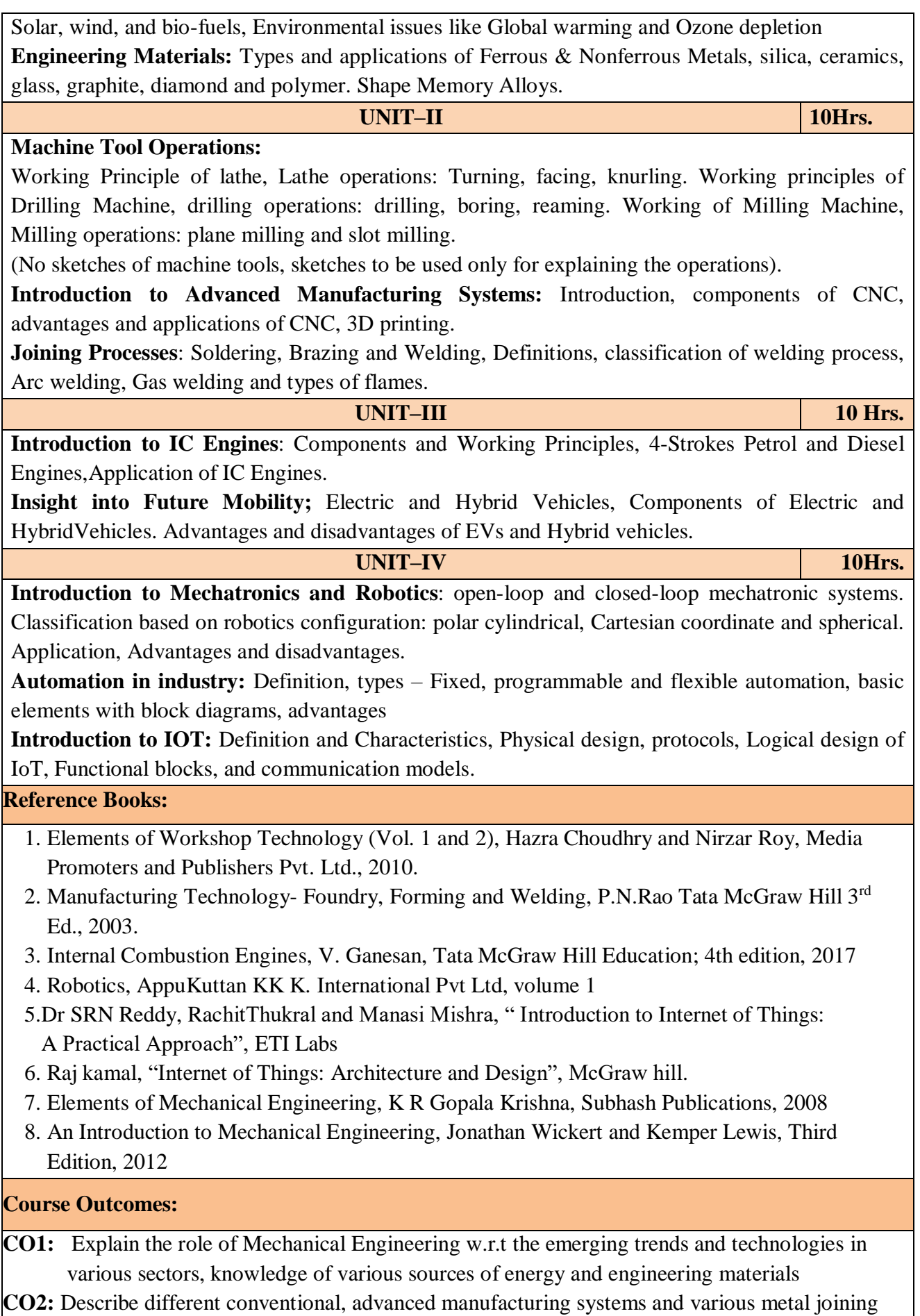

processes

**CO3:** Compute and analyze the performance of IC engines used in automobiles and concept of electric and hybrid vehicles for future mobility

**CO4:** Enlighten about the fundamentals of Mechatronics, Robotics, Automation in industry and IOT

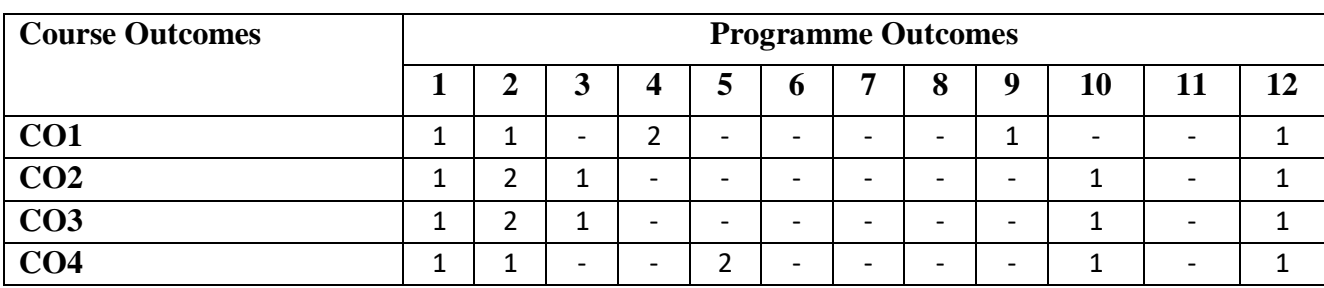

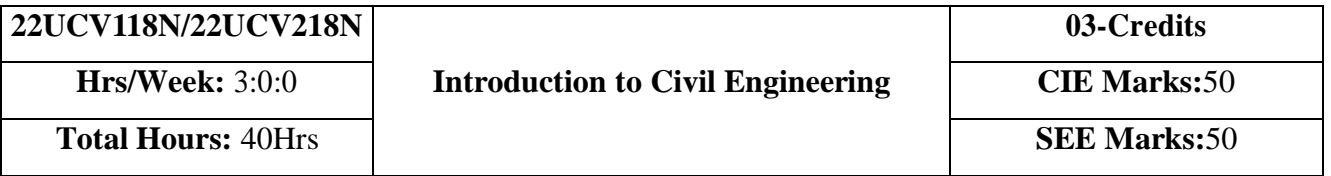

**Course Objectives:** Develop students' ability

- 1. To make students learn the scope of various specializations of civil engineering.
- 2. To develop students' ability to analyze the problems involving forces, moments with their applications.
- 3. To develop the student's ability to find out the center of gravity and its applications.

4. To develop the student's ability to find out the moment of inertia and its applications.

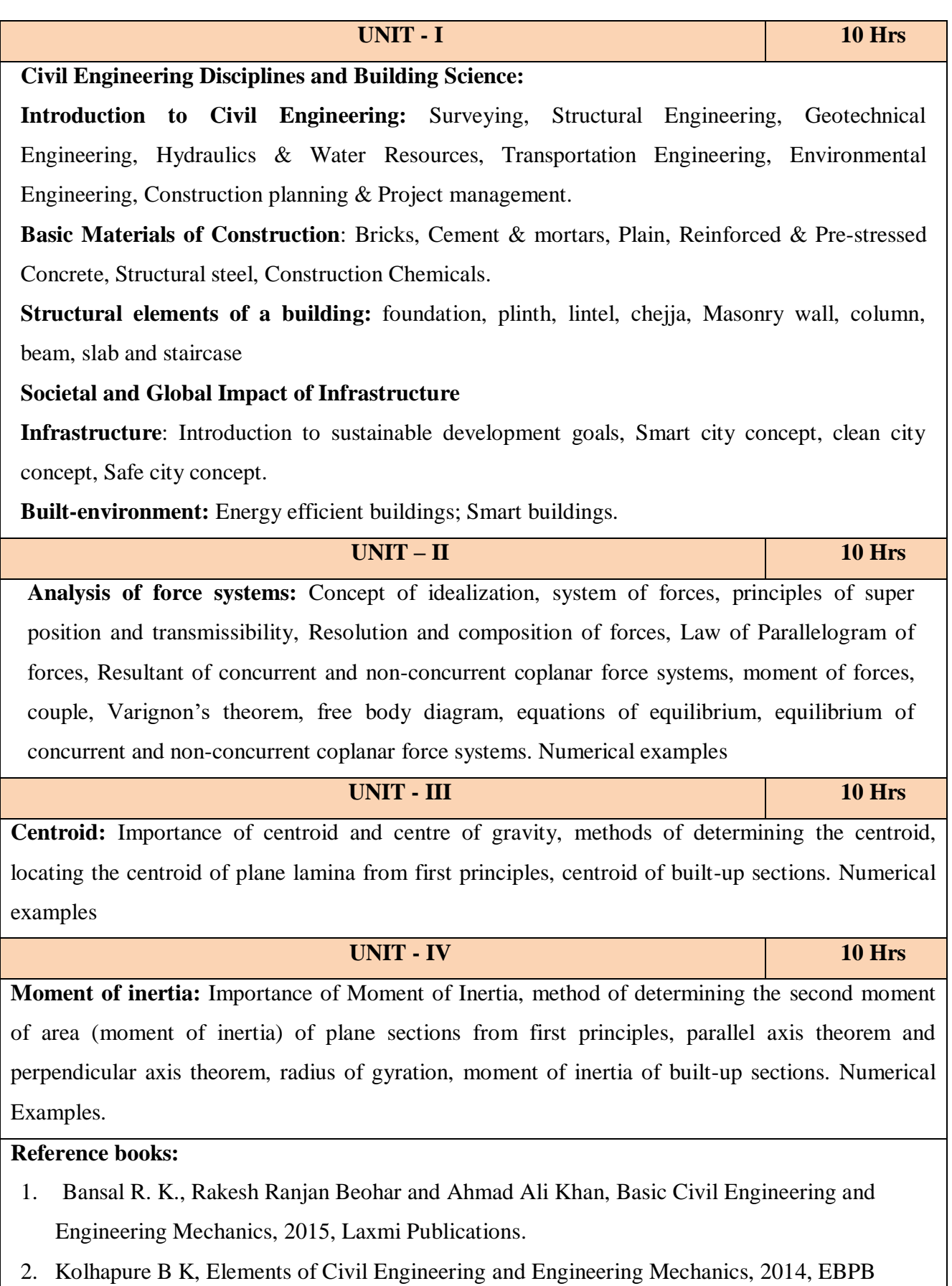

- 3. Beer F. P. and Johnston E. R., Mechanics for Engineers, Statics and Dynamics,1987, McGraw Hill.
- 4. Irving H. Shames, Engineering Mechanics, 2019, Prentice-Hall.
- 5. Hibbler R.C., Engineering Mechanics: Principles of Statics andDynamics,2017, Pearson Press.
- 6. Timoshenko S, Young D.H., Rao J.V., Engineering Mechanics, 5th Edition, 2017, Pearson Press.
- 7. Bhavikatti S S, Engineering Mechanics,2019,NewAgeInternational

## **Course Outcomes:**

**CO1:** Understand the various disciplines of Civil Engineering

**CO2:** Compute the resultant and equilibrium of force systems.

**CO3:** Locate the centroid of plane and built-up sections

**CO4:** Compute the moment of inertia of plane and built-up sections

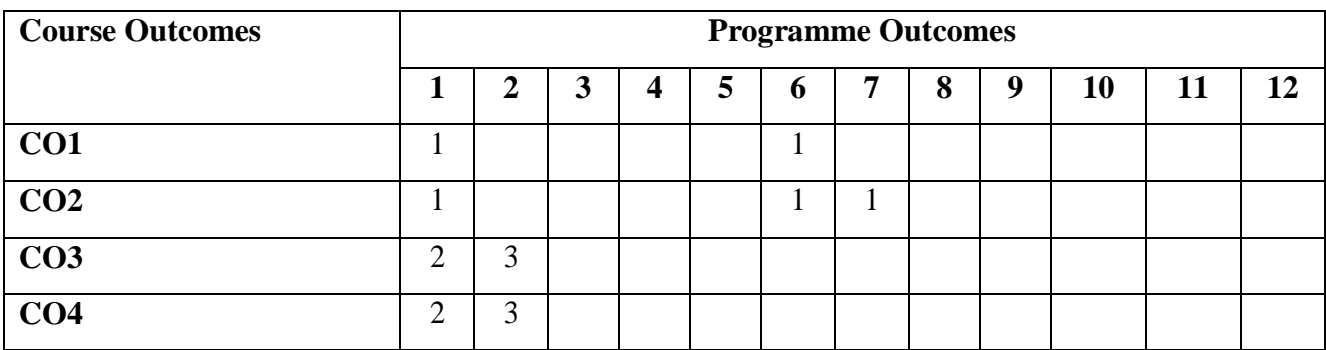

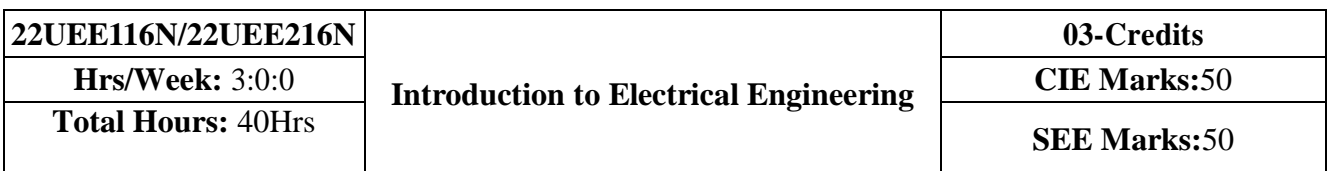

- 1. To study the basics of DC, single phase & three phase circuits and electrical earthing
- 2. To Illustrate the laws of DC circuit, concepts of single phase & three phase AC circuits, domestic wiring practices and electricity generation principles, construction-working principle-applications of electrical machines & transformers
- 3. To apply circuit laws and concepts to calculate different parameters of DC circuits, single phase & three phase AC circuits

4. To evaluate the emf induced in generators & transformers under given conditions and assess energy consumption in domestic loads

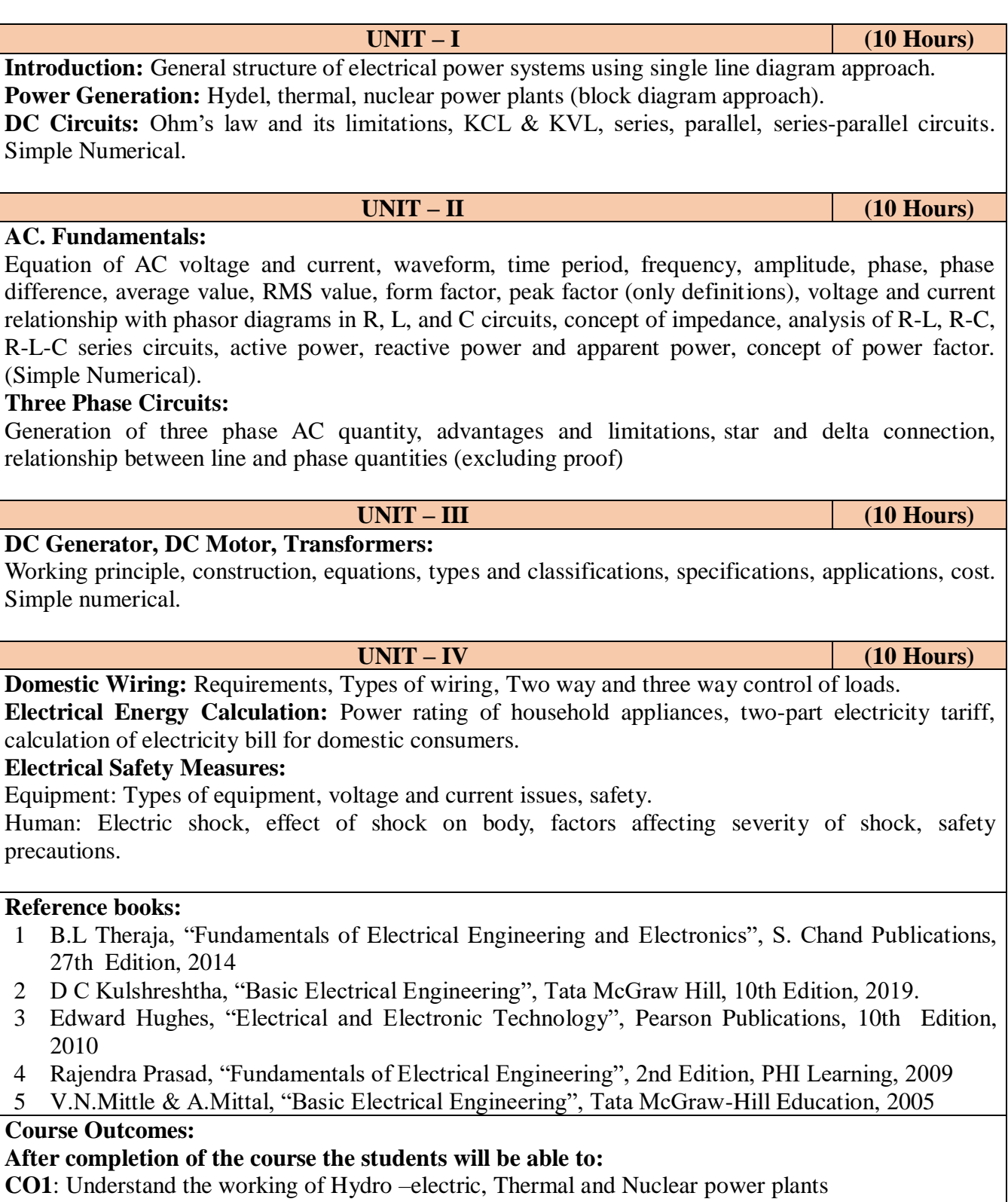

- **CO2:** Apply the electric circuit theorems to DC and AC (single phase and three phase) circuits to determine current, voltage, and power in various branches
- **CO3**: Analyze the working principle and construction to identify the suitable applications of DC generators, motors and transformers by identifying the specifications
- **CO4:** Identify the safety aspects in different types of wiring mechanisms and evaluate the energy consumption in domestic loads

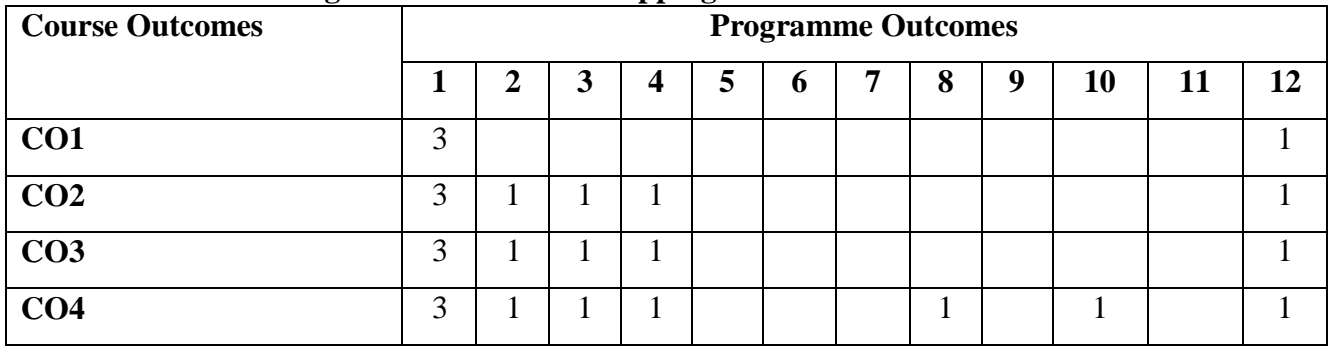

#### **Course Outcomes - Programme Outcomes Mapping Table**

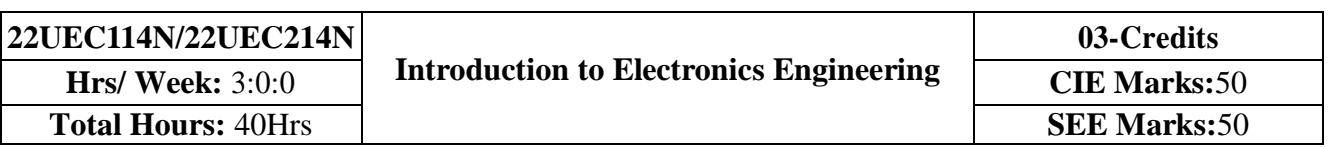

## **Course Objectives:**

- 1. Understand the operation of semiconductor devices and their applications.
- 2. Know transistor (BJT) as an amplifier.
- 3. Study Op-Amps and its applications.
- 4. Know logic circuits and their optimization.
- 5. Understand the principles of transducers and communication systems.

**UNIT - I 10 Hrs**

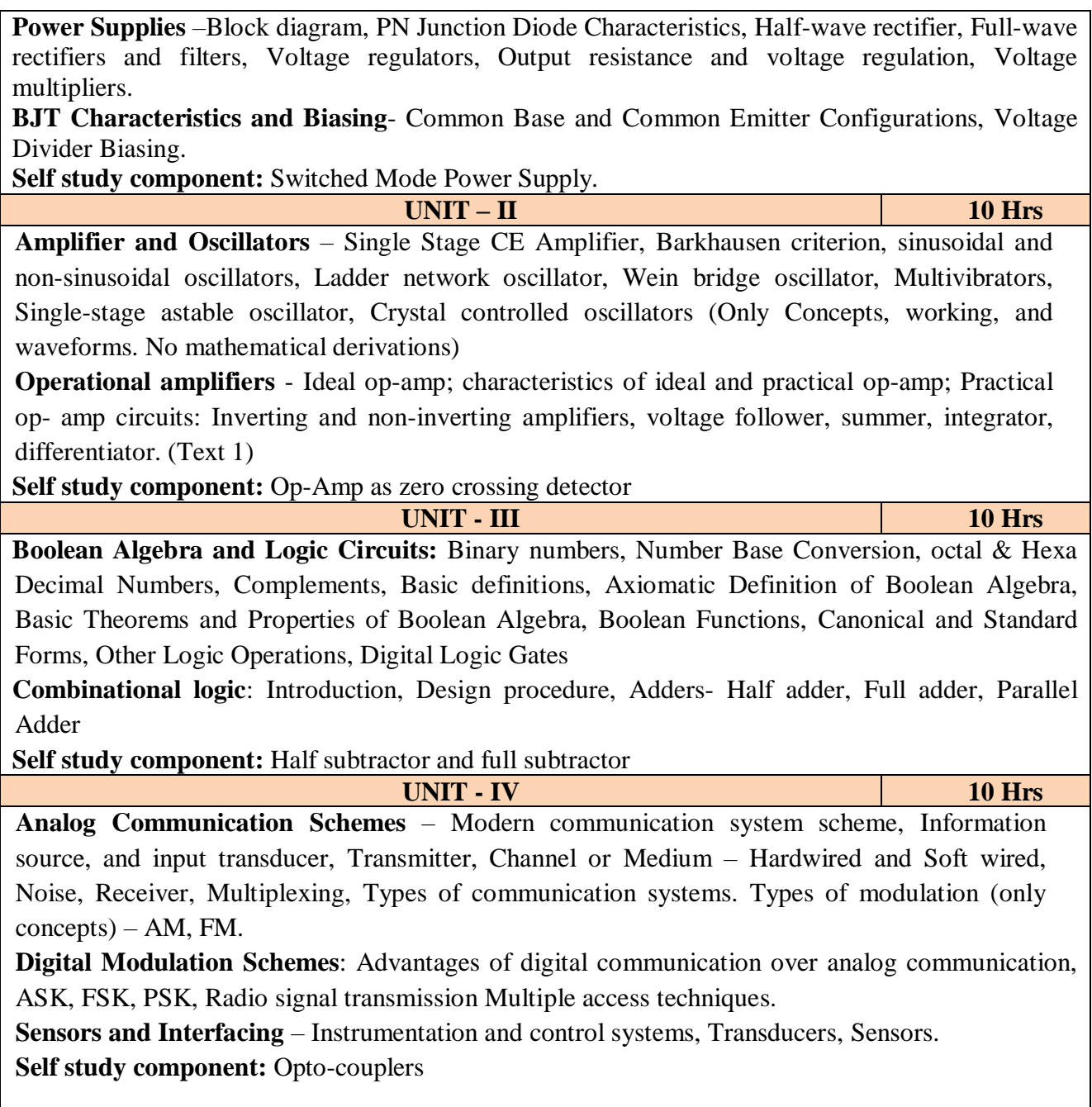

### **Reference books:**

- 1. Mike Tooley, 'Electronic Circuits, Fundamentals & Applications', 4<sup>th</sup> Edition, Elsevier, 2015.
- 2. Digital Logic and Computer Design, M. Morris Mano, PHI Learning, 2008 ISBN-978-81- 203- 0417-84.
- 3. D P Kothari, I J Nagrath, 'Basic Electronics', 2<sup>nd</sup> edition, McGraw Hill Education (India), Private Limited, 2018

### **Course Outcomes:**

# **A student who successfully completes this course should be able to:**

**CO1:** Differentiate semiconductor devices and their parameters based on V-I characteristics.

**CO2:** Analyze the applications of electronic devices and circuits.

**CO3:** Analyze logic circuits built with basic gates.

**CO4:** Solve numerical problems related to basic electronic circuits and systems.

**CO5:** Decide type of transducer, sensor and modulation for a given application.

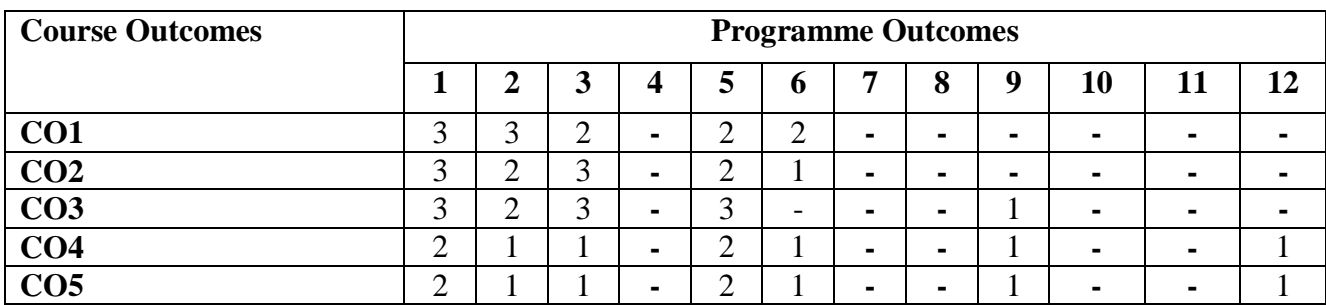

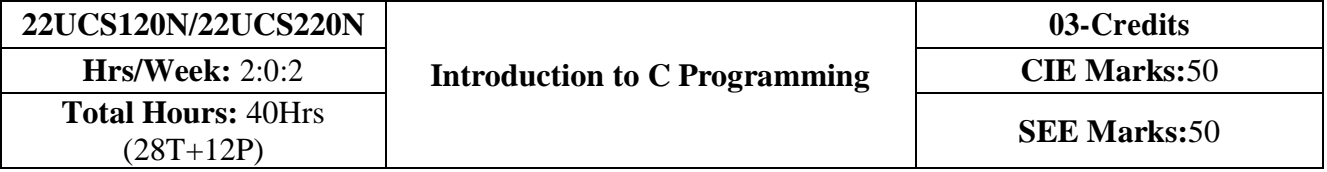

- 1. Explain the basic architecture and functionalities of a computer.
- 2. Apply programming constructs of C language to solve the real-world problems
- 3. Explore user-defined data structures like arrays and structures in implementing solutions to problems
- 4. Design and Develop Solutions to problems using structured programming constructs such as
functions and procedures

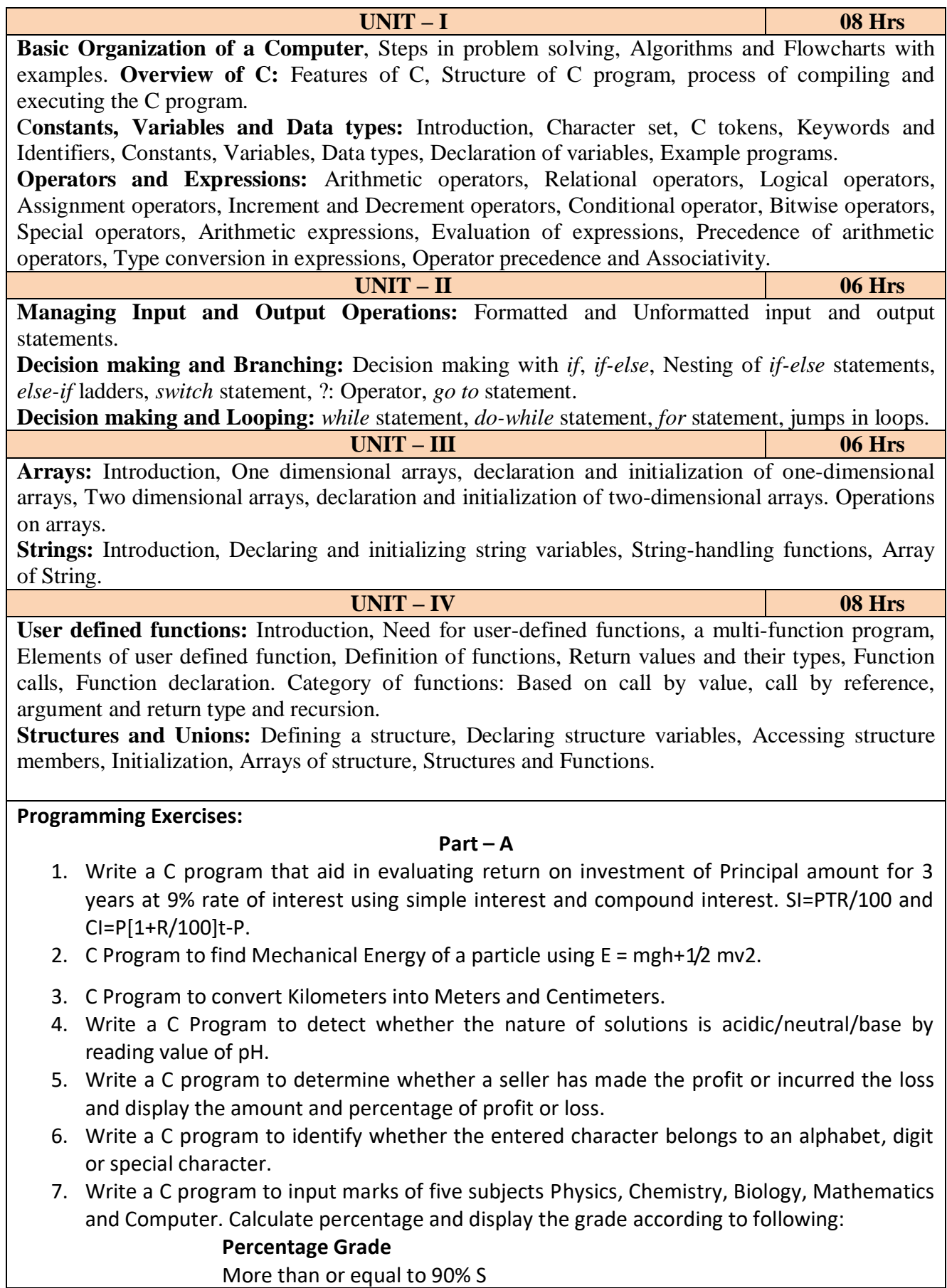

Between 80% - 89.99% A Between 70%-79.99% B Between 60%-69.99% C Between 40%-59.99% D Between 35%-40% E Below 35% F

8. Write a C program, to check whether a person is eligible for the marriage or not.

9. Write a C program to identify the quadrant of a point, when coordinates  $(x,y)$  are given.

10. Write a C program to compute area of the following of geometric objects based on user's preference using switch case:

i. Circle

ii. Triangle

iii. Parallelogram

iv. Square

#### **Part - B**

11. Write a C program to generate multiplication table between 1 to n.

- 12. Write a C program to generate the prime numbers between 1 to n.
- 13. Write a C program to Implement Linear Search on Integers.
- 14. Write a C program to perform addition of 2 Matrix.
- 15. Sort the given set of N numbers using selection sort.
- 16. Write functions to implement string operations such as compare, concatenate, and find string length. Use the parameter passing techniques.
- 17. Write a C program to find the value of a<sup>n</sup> using user-defined function.
- 18. Write a C program to find the factorial of a number using recursive function.
- 19. Implement structures to read, write and compute average- marks of the students, list the students scoring above and below the average marks for a class of N students.
- 20. Write a C program to read two numbers and swap them with help of function through call by reference method.

#### **Reference books:**

- 1. E. Balaguruswamy, Programming in ANSI C, 7<sup>th</sup> Edition, Tata McGraw Hill Publications, 2017.
- 2. Reema Thareja, Computer fundamentals and programming in c, Oxford University, Second edition, 2017.
- 3. Kernighan and Ritchie, C Programming Language, 2nd Edition, 1988, 49th Reprint, 2017
- 4. Wesley J. Chun, A Structured Programming approach using C, Pearson Education India, 3rd Edition, 2015.
- 5. Stephen Kochan, Programming in C, 4<sup>th</sup> Edition, 2014
- 6. B. S. Anami, S. A. Angadi & S. S. Manvi, Computer Concepts and C programming-A Holistic approach to learning C,  $2<sup>nd</sup>$  Edition, PHI, 2010

## **Course Outcomes:**

**CO1:** Explain the basic architecture and functionalities of a computer and also recognize the

hardware parts.

- **CO2:** Apply programming constructs of C language to solve the real world problem.
- **CO3:** Explore user-defined data structures like arrays in implementing solutions to problems like searching, sorting and tabular data processing.
- **CO4:** Explore user-defined data structures like structures in implementing solutions like heterogeneous data processing.
- CO5. Design and Develop Solutions to problems using modular programming constructs using functions.

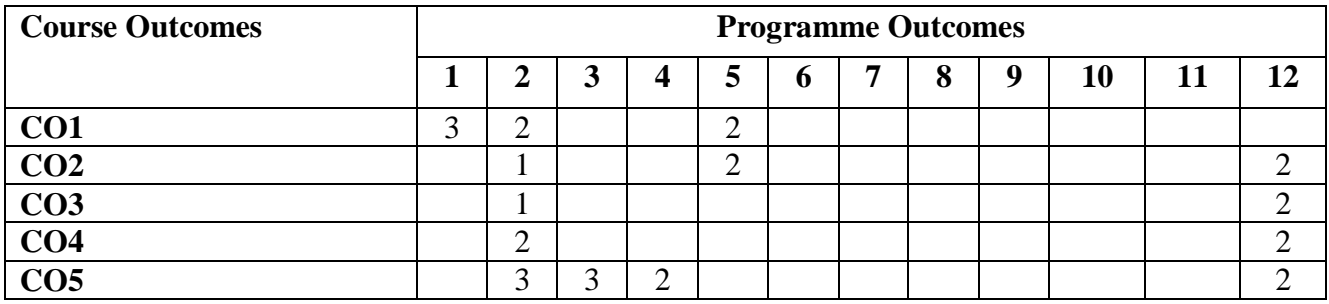

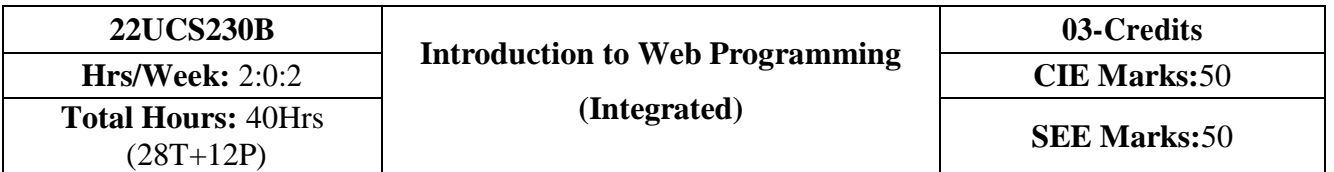

#### **Course objectives**

- 1. To use the syntax and semantics of HTML and XHTML
- 2. To develop different parts of a web page
- 3. To understand how CSS can enhance the design of a webpage.
- 4. To create and apply CSS styling to a webpage

**Fundamentals of WEB:** Introduction to Internet, World Wide Web, Web Browsers, Web Servers, Uniform Resource-Locators, MIME, HTTP. Traditional HTML and XHTML: First Look at HTML and XHTML, Hello HTML and XHTML World, HTML and XHTML: Version History, HTML and XHTML DTDs: Document Type Statements and Language Versions, (X) HTML Document Structure, Browsers and (X) HTML, The Rules of (X) HTML, Major Themes of (X) HTML.

**HTML5:** Hello HTML5, Loose Syntax Returns, XHTML5, HTML5: Embracing the Reality of Web Markup, Presentational Markup Removed and Redefined, HTML5 Document Structure Changes, Adding Semantics: HTML5's Open Media Effort, HTML5 Form Changes.

**UNIT–II 06 Hrs.**

**UNIT–III 06 Hrs. Cascading Style Sheets (CSS):** Introduction, CSS Overview , CSS Rules, Example with Type Selectors and the Universal Selector, CSS Syntax and Style, Class Selectors, ID Selectors, span and div Elements, Cascading, style Attribute, style Container, External CSS Files, CSS Properties, Color Properties, RGB Values for Color, , Font Properties, line-height Property, Text Properties, Border Properties, Element Box, padding Property, margin Property .

**UNIT–IV 08 Hrs.**

**Tables and CSS, Links and Images:** Table Elements, Formatting a Data Table: Borders, Alignment, and Padding, CSS Structural Pseudo- Class Selectors, thead and tbody Elements, Cell Spanning. CSS display Property with Table Values, **Links and Images**: a Element, Relative URLs, Navigation Within a Web Page, CSS for Links, Bitmap Image Formats: GIF, JPEG, PNG.

## **Reference Books**

- 1. Thomas A. Powell, **The Complete Reference HTML & CSS (**Fifth Edition), Tata McGraw Hill.
- 2. John Dean, **WEB PROGRAMMING with HTML5** CSS and JavaScript (First Edition), Jones & Bartlett Learning.
- 3. Chris Bates, **WEB PROGRAMMING (**Second Edition), Wiley.

## **Programming Assignments:**

- 1. Create an XHTML page to demonstrate the usage of Text Formatting tags, Links, Images,
- 2. Create a table using XHTML tags. Properly align cells, give suitable cell padding And cell spacing, and apply background color, bold and emphasis necessary
- 3. Demonstrate the HTML5 Semantic tags for a webpage.
- 4. Develop and demonstrate the usage of inline and internal style sheet using CSS.
- 5. Create a simple calculator interface with HTML and CSS
- 6. Create a web page using HTML and CSS with tabular layout

## **Course Outcomes**

# **After completion of the course student will be able to**

**CO1:** Analyze historical context and justification for HTML over XHTML.

**CO2:** Develop HTML5 documents and adding various semantic markup tags.

**CO3:** Learn various attributes, values and types of CSS.

**CO4:** Build a web page using links and images.

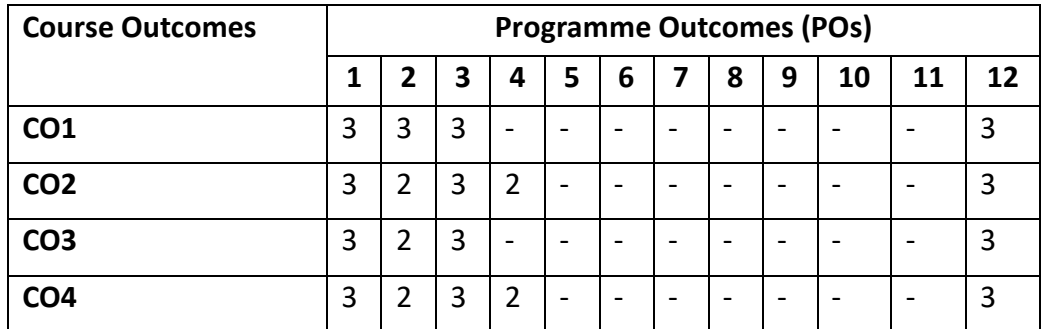

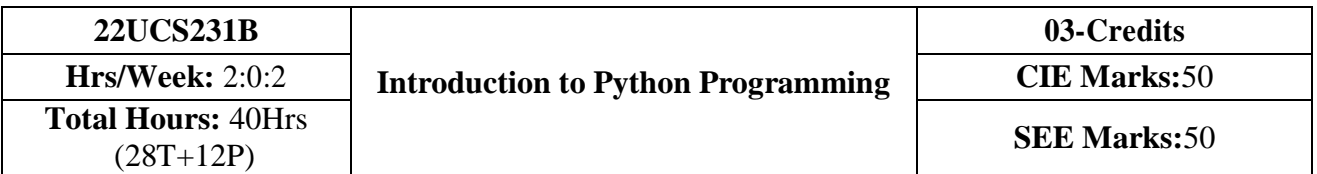

## **Course Objectives:**

- 1. Learn the syntax and semantics of the Python programming language.
- 2. Illustrate the process of structuring the data using lists, tuples, strings, and dictionaries
- 3. Demonstrate the use of built-in functions to navigate the file system.

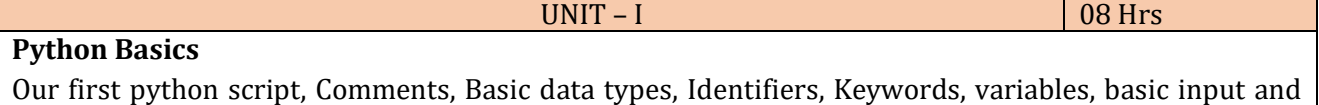

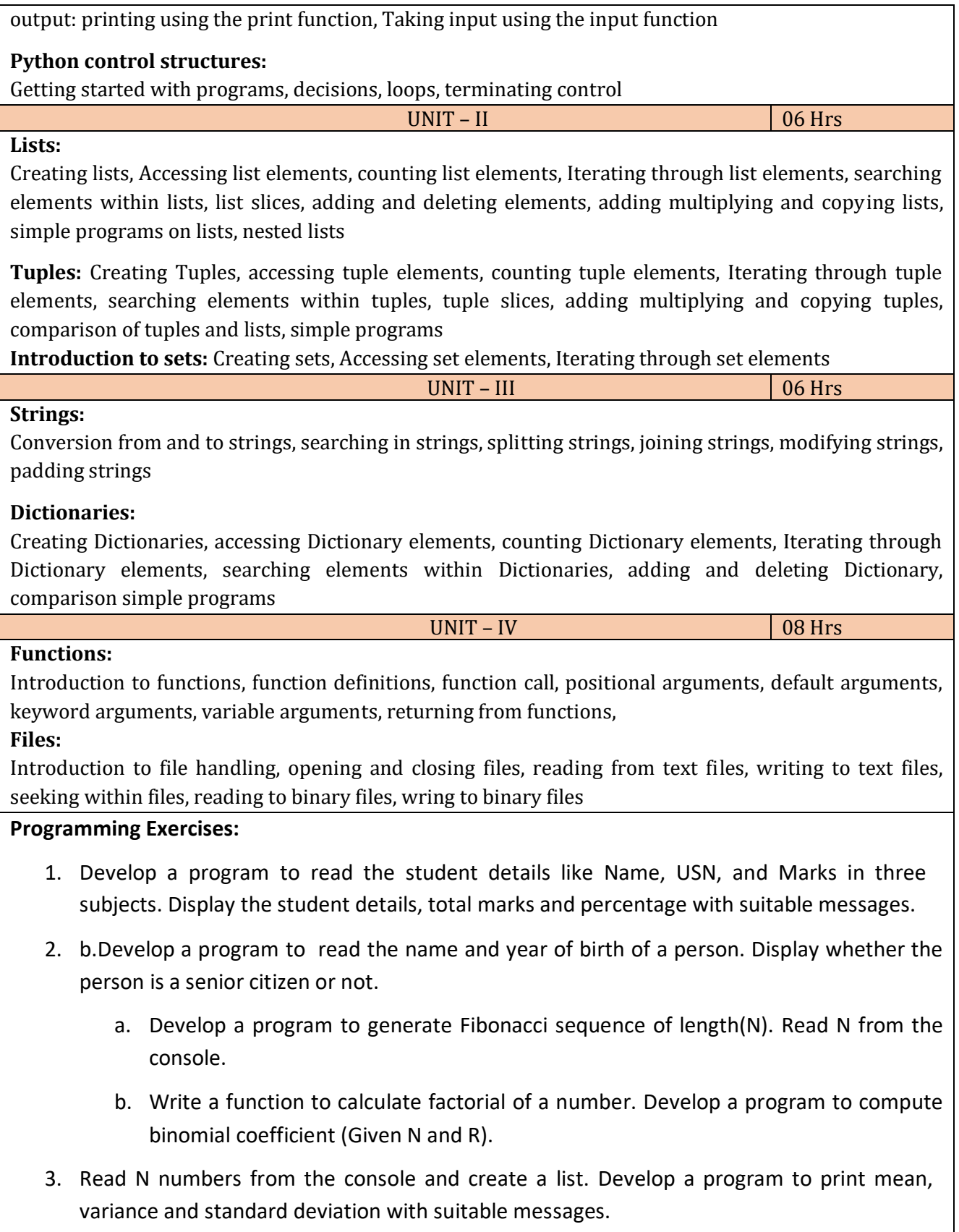

- 4. Read a multi-digit number (as chars) from the console. Develop a program to print the frequency of each digit with suitable message.
- 5. Develop a program to print 10 most frequently appearing words in a text file. [Hint: Use

dictionary with distinct words and their frequency of occurrences. Sort the dictionary in the reverse order of frequency and display dictionary slice of first 10 items]

- 6. Develop a program to sort the contents of a text file and write the sorted contents into a separate text file. [Hint: Use string methods strip(), len(), list methods sort(), append(), and file methods open(), read lines(), and write()].
- 7. Develop a program to backing Up a given Folder (Folder in a current working directory) into a ZIP File by using relevant modules and suitable methods.
- 8. Write a function named DivExp which takes TWO parameters a, b and returns a value c (c=a/b). Write suitable assertion for a>0 in function DivExp and raise an exception for when b=0. Develop a suitable program which reads two values from the console and calls a function DivExp.
- 9. Write python program to implement simple library system using dictionary: Library =  $\{$  ISBN1 : [ No of copies, title, author  $] \ldots \}$  to support i) add new look ii) issue book iii) Return book operations
- 10. Given price list: { item1: amt, item2: amt . . . } and list of items purchased, write python program to find amount to be paid for purchased items.

```
Ex: pricelist ; { "pen":10, "Notebook":50, "book":100}
```
Items purchased =  $["pen", "book"]$ 

 $o/p$ : amt to be paid = 110

## **Text Books/Reference books:**

- 1. Learning Python, B. Nagesh Rao, Cyberplus publication, 2<sup>nd</sup> edition
- 2. Introduction to python programming, Gaowrishankar S., Veena A, CRC press
- 3. Automate the boring stuff with Python, Al Sweigart, No strarch press

#### **Course Outcomes:**

**After completion of the course the students will be able to:**

**CO 1:** Explain the syntax and semantics of different statements and functions.

**CO 2:** Demonstrate the use of strings, files, lists, tuples, dictionaries and exceptions

**CO 3:** Develop the solution to a given problem by selecting appropriate data types and modules

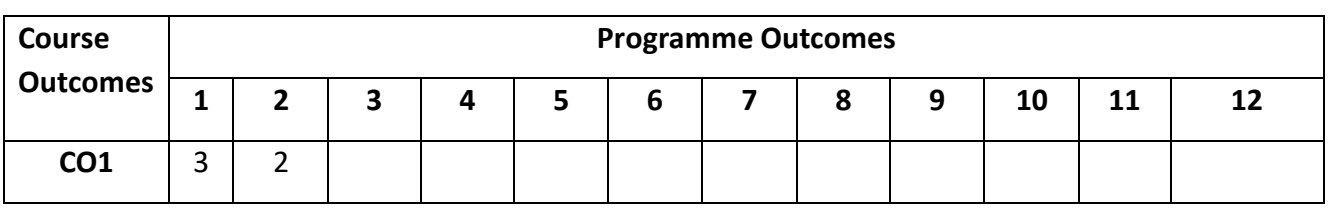

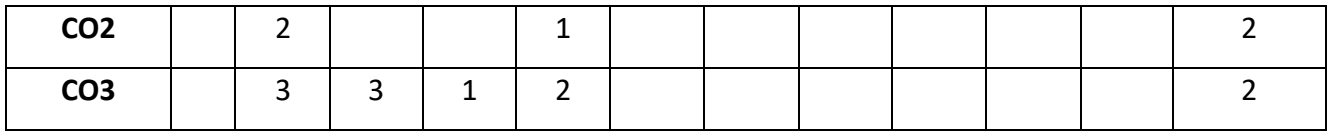

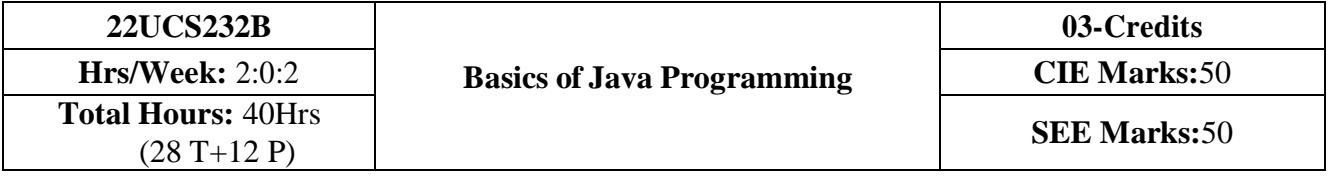

## **Course Objectives:**

- 1. Learn fundamental features of object oriented language and JAVA
- 2. Set up Java JDK environment to create, debug and run simple Java programs.
- 3. Learn object oriented concepts using programming examples.
- 4. Study the concepts of importing of packages and exception handling mechanism.

**UNIT – I 08 Hrs**

An Overview of Java: Object-Oriented Programming, A First Simple Program, A Second Short Program, Two Control Statements, Using Blocks of Code, Lexical Issues, The Java Class Libraries,

Data Types, Variables, and Arrays: Java Is a Strongly Typed Language, The Primitive Types, Integers, Floating-Point Types, Characters, Booleans, A Closer Look at Literals, Variables, Type Conversion and Casting, Automatic Type Promotion in Expressions, Arrays, A Few Words About **Strings** 

Text book 1: Ch 2, Ch 3

**UNIT – II 06 Hrs**

Operators: Arithmetic Operators, The Bitwise Operators, Relational Operators, Boolean Logical Operators, The Assignment Operator, The ? Operator, Operator Precedence, Using Parentheses, Control Statements: Java"s Selection Statements, Iteration Statements, Jump Statements.

#### Text book 1: Ch 4, Ch 5

**UNIT – III 06 Hrs** Introducing Classes: Class Fundamentals, Declaring Objects, Assigning Object Reference Variables, Introducing Methods, Constructors, The this Keyword, Garbage Collection, The finalize Method, A Stack Class, A Closer Look at Methods and Classes: Overloading Methods, Using Objects as Parameters, A Closer Look at Argument Passing, Returning Objects, Recursion, Introducing Access Control, Understanding static, Introducing final, Arrays Revisited

Text book 1: Ch 6, Ch 7 (7.1-7.9 )

**UNIT – IV 08 Hrs** Inheritance: Inheritance, Using super, Creating a Multilevel Hierarchy, When Constructors Are Called, Method Overriding, Dynamic Method Dispatch, Using Abstract Classes, Using final with Inheritance, The Object Class.

Text book 1: Ch 8

**Reference books:**

Herbert Schildt, Java The Complete Reference, 7th Edition, Tata McGraw Hill, 2007.

**Web links and Video Lectures (e-Resources):** 

● https://onlinecourses.nptel.ac.in/noc22\_cs47/preview

**Course Outcomes: At the end of the course the student should be able to:**

#### **Programming Exercises:**

- 1. Develop simple java programs to demonstrate the use of conditional statements
- 2. Develop simple java programs to demonstrate the use
	- i) loop statements
	- ii) Reading & printing different data types in java
- 3. Develop simple java programs on on arrays(single & multidimensional) & recursion
- 4. Develop simple java programs to demonstrate Interfaces concept
- 5. Develop simple java programs to demonstrate Polymorphism mechanisms
- 6. Develop simple java programs to demonstrate Inheritance concept
- 7. Develop simple java programs to demonstrate Package concept
- 8. Develop simple java programs to demonstrate exception handling
- 9. Develop simple java programs to demonstrate use of Constructors

10. Develop simple java programs to demonstrate Method overloading & overriding

## **Course outcomes:**

**After completion of the course the students will be able to:**

**CO1:** Explain the object-oriented concepts and other features of JAVA.

**CO2:** Identify classes, objects, members of a class and relationships among them needed for a

specific problem.

**CO3:** Demonstrate the concepts of polymorphism, inheritance and other features of JAVA.

**CO4:** Write Java application programs using OOP principles and proper program structuring.

**CO5:** Design and develop standalone applications using Java.

## **Course Articulation Matrix: Mapping of Course Outcomes (CO) with Programme Outcomes (PO) and Programme Specific Outcomes (PSO)**

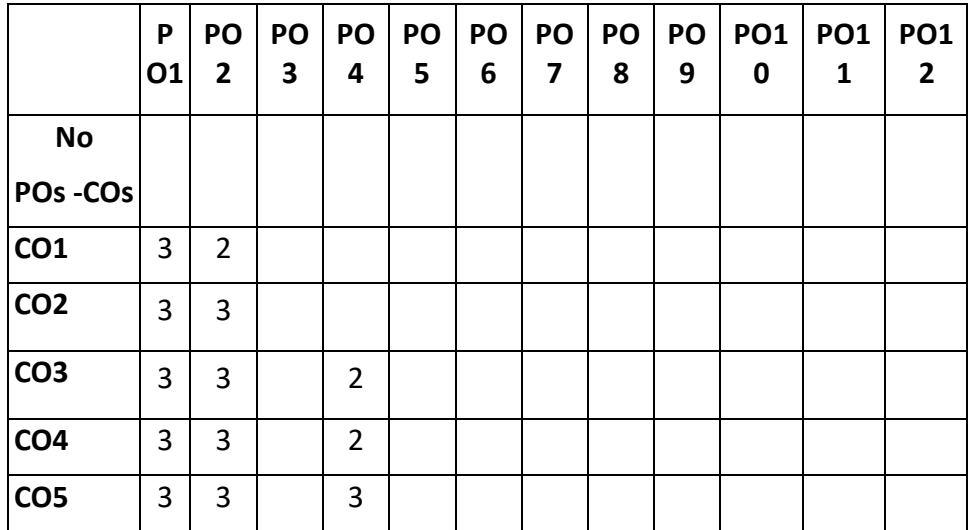

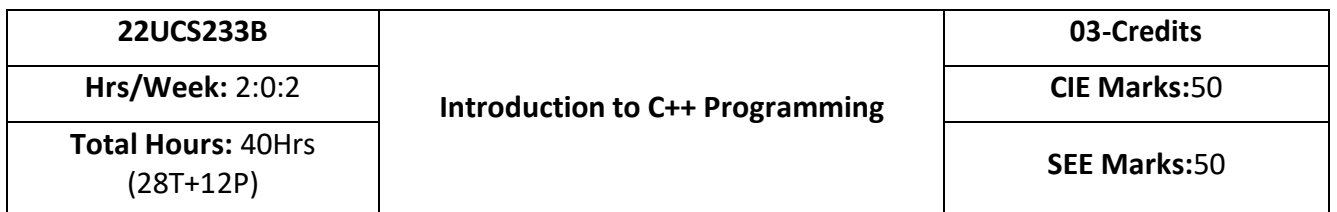

#### **Course Objectives:**

- 1. Understanding about object oriented programming and Gain knowledge about the capability to store information together in an object.
- 2. Understand the concept of struct and and functions
- 3. Understand the capability of a class to relay upon another class and functions.
- 4. Understand about constructors which are special type of functions.
- 5. Understand the concept of polymorphism and inheritance.

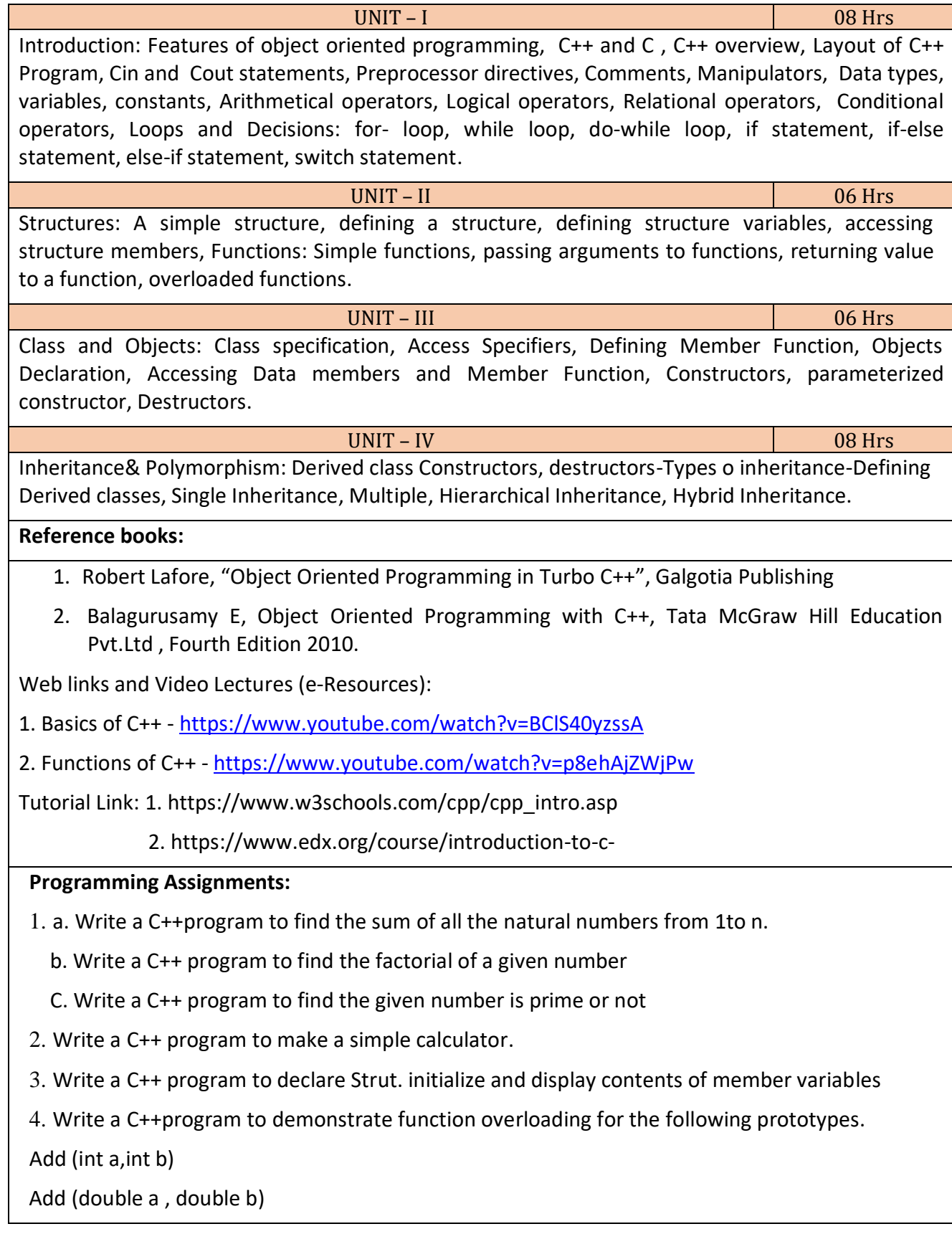

5. Write a C++ program to find Area of square, rectangle ,circle and triangle using Function Overloading

6.Write a C++ Program to display Names, Roll No., and grades of 3 students who have appeared in the examination. Declare the class of name, Roll No. and grade. Create an array of class objects. Read and display the contents.*.*

*7.* Given that an EMPLOYEE class contains following members: data members: Employee number, Employee name, Basic, DA, IT, Net Salary and print data member

8. Program to illustrate default constructor, parameterized constructor

9.Develop simple C++ programs to demonstrate Inheritance concept

10. Suppose we have three classes Vehicle, Four Wheeler, and Car. The class Vehicle is the base class, the class Four Wheeler is derived from it and the class Car is derived from the class Four Wheeler. Class Vehicle has a method' vehicle 'that prints I am a vehicle, class Four Wheeler has a method four Wheeler' that prints I have four wheels, and class Car has a method car that prints I am a car .So, as this is a multi-level inheritance; we can have access to all the other classes methods from the object of the class Car. We invoke all the methods from a Car object and print the corresponding outputs of the methods.

So, if we invoke the methods in this order, car(), four Wheeler(), and vehicle(), then the output will be

I am a car

I have four wheels

I am a vehicle

#### **Course Outcomes:**

**CO1:** Demonstrate the basic concept of programming.

- **CO2:** Able to understand and design the solution to a problem using struct, function and function overloading concepts.
- **CO3:** Able to understand and design the solution to a problem using object-oriented programming concepts.

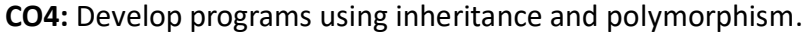

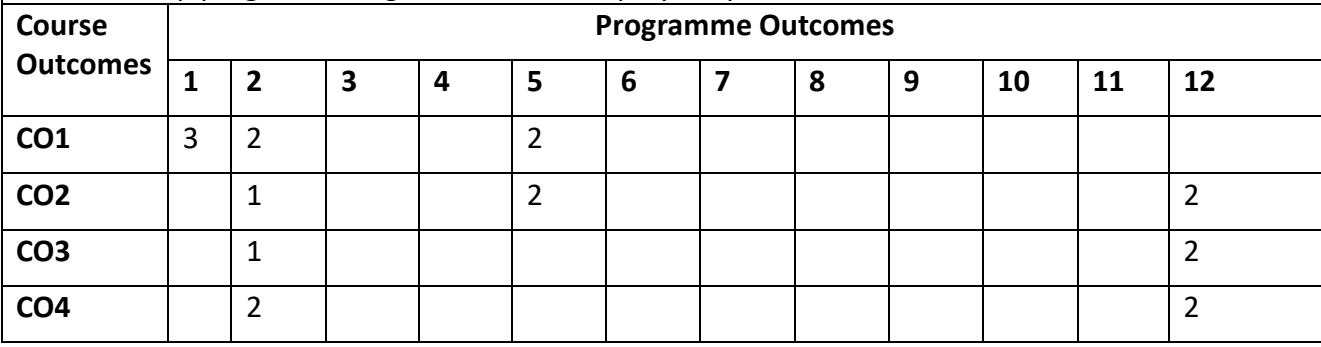

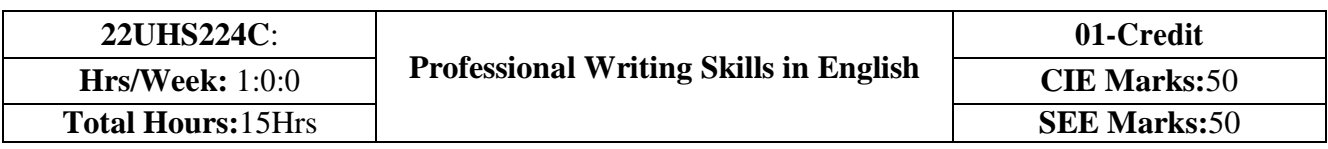

## **Course Objectives:**

The course Professional Writing Skills in English will enable the students,

- 1. To Identify the Common Errors in Writing and Speaking of English.
- 2. To Achieve better Technical writing and Presentation skills for employment.
- 3. To read Technical proposals properly and make them to write good technical reports.
- 4. To Acquire Employment and Workplace communication skills.
- 5. To learn about Techniques of Information Transfer through presentation in different level.

**UNIT - I 3 Hrs Identifying Common Errors in Writing and Speaking of English:** Common errors identification

in parts of speech, Use of verbs and Phrasal verbs, Auxiliary verbs and their forms, Subject Verb Agreement. Noun-pronoun agreement, Sequence of Tenses and errors identification in Tenses. Advanced English Vocabulary and its types –Words often Confused, Misplaced modifiers, Contractions, Collocations, Word Order.

**UNIT – II 4 Hrs Nature and Style of sensible writing:** Organizing Principles of Paragraphs in Documents, Writing Introduction and Conclusion, Importance of Proper Punctuation, The Art of Condensation (Precise writing) and Techniques in Essay writing, Common Errors due to Indianism in English Communication, Creating Coherence and Cohesion, Sentence arrangements exercises. Importance of Summarizing and Paraphrasing.

**Grammar** – Voice and Speech (Active and Passive Voices) and Reported Speech, Spotting Error Exercises, Sentence Improvement Exercises.

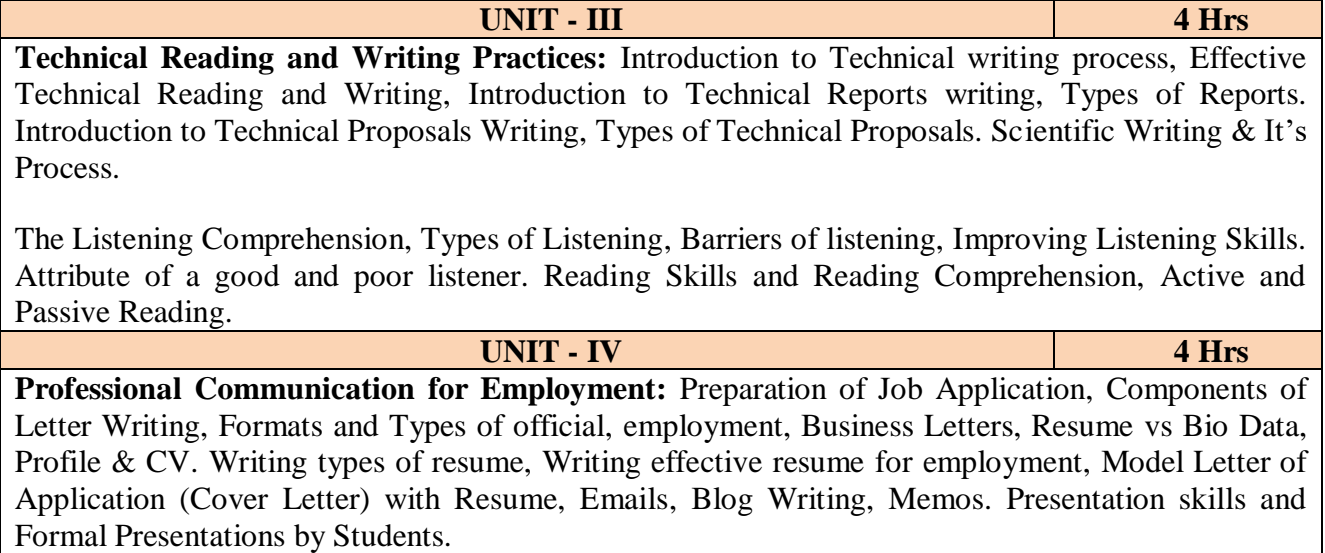

**Professional Communication at Workplace:** Group Discussion – Importance, Characteristics, Strategies of Group Discussions. Employment/ Job Interviews. Non-Verbal Communication Skills.

#### **Reference books:**

- 1. Professional Writing Skills in English, Infinite Learning Solutions (Revised Edition) 2022.
- 2. Functional English (As per AICTE 2018 Model Curriculum) Cengage learning India Pvt. Ltd. [Latest Revised Edition] - 2020.
- 3. A Course in Technical English, Cambridge University Press 2020.
- 4. Sanjay Kumar and Pushplata, 'Communication Skills', Oxford University Press 2018. Refer it's workbook for activities and exercises – "Communication Skills – I (A Workbook)" published by Oxford University Press – 2018.
- 5. Meenakshi Raman and Sangeetha Sharma, 'Technical Communication Principles and

Practice', 3<sup>rd</sup> edition by, Oxford University Press 2017.

## **Course Outcomes:**

## **At the end of the course the student should be able to:**

**CO1:** Identify the Common Errors in Writing and Speaking

**CO2:** Present technical proposals properly and write good technical reports.

**CO3:** Build Professional and Workplace communication skills.

**CO4:** Apply Techniques of Information Transfer through presentation in different levels.

**CO5:** Utilize basic Professional English writing, reading and speaking with fluency.

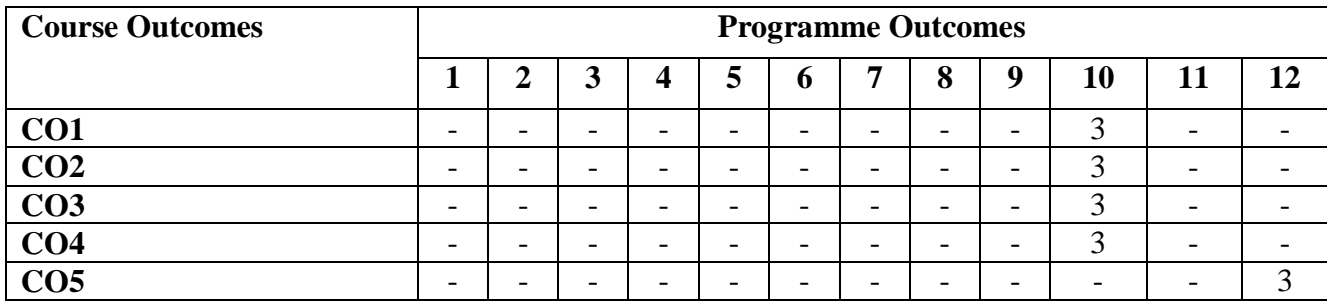

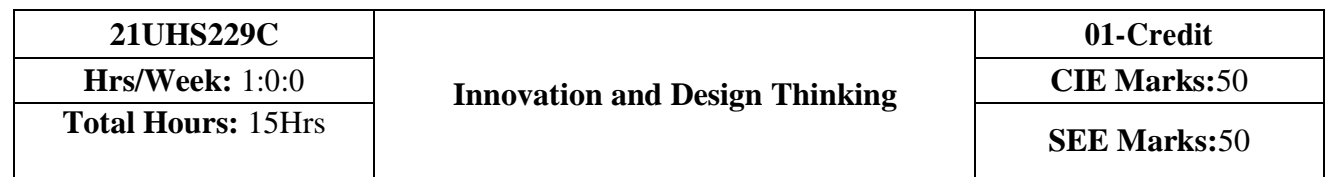

## **Course Objectives:**

1.To explain the concept of design thinking for product and service development

2.To explain the fundamental concept of innovation and design thinking.

3.To discuss the methods of implementing design thinking in the real world.

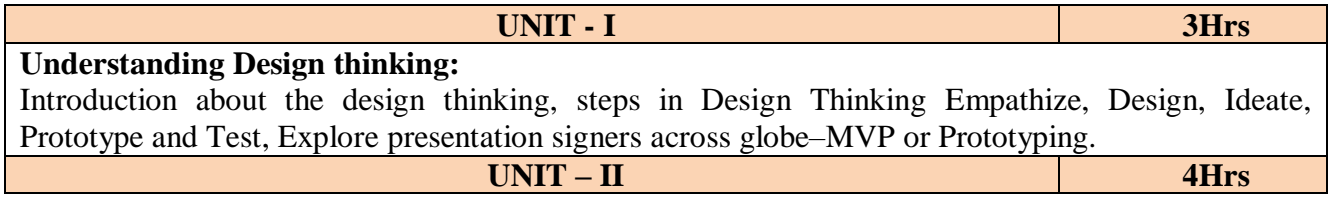

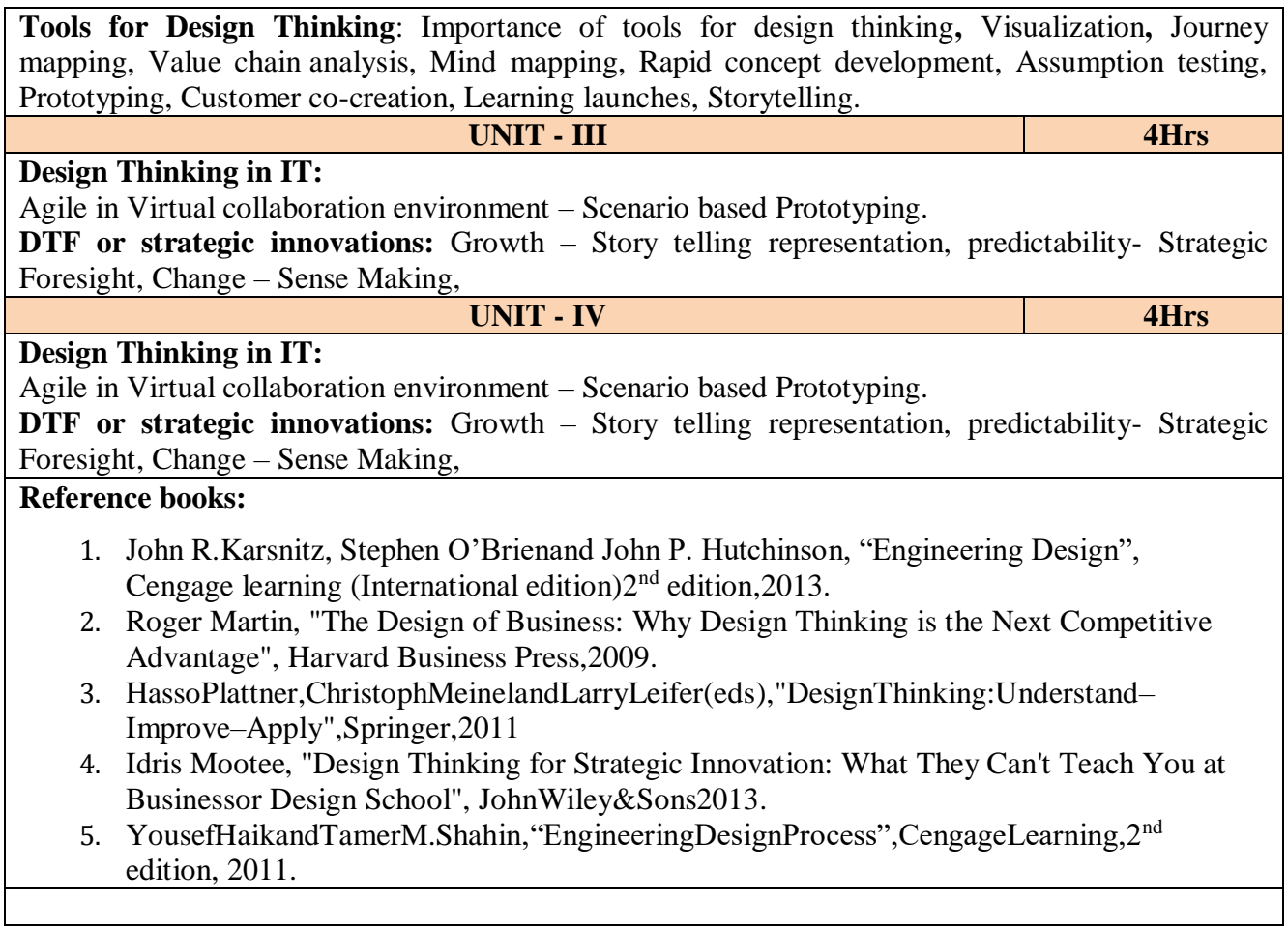

#### **Course Outcomes:**

## **At the end of the course student will be able to:**

**CO1:** Demonstrate the knowledge and concepts of design thinking.

**CO2:** Analyze various tools of design thinking and use an appropriate tool for design thinking.

**CO3:** Describe the role of design thinking in IT industry.

**CO4:** Demonstrate design thinking solutions to business challenges.

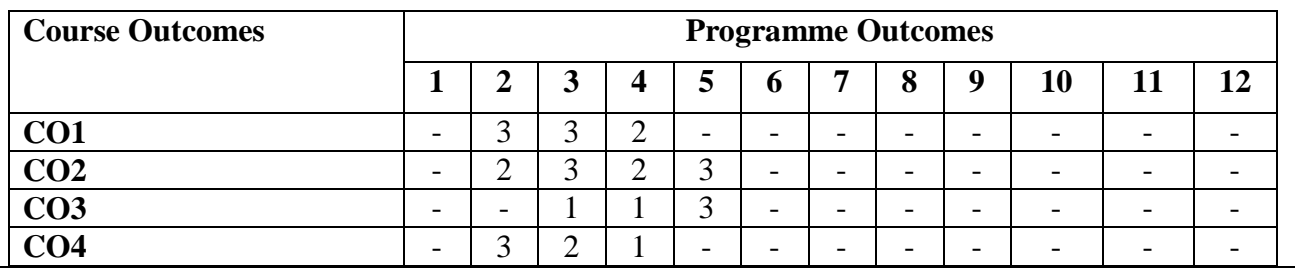